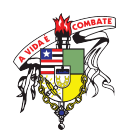

### UNIVERSIDADE FEDERAL DO MARANHAO˜

# Proposta de Controle Nebuloso Baseado em Critério de Estabilidade Robusta no Domínio do Tempo Discreto via Algoritmo Genético Multiobjetivo

Autor: Danúbia Soares Pires Orientador: Prof. Dr. Ginalber Luiz de Oliveira Serra

# Proposta de Controle Nebuloso Baseado em Critério de Estabilidade Robusta no Domínio do Tempo Discreto via Algoritmo Genético Multiobjetivo

### DANÚBIA SOARES PIRES

Dissertação apresentada ao Programa de Pós-Graduação em Engenharia de Eletricidade da Universidade Federal do Maranh˜ao, como parte dos requisitos para a obtenção do Título de Mestre em Engenharia de Eletricidade.

Área de concentração: Automação e Controle. Orientador: Prof. Dr. Ginalber Luiz de Oliveira Serra

São Luís 2013

Pires, Danúbia Soares

Proposta de controle nebuloso baseado em critério de estabilidade robusta no domínio do tempo discreto via algoritmo genético multiobjetivo / Danúbia Soares Pires. - 2013.

175 f.

Impresso por computador (fotocópia).

Orientador: Ginalber Luiz de Oliveira Serra.

Dissertação (Mestrado) - Universidade Federal do Maranhão, Programa de Pós-Graduação em Engenharia de Eletricidade, 2013.

1. Sistemas dinâmicos. 2. Controlador PID digital nebuloso robusto. 3. Controle robusto. 4. Controle nebuloso. 5. Algoritmo genético multiobjetivo. I. Título

CDU 517.987

### PROPOSTA DE CONTROLE NEBULOSO BASEADO EM CRITÉRIO DE ESTABILIDADE ROBUSTA NO DOMÍNIO DO TEMPO DISCRETO VIA ALGORITMO GENÉTICO MULTIOBJETIVO

Danúbia Soares Pires

Dissertação aprovada em 30 de setembro de 2013.

 $3 - 1$ Prof. Ginalber Luiz de Oliveira Serra, Dr.

Prof. Alain Segundo Potts, Dr.

(Membro da Banca Examinadora)

Prof. João Viana da Fonseca Neto, Dr.<br>(Membro da Banca Examinadora)

 $\hat{A}$  minha família: minha base, minha inspiração, meu exemplo de vida!

#### Agradecimentos

- A Deus que, em Sua infinita graça, tudo proporcionou: as oportunidades, as pessoas, as conquistas, a força e coragem diante dos obstáculos, os quais propiciaram o alcance dos objetivos.

- Ao meu orientador, Prof. Dr. Ginalber Luiz de Oliveira Serra, pela compreensão, paciência e pela amizade, essenciais ao longo desta jornada.

- A PPGEE - UFMA por proporcionar a realização deste trabalho.

- Aos amigos do ICAT (Laboratório de Inteligência Computacional Aplicada à Tecnologia) do IFMA, em especial, Rafael Jorge Menezes Santos, por todo auxílio durante a pesquisa.

- Aos meus pais, José Raimundo e Maria Brígida, pelo apoio, por sempre acreditarem em mim, por representarem meus pilares de sustentação, meus exemplos de vida.

- Às minhas irmãs, Renata e Bruna, em especial pela paciência, por me escutarem diante de tantas teorias e práticas difíceis de entender, para os não praticantes da Engenharia. Ao Jean, pela companhia em todos os momentos.

- A todos os amigos e companheiros de trabalho, do Mestrado e do IFMA, que participaram da concretização desta dissertação.

" $E$  possível falhar de muitas maneiras... mas triunfar só é possível de uma (razão também pela qual uma é fácil e outra difícil−  $fahlar$  o objetivo é  $f\acute{a}cil$ , alcançá-lo, difícil)."

 $A$ ristóteles

### Resumo

Pires, Danúbia Soares. Proposta de Controle Nebuloso Baseado em Critério de Estabilidade Robusta no Domínio do Tempo Discreto via Algoritmo Genético Multiobjetivo. São Luís, 2013. Dissertação de Mestrado, Universidade Federal do Maranhão.

Nesta dissertação é proposta uma metodologia para projeto de controle PID digital nebuloso robusto baseado nas especificações das margens de ganho e fase. É desenvolvida uma formulação matemática, baseada nas especificações das margens de ganho e fase, no modelo nebuloso Takagi-Sugeno da planta a ser controlada, na estrutura do controlador PID digital e o atraso de tempo do sistema incerto. A partir dos dados de entrada e saída da planta, o algoritmo de agrupamento nebuloso  $Fuzzy C-Means$  (FCM), estima os parâmetros do antecedente (regiões de operação) e o número de regras do modelo nebuloso Takagi-Sugeno. O algoritmo de mínimos quadrados fornece os parâmetros dos submodelos lineares do consequente. Uma estratégia genética multiobjetiva é utilizada para encontrar os parâmetros do controlador PID digital nebuloso, de modo que as margens de ganho e fase especificadas para o sistema de controle nebuloso sejam alcançadas. Uma análise das condições necessárias e suficientes para o projeto do controlador PID digital nebuloso com estabilidade robusta, a partir da proposta de dois teoremas, é apresentada. O controlador PID digital nebuloso projetado foi implementado numa plataforma para supervisão e controle em tempo real, baseada no CompactRIO 9073 e no software LabVIEW, da National Instruments, do Laboratório de Inteligência Computacional Aplicada à Tecnologia (ICAT/DEE/IFMA), com aplicação ao controle de temperatura de uma planta térmica. Resultados experimentais mostram a eficiência da metodologia proposta, uma vez que a trajetória de referência é seguida e as margens de ganho e fase permanecem próximas às especificadas.

Palavras-chaves: Sistemas dinâmicos, Controlador PID digital nebuloso robusto, Controle Robusto, Controle Nebuloso, Algoritmo Genético Multiobjetivo.

### Abstract

Pires, Danúbia Soares. Proposal of Fuzzy Control Based on Robust Stability Criteria on Discrete Time Domain via Multiobjective Genetic Algorithm. São Luís, 2013. Master Thesis, Federal University of Maranhão.

In this master thesis, a robust fuzzy digital PID control methodology based on gain and phase margins specifications, is proposed. A mathematical formulation, based on gain and phase margins specifications, the Takagi-Sugeno fuzzy model of the plant to be controlled, the structure of the digital PID controller and the time delay uncertain system, was developed. From input and output data of the plant, the fuzzy clustering Fuzzy C-Means (FCM) algorithm estimates the antecedent parameters (operation areas ) and the rules number of Takagi-Sugeno fuzzy model. The least squares algorithm provides the consequent parameters linear submodels. A multiobjective genetic strategy is defined to tune the fuzzy digital PID controller parameters, so the gain and phase margins specified to the fuzzy control system are get. An analysis of necessary and sufficient conditions for fuzzy digital PID controller design with robust stability, with the proposal of the two theorems are presented. The digital fuzzy PID controller was implemented on a platform designed for monitoring and control in real time, based on CompactRIO and LabVIEW 9073, National Instruments, of the Laboratory of Computational Intelligence Applied to Technology (ICAT/DEE/IFMA), applying the temperature control of a thermal plant. Experimental results show the efficiency of the proposed methodology, through tracking of the reference and the gain and phase margins keeping closed of the specified ones.

Keywords: Dynamical Systems, Robust Fuzzy PID Digital Controller, Robust Control, Fuzzy Control, Multiobjective Genetic Algorithm.

# Trabalhos Publicados Pelo Autor

#### Capítulo de Livro Publicado/Aceito para Publicação

- 1. Pires, D.S.; Serra, G.L.O. Multiobjective Genetic Fuzzy PID Control Design for Uncertain Dynamic Systems. In: Juan Pavón; Néstor D. Duque-Méndez; Rubén Fuentes Fernández (Ed.). (Org.). Advances in Artificial Intelligence. Springer (ISBN: 9783642346545), v. 7637, p. 330-339, 2012.
- 2. Pires, D.S.; Serra, G.L.O. A New Methodology for Model Based Robust Fuzzy Digital PID Controller Design: A Contribution for Advanced Studies in Control and Automation. In: Padian Vasant (Ed.). (Org.). Artificial Intelligent Algorithms and Techniques for Handling Uncertainties: Theory and Practice. IGI Global, 2014.

#### Artigos Aceitos/Publicados em Congressos

- 1. Pires, D.S.; Serra, G.L.O. Projeto de Controlador PID Digital Nebuloso Robusto via Estratégia Genética Multiobjetiva para Sistemas Dinâmicos Incertos com Tempo de Atraso. Simpósio Brasileiro de Automação Inteligente (SBAI 2013). Fortaleza-CE, 2013.
- 2. Pires, D.S.; Serra, G.L.O. Proposal of Robust Fuzzy Digital PID Controller Based on Multiobjective Genetic Algorithm for Uncertain Dynamic Systems with Time Delay. IEEE International Conference on Computer Science and Automation Engineering (CSAE 2013). Guangzhou, China, 2013.
- 3. Pires, D.S.; Serra, G.L.O. Robust Fuzzy Digital PID Control for Uncertain Dynamic Systems with Time Delay. 11<sup>o</sup> Congresso Brasileiro em Inteligência Computacional (CBIC 2013). Porto de Galinhas-PE, 2013.
- 4. Pires, D.S.; Serra, G.L.O. A New Methodology for Model Based Robust Fuzzy Digital PID Controller Design. IEEE Third Global Congress on Intelligent Systems (GCIS 2012). Wuhan, China, ISSN:978-1-4673-3072-5, p. 264-267, 2012.
- 5. Pires, D.S.; Serra, G.L.O. Multiobjective Genetic Fuzzy PID Control Design for Uncertain Dynamic Systems. 13th Ibero-American Conference on Artificial Intelligence (IBERAMIA 2012). Cartagena das Índias, Colômbia, ISBN: 9783642346545, 2012.
- 6. Pires, D.S.; Serra, G.L.O. Controle PID Digital Nebuloso Robusto para Sistemas Dinâmicos Incertos com Tempo de Atraso no Domínio do Tempo Discreto. VII Congresso Nacional de Engenharia Mecânica (CONEM 2012). São Luís-MA, 2012.
- 7. Pires, D.S.; Serra, G.L.O. Formulação Matemática do Projeto de Controle Inteligente Adaptativo Robusto para Sistemas Dinâmicos Incertos com Tempo de Atraso. Anais do Congresso Norte-Nordeste de Pesquisa e Inovação (CONNEPI 2011). Natal-RN, 2011.

# Sumário

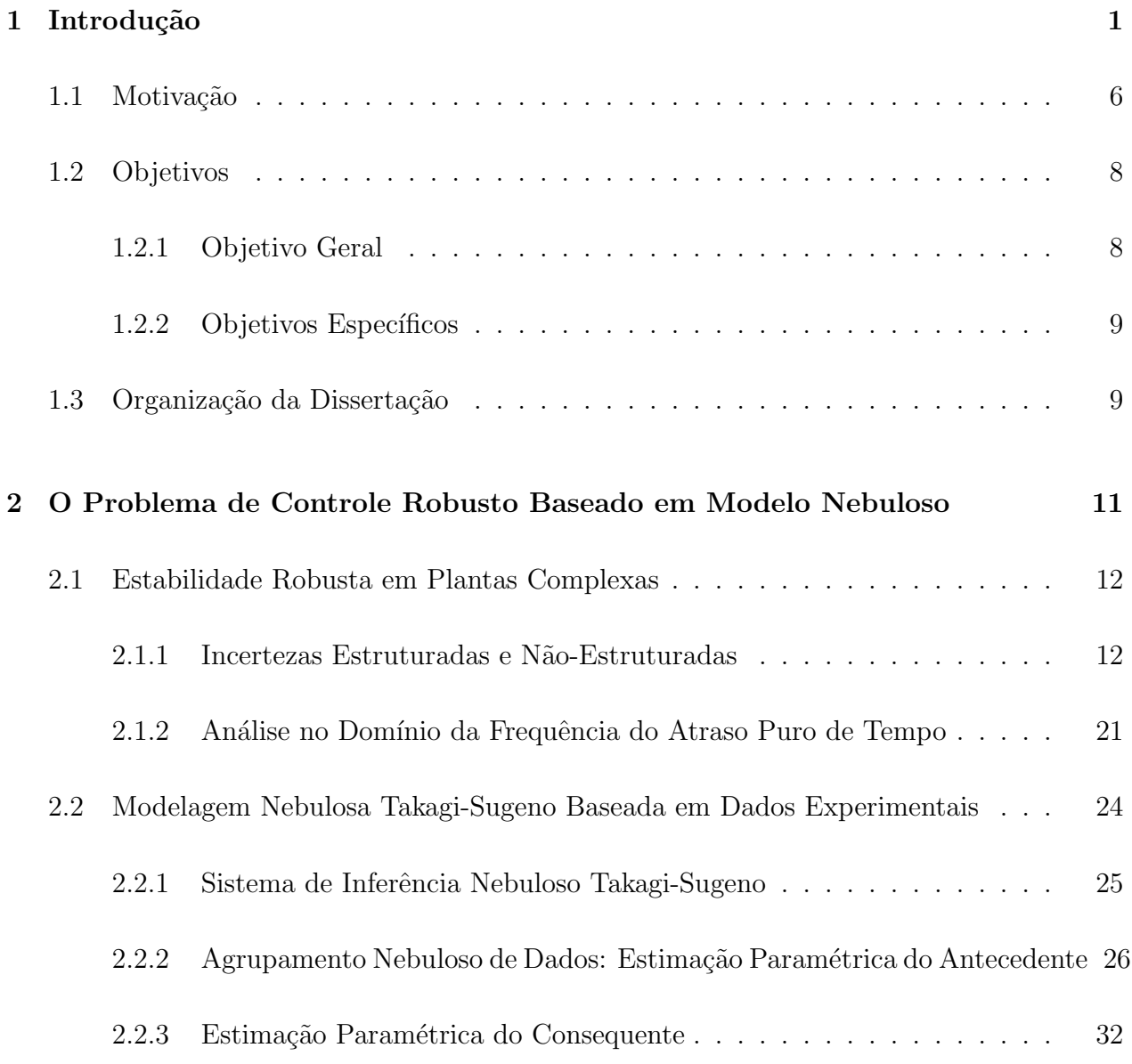

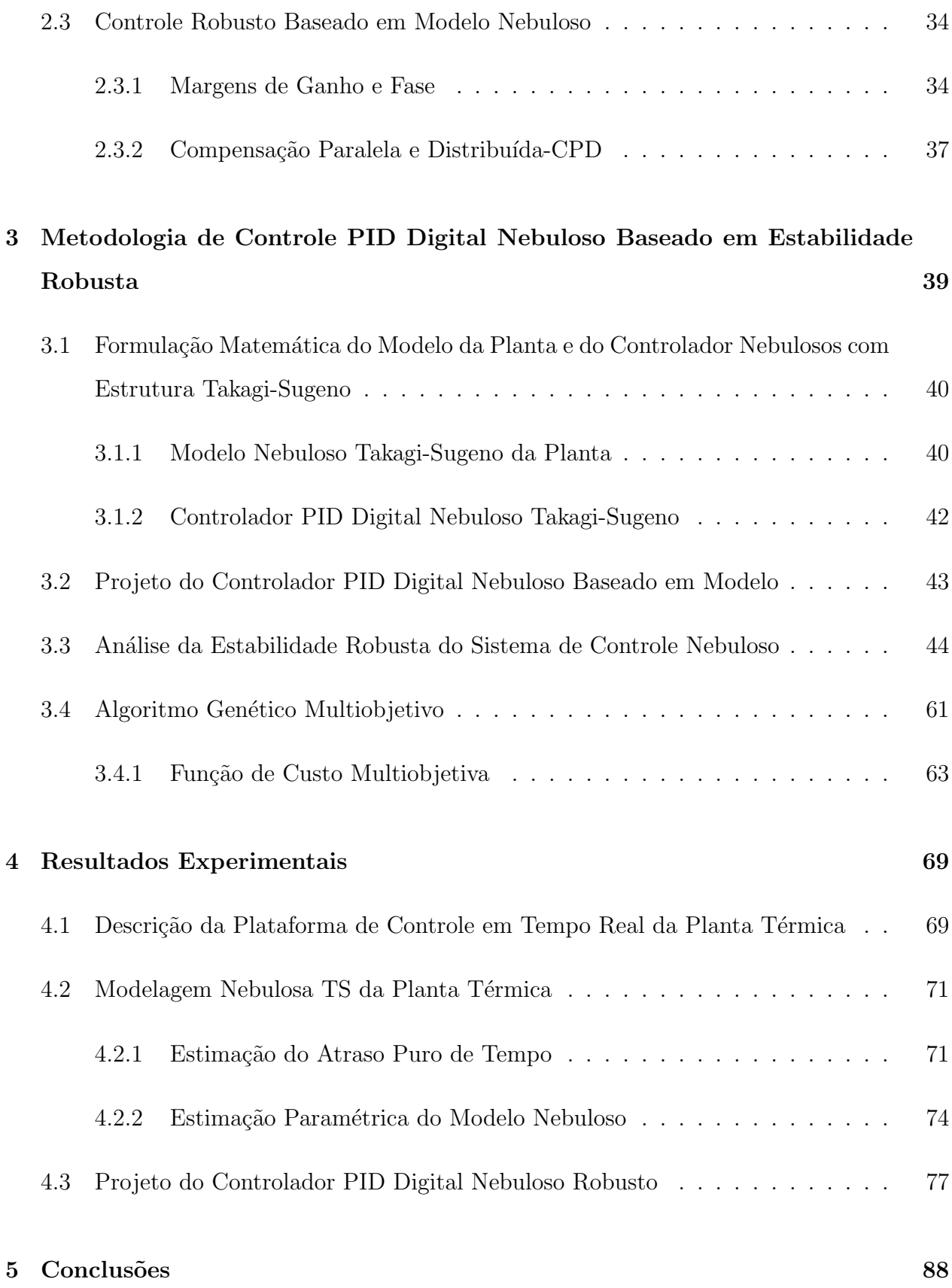

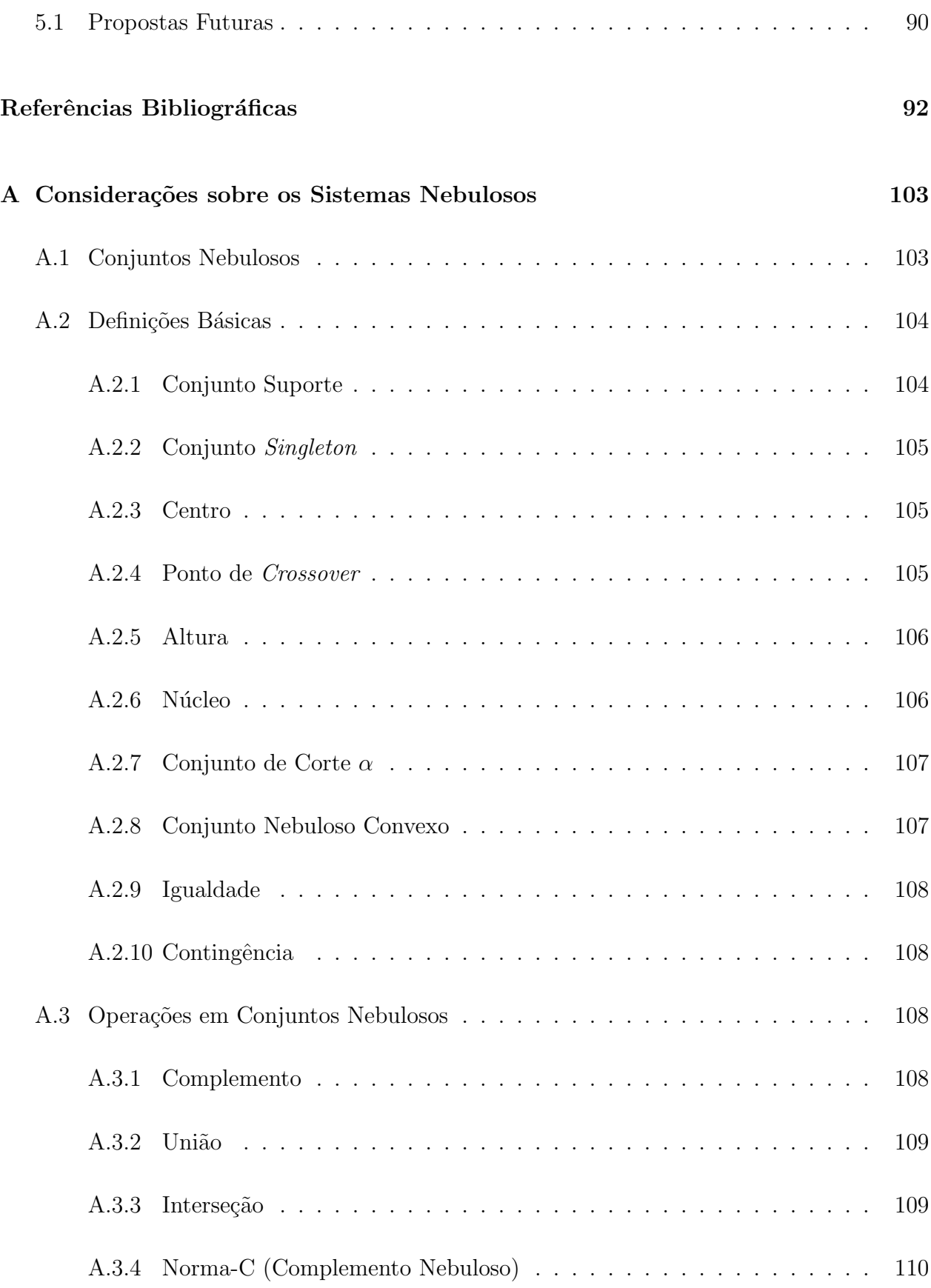

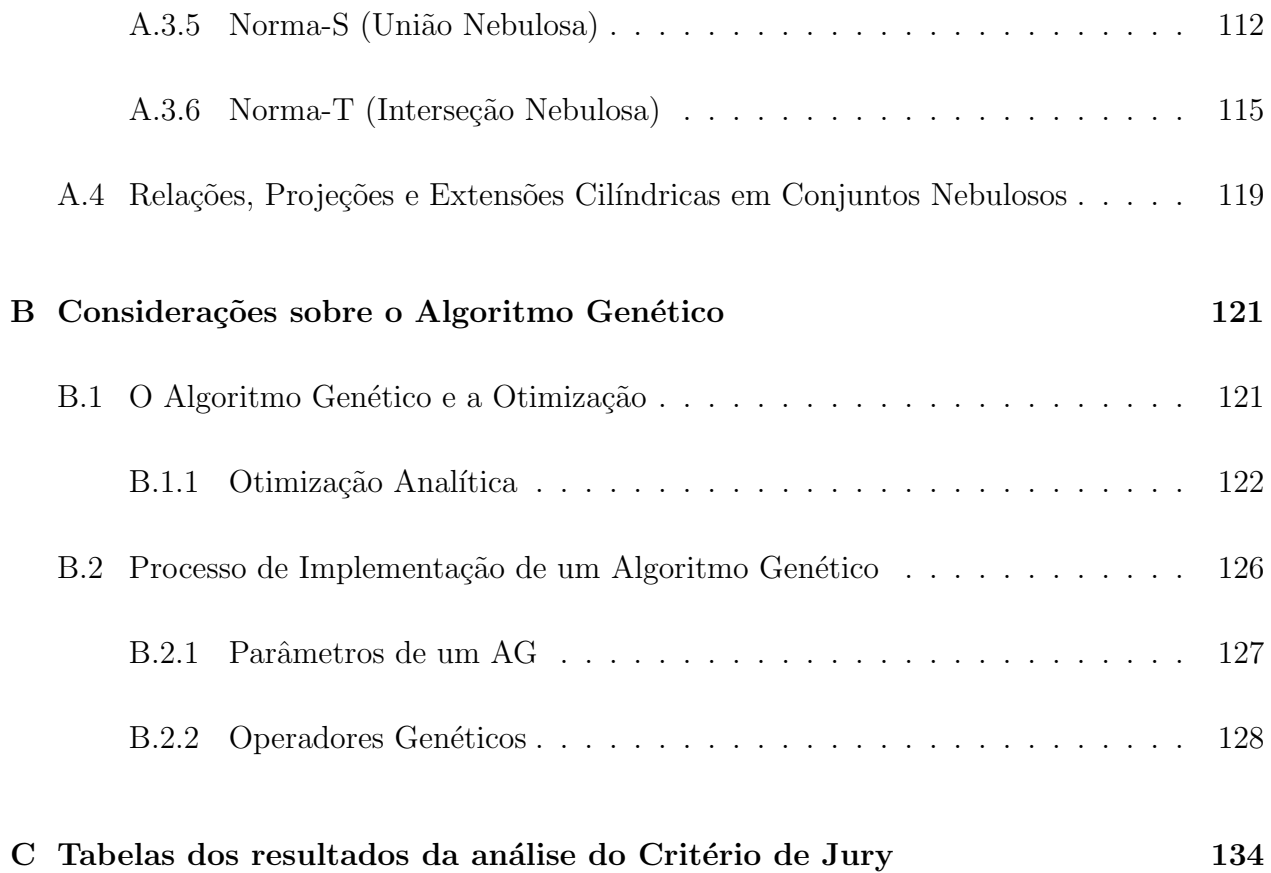

# Lista de Figuras

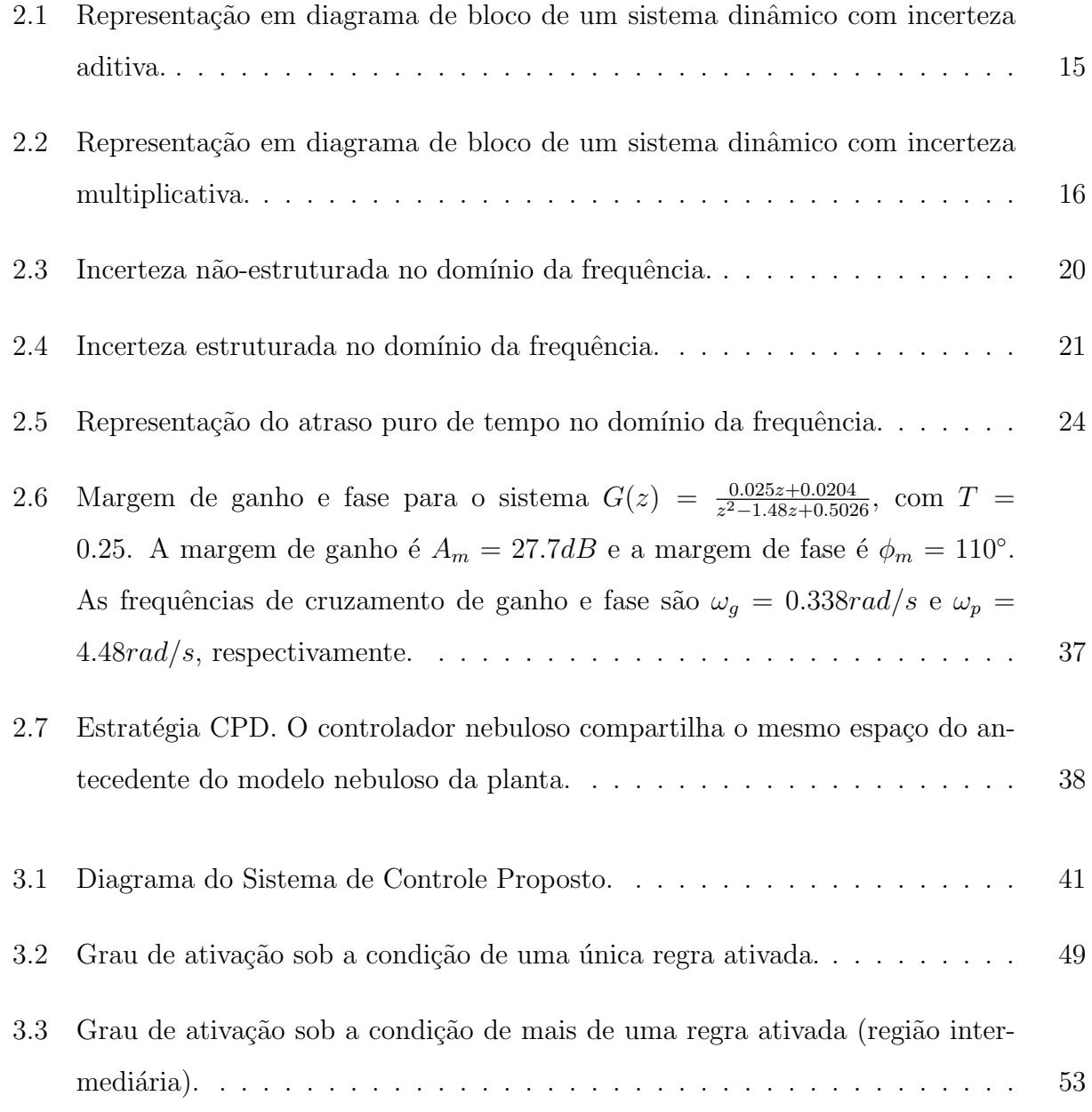

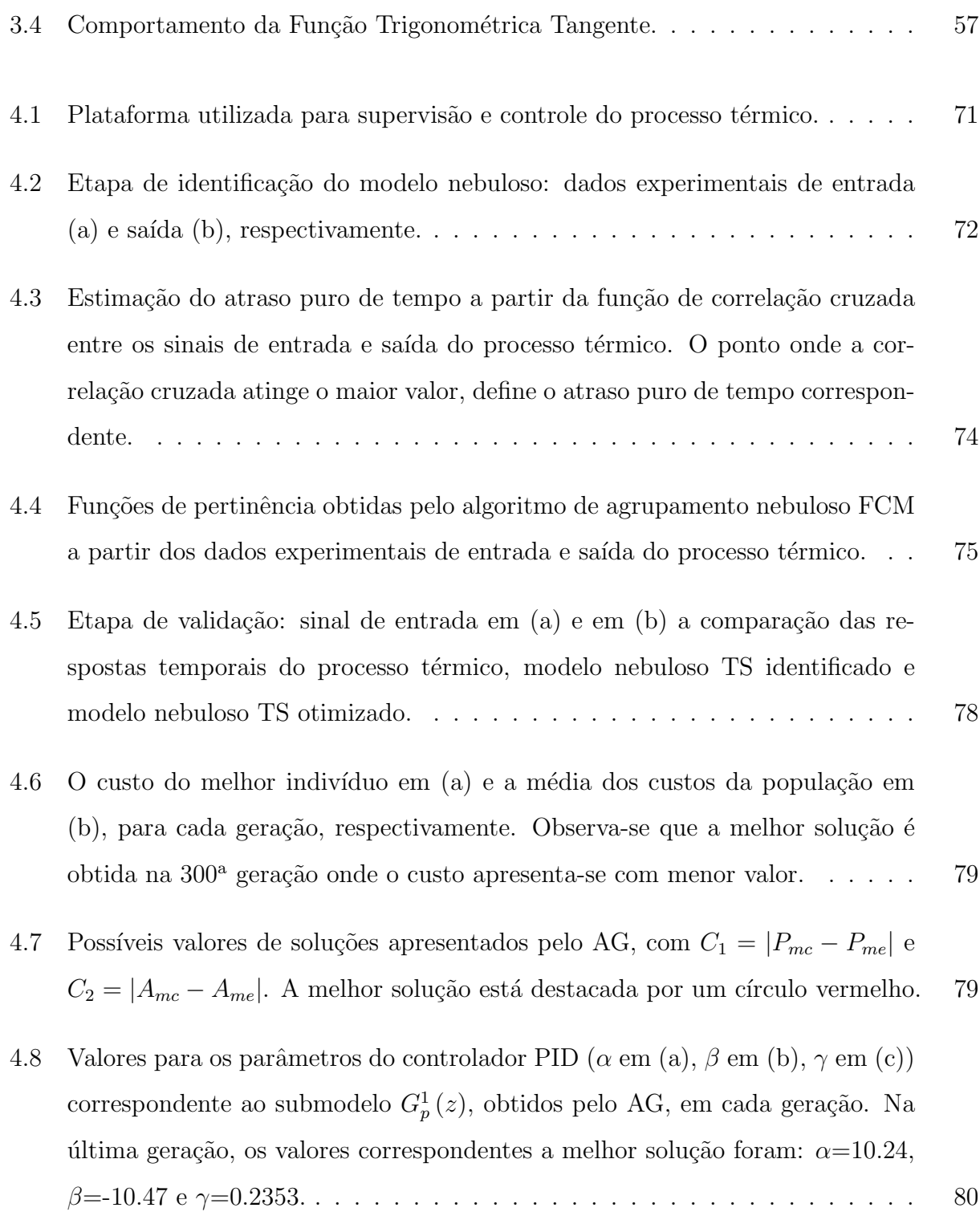

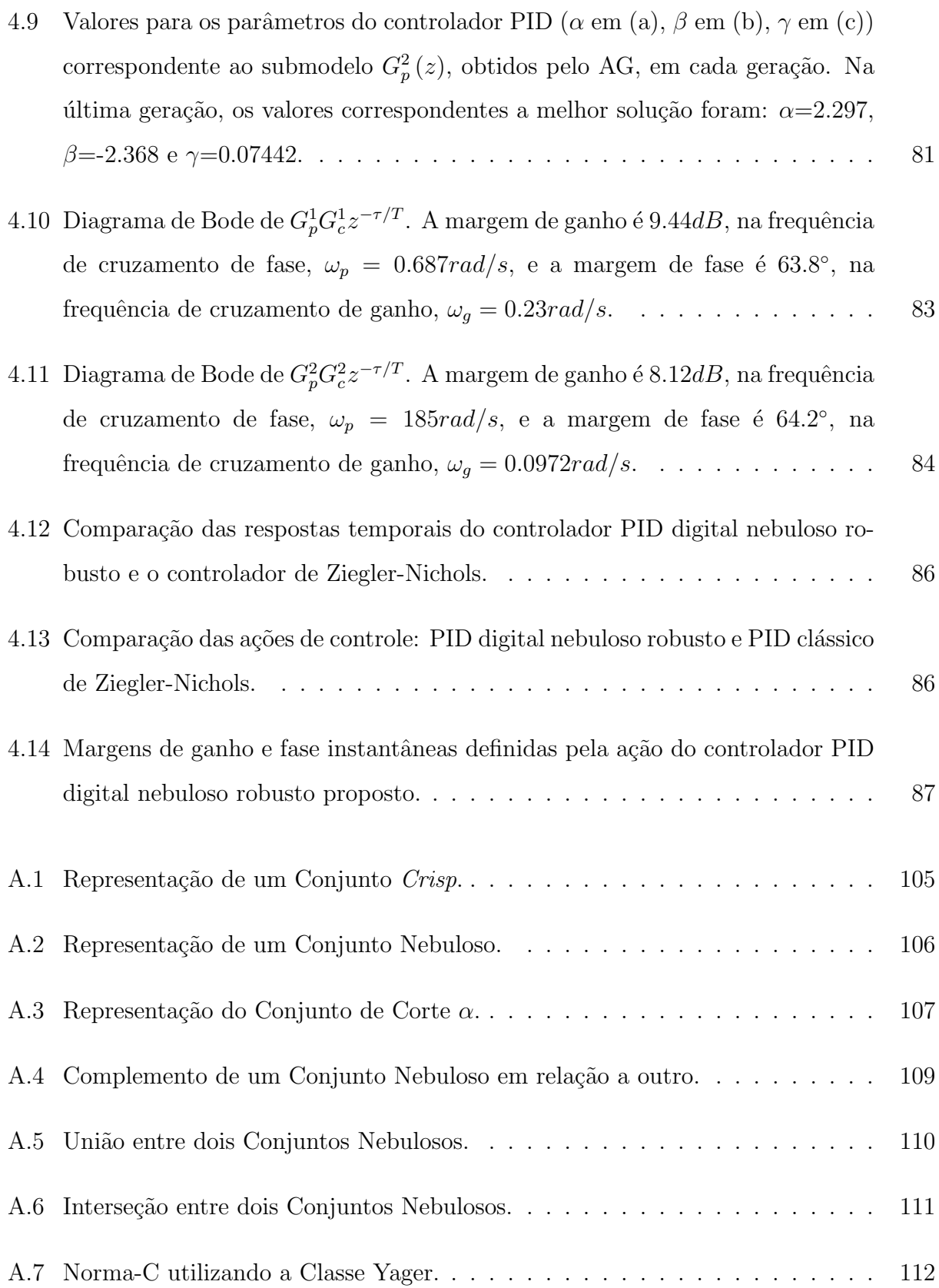

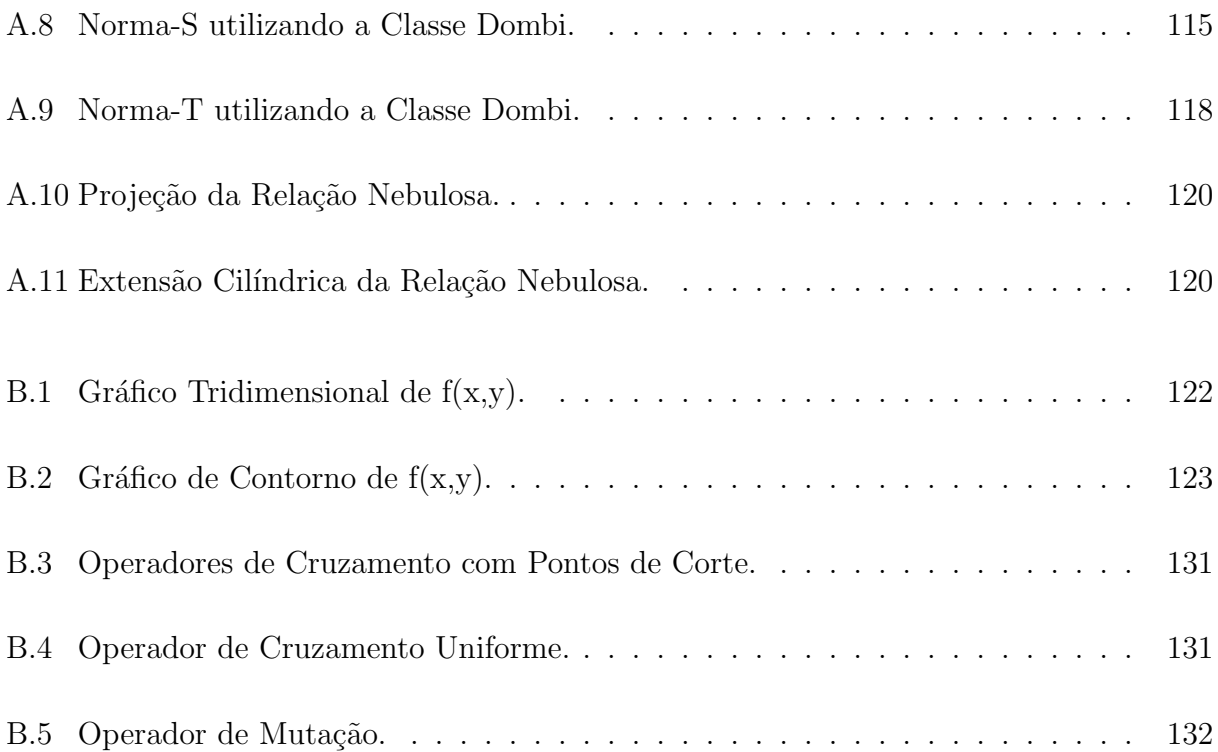

# Lista de Tabelas

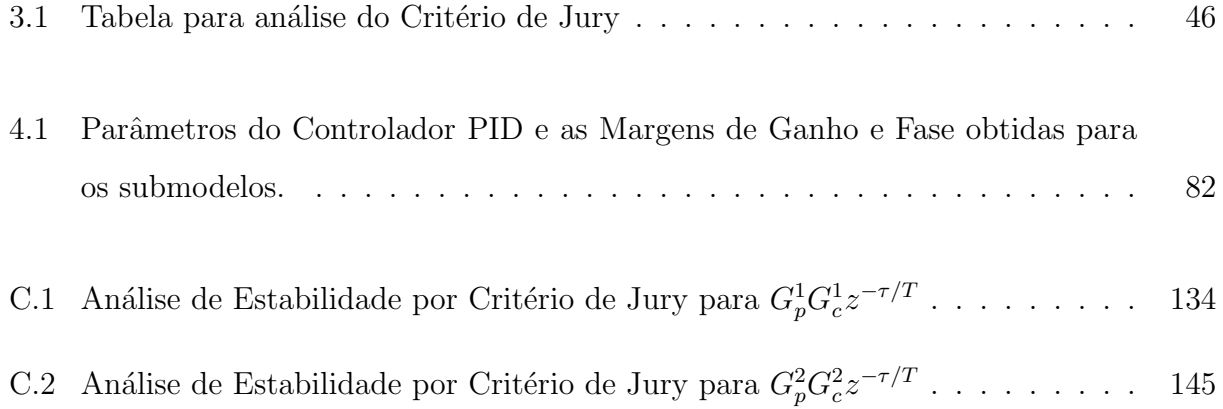

# Capítulo 1

## Introdução

Um sistema de controle é projetado para desempenhar duas funções essenciais: moldar a resposta de um sistema em um comportamento desejado e manter este comportamento durante a operação diante das incertezas que afetam o sistema. Este segundo requisito, denominado de robustez à incerteza, é fundamental para a confiabilidade do sistema de controle. De fato, o controle é normalmente baseado em modelo da planta real a ser controlada. Todavia, para que o projeto de controle seja bem sucedido, necessita-se de um modelo que represente o comportamento dinˆamico da planta, a fim de garantir a robustez e estabilidade (Bartoszewicz 2011).

Novas metodologias tem sido desenvolvidas para sistemas de controle com o objetivo de garantir alto desempenho. Atingir esses objetivos, diante das incertezas a que uma planta complexa está submetida, não é uma tarefa trivial, e ainda se constitui um desafio na área de controle, em especial, o de superar as limitações a que os projetos de controle clássicos estão submetidos, principalmente quanto à etapa de modelagem, na qual a incorporação das principais dinˆamicas da planta tais como n˜ao-linearidades, incertezas, atraso puro de tempo, entre outras, se faz necessária a fim de garantir um projeto de controle robusto (Mueller 2011).

Nos últimos anos, tem crescido o interesse no desenvolvimento de estratégias para mode-

lagem e controle de plantas complexas, motivado, principalmente, pelos seguintes fatores (Serra 2012):

- Avancos na teoria de sistemas não-lineares, requerendo metodologias de projeto aplicáveis a esta classe de sistemas;
- Desenvolvimento de métodos de identificação eficientes e maior aplicabilidade de recursos computacionais;
- Melhoria das tecnologias dos *softwares* e *hardwares*, tornando possível a incorporação de modelos complexos no projeto de sistemas de controle.

A teoria de controle robusto tem crescido notavelmente nos últimos anos, ganhando espaço inclusive no ambiente industrial, onde se constitui uma valiosa ferramenta para análise e projeto de sistemas dinâmicos (Wu, He e She 2010). Devido sua aplicabilidade prática, a teoria de controle, é utilizada na resolução de problemas de engenharia e tem sido aplicada em diversas áreas onde requisitos práticos de desempenho são relevantes (Zhong 2006; Iannou e Sun 1996; Serra 2012; Bottura 2013).

Assim, diante da necessidade de projetistas e engenheiros lidarem com plantas industriais cada vez mais complexas, levando-se em conta características dinâmicas e estruturais tais como não-linearidades, incertezas, variações paramétricas, tempo de atraso, entre outras, várias metodologias de controle robusto tem sido propostas, possibilitando em sua formulação o uso de restrições e a satisfação de requisitos de desempenho de forma eficiente e prática (Serra 2005). Em (Okuyama 2010), é alcançada a estabilização de um sistema de controle robusto baseado em modelo de referência. Em (Pahuja e Rai 2012), é apresentado um projeto de controle robusto para sistemas com perturbação usando a técnica QFT (Teoria de Realimentação Quantitativa, do inglês, *Quantitative Feedback Theory*). Em (Lin-ke et al. 2011), é proposto um projeto de controlador PID nebuloso que garante a estabilidade de um sistema hidráulico de posição servo. Em (Xiangyu, Wei e Hao 2012), é proposto o controle robusto de um veículo espacial e, a partir da resolução da equação de Riccati, garante-se as exigências de desempenho e estabilidade.

O desenvolvimento de estratégias flexíveis e eficientes com a finalidade de tratar problemas práticos, tem incentivado o uso de *Inteligência Computacional* (IC). A utilização de técnicas inerentes à *Inteligência Computacional* permite a melhoria no desempenho dos sistemas de controle, se comparada com as estratégias clássicas, constituindo-se em uma ferramenta robusta, que vem sendo utilizada em diversas aplicações (Iram et al. 2011; Venayagamoorthy 2009; Murakata e Matsuo 2011; Chen e Wu 2011; Khan e Rehman 2010; Valdes, Cheung e Wang 2011; Pires e Serra 2012; Pires e Serra 2012).

Desde 1994 (Zadeh 1994; Bezdek 1994), essas técnicas de IC vem sendo utilizadas para modelagem e controle de plantas reais, incluindo em sua metodologia inúmeras abordagens, tais como: sistemas nebulosos, algoritmos evolutivos, redes neurais artificiais, agentes inteligentes, racioc´ınio baseado em casos e sistemas especialistas, resultando no aumento da capacidade de processamento com alto desempenho.

Os fundamentos da teoria de sistemas nebulosos, como uma forma de modelar plantas complexas, foram propostos por Zadeh (Zadeh 1965). Os Sistemas Nebulosos permitem a introdução de aproximações, relativas ao conhecimento humano, permitindo a formulação do conhecimento humano em termos de modelos matemáticos.

A metodologia nebulosa expressa leis operacionais em termos linguísticos, em vez de equações matemáticas. A ampla utilização do controle nebuloso e a eficácia em suas aplicações, é determinada pela possibilidade de formalização do comportamento de um sistema através de uma base de regras, do tipo "SE -  $ENTÃO$ ", contendo variáveis lingüísticas (Wang, Tanaka e Griffin 1995; Wang 1997; Grigorie 2011).

Os Algoritmos Evolucionários (AEs) consistem em várias formulações capazes de resolver tarefas de otimização através da emulação de alguns aspectos da evolução natural.

Alguns trabalhos sobre a abordagem de AEs podem ser observados em meados de 1950, com Friedberg, Bremermann, Spendley, Satterthwaite, entre outros. Porém, a falta de recursos computacionais aliado a formalizações e caracterizações deficientes das metodologias evolutivas, fez com que este campo permanecesse sem muitos trabalhos relevantes, por mais de três décadas. Em 1970, os trabalhos de Holland, Rechenberg, Schwefel e Fogel impulsionaram

a retomada de pesquisas nesta área (Coelho 2003; Popa 2012).

Os fundamentos que servem como base para o desenvolvimento dos AEs est˜ao inspirados nos estudos de teorias biológicas, de adequação e extinção de espécies, propostos por vários autores desde meados do século XIX, onde os naturalistas propõem que cada espécie havia sido criada separadamente por um ser supremo ou através de geração espontânea: Carolus Linnaeus acreditava na existência de uma certa relação entre as espécies; Thomas Robert Malthus propôs que fatores ambientais (doenças e carência de alimentos, por exemplo) limitavam o crescimento de uma população. Em 1858, após anos de observações e experimentos, Charles Darwin apresentou sua teoria de evolução através de seleção natural. Por volta de 1900, a moderna teoria da evolução combina a genética e as idéias de Darwin sobre a seleção natural, criando o princípio básico da Genética Populacional, o qual acredita que a variabilidade entre indivíduos em uma população de organismos é produzida pela mutação e pela recombinação genética (está última dá-se através da reprodução). Este princípio foi desenvolvido durante os anos 30 e 40, por biólogos e matemáticos de importantes centros de pesquisa. Nos anos 50 e 60, muitos biólogos começaram a desenvolver simulações computacionais de sistemas genéticos. Entretanto, foi John Holland o precursor das pesquisas sobre o tema. Em 1975, Holland publicou o seu livro "Adaptation in Natural and Artificial Systems". Nos anos 80, David Goldberg, aluno de Holland, aplica, no âmbito industrial, o Algoritmo Genético. Desde então, estes algoritmos vêm sendo aplicados com sucesso nos mais diversos problemas de otimização e aprendizado de máquinas (Atilgan e Hu 2010; Rodriguez, Garcia-Martinez e Lozano 2012; Goldberg 1989).

Uma das teorias evolutivas mais utilizadas no desenvolvimento dos AEs é o neo-Darwinismo. O neo-Darwinismo defende que a maior parte da história de evolução das espécies foi/ $\acute{e}$ realizada através da interação de quatro procedimentos essenciais: *competição*, reprodução, mutação e seleção. A competição é consequência da expansão das populações em um ambiente de recursos finitos. Na reprodução ocorre a passagem de mesmo material genético dos ancestrais aos descendentes, garantindo a preservação das características oriundas de cada espécie; maior potencial de reprodução garante o crescimento populacional de determinada espécie. A mutação evita que erros de replicação, durante a transferência de código genético,

necessariamente ocorram, incluindo características novas aos indivíduos, ou melhor, à espécie. A seleção é um processo natural que permite aos indivíduos mais aptos a propagação da espécie (Haupt e Haupt 2004).

Dentre as principais características de um AE, temos:

- Não é requerido o conhecimento das características do problema de otimização, desta forma não utilizam propriedades na definição de uma função objetivo, tais como, convexidade ou diferenciabilidade;
- Constitui uma ferramenta de otimização de próposito geral, ou seja, utiliza uma função de custo, apenas como forma de avaliação do resultado, sem a necessidade de muitas informações em relação ao problema a ser solucionado; constitui-se como método de otimização global;
- Permite implementação paralela e distribuída;
- $\bullet$  É usualmente utilizado em modo *off-line*, devido ao tempo de processamento computacional requerido.

Desde que os sistemas nebulosos podem representar diferentes formas de conhecimento, através do modelamento das relações entre as variáveis de um sistema, através de um conjunto de regras (proposições), a sua representação torna-se qualitativa e quantitativa; e, ao passo que os AEs apresentam características relacionadas à otimização de busca global, a integração de sistemas nebulosos e algoritmos evolutivos tem-se tornado frequente na literatura de Sistemas Híbridos Inteligentes (SHIs) (Igbal, Boumella e Figueroa-García 2012; Popa 2012; Azeem 2012). Em (Chen e Ludwig 2011), propõe-se a melhoria em uma das abordagens de AE (o algoritmo genético), fazendo uso da lógica nebulosa, durante o processo estocástico de busca genética, onde o componente nebuloso ajusta dinamicamente as taxas de cruzamento e mutação a cada dez gerações consecutivas, o que melhora a qualidade de busca do algoritmo. Em (Alvarez-Alvarez, Trivino e Cordon 2012), através da lógica nebulosa e algoritmo genético, é obtido um modelo específico que descreve a biomecânica relacionada ao movimento humano, o que possibilita a análise de distúrbios de caminhada e auxilia em

processos de reabilitação, mostrando-se mais eficiente em relação a outros métodos clássicos adotados nesta aplicação. Em (Lydia et al. 2013), a integração das abordagens nebulosa e evolutiva, mostrou-se eficiente na modelagem de turbinas eólicas.

Com o desenvolvimento de sistemas mais complexos e a necessidade de controlá-los, desenvolver modelos que representem suas características estáticas e dinâmicas ainda é um desafio. A utilização de sistemas híbridos, especificamente, incluindo AEs e sistemas nebulosos, a fim de garantir as características de desempenho, robustez e estabilidade, tem motivado o surgimento de novas metodologias e propostas para identificação e controle de processos envolvendo novas arquiteturas de controle inteligente.

Nesta dissertação é proposta uma metodologia para projeto de controle PID digital nebuloso robusto baseado nas especificações das margens de ganho e fase. É desenvolvida uma formulação matemática, baseada nas especificações das margens de ganho e fase, no modelo nebuloso Takagi-Sugeno da planta a ser controlada, na estrutura do controlador PID digital e o atraso de tempo do sistema incerto. A partir dos dados de entrada e saída da planta, o algoritmo de agrupamento nebuloso  $Fuzzy C-Means$  (FCM), estima os parâmetros do antecedente (regiões de operação) e o número de regras do modelo nebuloso Takagi-Sugeno. O algoritmo de mínimos quadrados fornece os parâmetros dos submodelos lineares do consequente. Uma estratégia genética multiobjetiva é utilizada para encontrar os parâmetros do controlador PID digital nebuloso, de modo que as margens de ganho e fase especificadas para o sistema de controle nebuloso sejam alcançadas.

### 1.1 Motivação

Na teoria de controle, a questão da estabilidade está intrisicamente relacionada à investigação e caracterização do comportamento de um sistema dinâmico, por isso tem sido extensivamente investigada. Em sistemas de controle, a estabilidade está associada a mudanças das propriedades dos sistemas dinâmicos quando sofrem alguma perturbação interna ou externa. Neste sentido, o controle robusto tem sido utilizado para garantir a estabilidade de sistemas dinâmicos.

Dentro da estratégia de AEs, os *Algoritmos Genéticos* (AG), tem-se apresentado enquanto ferramentas úteis na solução dos problemas de otimização. Em meados de 1950, Holland propôs os princípios básicos de um AG, baseado em expressões matemáticas e simulações computacionais dos mecanismos biológicos que permitem a adaptação das espécies no sistema natural. O ponto fundamental de um AG são os indivíduos, entre os quais serão realizados os procedimentos essenciais de evolução (competição, reprodução, mutação e seleção), onde cada um deles representa uma solução factível em um espaço de busca, verificado através de um mapeamento apropriado.

Ainda, a crescente utilização da lógica nebulosa em identificação e controle pode ser observada através de diversas publicações nesta área, tais como: Proceedings of IEEE International Symposium on Intelligent control, Proceedings of IEEE International Conference on Decision and Control, IEEE Transactions on Fuzzy Systems, International Journal on Fuzzy Sets and Systems, International Journal of Control, anais do Congresso Brasileiro de Automática, do Simpósio Brasileiro de Automação Inteligente, entre outras fontes.

Uma lista de aplicações de sistemas nebulosos inclui:

- Controle em aeronaves: melhoria da capacidade de detecção, diagnóstico e tolerância a falhas de aeronaves e aumento do desempenho durante a fase de pouso quando submetido a ventos graves (Xu e Zhang 2011); controle de vibração em estruturas mecânicas de aeronaves e veículos aeroespaciais (Ferreira e Serra 2011);
- Agricultura: gerenciamento eficiente de espaços de sistemas agrícolas para aquisição de recursos naturais desejados (Lin e Chen 2011); controle de irrigação efetiva sem desperdício de água (Chen e Yue 2011);
- Indústria de Energia: controle de tolerância a falha em sistemas de energia eólica (Kamal et al. 2012) e em sistemas de energia de grande porte (Yuan, Sun e Hu 2012);
- Tecnologia Médica: melhoramento de imagens em ressonância magnética (Harchaoui et al. 2012); diagnóstico médico (Agarwal, Hanmandlu e Biswas 2011);
- Robótica: melhoria na precisão sensorial e coordenação de movimentos (Jayasiri, Mann e Gosine 2011; Phuc e Thinh 2011).
- Automóveis: regulador de velocidade (Arif, Iqbal e Munawar 2012); monitoramento on-line de baterias inteligentes (Kumar e Khare 2012).

Devido a necessidade crescente de metodologias de controle utilizando abordagens de IC que garantam estabilidade robusta em sistemas dinâmicos no tempo discreto, nesta dissertação é proposta uma metodologia para projeto de controle PID digital nebuloso robusto baseado nas especificações das margens de ganho e fase. O modelo nebuloso da planta a ser controlada, com estrutura Takagi-Sugeno, será identificado através de um algoritmo de agrupamento nebuloso  $Fuzzy\,C-Means$  (FCM), o qual estima os parâmetros do antecedente (regimes de operação) e o número de regras do modelo nebuloso e um algoritmo de mínimos quadrados, que fornece os parâmetros dos submodelos lineares do consequente do modelo nebuloso. Usando uma estratégia genética multiobjetiva, a partir de especificações de margens de ganho e fase, pretende-se encontrar os parˆametros do controlador nebuloso. As condições necessárias e suficientes para estabilidade robusta do sistema de controle nebuloso serão analisadas através de dois teoremas propostos. A comprovação da eficiência da metodologia proposta será obtida através do controle PID nebuloso de uma planta térmica, do Laboratório de Inteligência Computacional Aplicada à Tecnologia (ICAT/DEE/IFMA).

### 1.2 Objetivos

#### 1.2.1 Objetivo Geral

Esta dissertação tem o objetivo de propor uma metodologia de controle PID digital nebuloso robusto, via algoritmo genético multiobjetivo, baseado nas especificações das margens de ganho e fase, no domínio do tempo discreto.

#### 1.2.2 Objetivos Específicos

Neste trabalho são propostos os seguintes objetivos específicos:

- Desenvolver a metodologia de projeto de um controlador PID digital nebuloso robusto baseado em modelo nebuloso, com estrutura Takagi-Sugeno, via algoritmo genético multiobjetivo (especificações de margens de ganho e fase);
- Analisar as condições de estabilidade e robustez para o projeto do controlador PID digital nebuloso robusto;
- Validar a metodologia proposta no controle de temperatura de uma planta térmica.

### 1.3 Organização da Dissertação

O presente trabalho, a partir das definições e considerações apresentadas, está organizado com a seguinte estrutura:

O Capítulo 2, entitulado "O Problema de Controle Robusto Baseado em Modelo Nebuloso", apresenta o problema de estabilidade robusta, faz uso das definições e características dos tipos de incertezas e perturbações, as quais os sistemas dinâmicos estão suscetíveis, bem como o efeito do atraso puro de tempo em sistemas discretos, no domínio da frequência. São abordados ainda, a modelagem nebulosa Takagi-Sugeno baseada em dados experimentais, com inferência nebulosa Takagi-Sugeno, o algoritmo de agrupamento nebuloso Fuzzy C-Means  $(FCM)$ , a estratégia de compensação paralela e distribuída e as definições das margens de ganho e fase.

O Cap´ıtulo 3, entitulado "Metodologia de Controle PID Digital Nebuloso Baseado em Estabilidade Robusta", apresenta a metodologia proposta para o projeto do controlador PID digital nebuloso robusto baseado em modelo, a partir das especificações de margens de ganho e fase. A estrutura do modelo nebuloso Takagi-Sugeno da planta a ser controlada, bem como a estrutura do controlador PID digital nebuloso robusto são observados. A partir da análise de estabilidade robusta, são propostos dois teoremas contendo as condições necessárias e suficientes para o projeto do controlador PID digital nebuloso robusto. Uma estratégia genética multiobjetiva utilizada para garantir as especificações de margens de ganho e fase do sistema, a partir da determinação dos parâmetros do controlador nebuloso, também é apresentada.

No Capítulo 4 são apresentados os resultados obtidos através da utilização da metodologia proposta, em uma planta térmica, via plataforma de aquisição de dados da National Instruments com interface baseada no software LabVIEW.

No Capítulo 5 tem-se as conclusões e propostas para trabalhos futuros.

# Capítulo 2

# O Problema de Controle Robusto Baseado em Modelo Nebuloso

Um controle é dito robusto quando o mecanismo de ajuste do controlador leva em consideração certas classes de incertezas paramétricas e dinâmicas não modeladas da planta a ser controlada. O controlador é projetado a fim de que o sistema de controle seja estável, apesar das incertezas ou mudanças paramétricas na planta. Quando utilizadas as abordagens clássicas de controle, em sistemas práticos sujeitos a complexidades dinâmicas e estruturais (por exemplo, não-linearidades, incertezas, variações paramétricas, atraso puro de tempo), o desempenho torna-se limitado, pois o modelo matem´atico n˜ao compreende estas características dinâmicas (Tao 2002; Okuyama 2010; Pahuja e Rai 2012).

Desde 1994 (Zadeh 1994; Bezdek 1994), técnicas de *Inteligência Computacional* (IC) vem sendo propostas para tratar com incertezas. Dentre estas técnicas, pode-se citar: sistemas nebulosos, redes neurais artificiais, computação evolutiva e sistemas híbridos (combinações entre técnicas de IC). Dentre estes métodos, os sistemas nebulosos têm sido efetivamente utilizados como técnicas para modelagem e controle de sistemas não-lineares e incertos, uma vez que a estrutura nebulosa baseada em regras permite trabalhar com incertezas, e nãolinearidades de forma eficiente (Wang e Lin 2011; Serra e Bottura 2006). Assim, a modelagem de plantas reais, bem como o projeto de controle por meio de inteligência computacional, tem-se tornado uma alternativa para pesquisadores da ´area de controle (Lam e Narimani 2010; Yoneyama 2006; Zhang et al. 2010; Sharma e Irwin 2003; Pires e Serra 2013; Pires e Serra 2013; Pires e Serra 2013).

### 2.1 Estabilidade Robusta em Plantas Complexas

Uma questão essencial no projeto dos sistemas de controle é a *estabilidade*. O conceito de estabilidade está associado à investigação e caracterização do comportamento dos sistemas dinˆamicos e desempenha um papel importante na teoria dos sistemas de controle. Por isso tem sido extensivamente discutida em muitos trabalhos, artigos e teses (Wu, He e She 2010). Em sistemas de controle, a estabilidade está associada à mudança das propriedades das dinâmicas dos sistemas, quando submetido a uma perturbação (Iannou e Sun 1996). A estabilidade é definida a partir da identificação dos limites das variações dos parâmetros que deixam o sistema de controle estável. Portanto, a análise dos parâmetros da planta a ser controlada viabiliza o projeto de controle robusto, uma vez que, um controlador mal projetado, pode levar o sistema de controle à instabilidade.

Para o estudo e melhoria das propriedades de robustez dos projetos de controle torna-se necessária a caracterização dos tipos de incertezas das plantas que são igualmente encontradas na prática. Uma vez que as incertezas são caracterizadas através de formulações matemáticas, elas podem ser usadas para analisar as propriedades de desempenho e estabilidade no projeto de controladores através de modelos simples, porém aplicados a plantas com incertezas. Os tipos de incerteza podem ser caracterizados em duas categorias: Incertezas Não-Estruturadas e Incertezas Estruturadas (Iannou e Sun 1996).

#### 2.1.1 Incertezas Estruturadas e Não-Estruturadas

No projeto de sistemas de controle baseado em modelo, a primeira tarefa do projetista ´e obter um modelo matem´atico que descreva o comportamento dinˆamico da planta real a ser controlada. Contudo, a planta real pode ser muito complexa e possuir dinâmicas difíceis de serem entendidas. Assim, o desenvolvimento de um modelo matem´atico que descreva precisamente o comportamento físico da planta sobre diversos pontos de operação não se constitui uma tarefa trivial, pois além de descrever a planta com precisão, o modelo deve ser simples o suficiente do ponto de vista de controle, uma vez que modelos de ordem elevada podem tornar o controlador mais complexo, com implementação de alto custo e falta de compreensão em termos de operação (Alyaqout, Papalambros e Ulsoy 2011).

O termo *incerteza* refere-se aos erros entre o modelo e a planta real e a *representação de* incertezas é o mecanismo utilizado para representar estes erros. Típicos erros de modelagem podem afetar a estabilidade do sistema de controle, a saber: dinâmicas não modeladas (especialmente em altas frequências), não-linearidades desconsideradas na modelagem, modelos de ordem reduzida e variações paramétricas.  $\,$ 

#### Incertezas N˜ao-Estruturadas

As representações de incertezas não-estruturadas são utilizadas para descrever dinâmicas não modeladas. Estas incertezas ocorrem geralmente em faixas de alta frequência e podem incluir atrasos n˜ao-modelados (atraso puro de tempo) (Zhong 2006), acoplamento parasita, histerese e não-linearidades. Este tipo de incerteza se constitui na representação de perturbações dinâmicas que podem ocorrer em diferentes partes da planta e podem ser agrupadas em um simples bloco de perturbações  $\Delta$ . Na incerteza não-estruturada tem-se pouco conhecimento em relação a planta e a resposta em frequência da mesma encontra-se limitada entre dois pontos. A incerteza não-estruturada pode ser caracterizada como incerteza *aditiva* ou multiplicativa (Iannou e Sun 1996).

Seja  $H(z, v)$  a função de transferência de um sistema dinâmico real e  $H(z)$  a função de transferência nominal. A relação entre  $H(z, v)$  e  $H(z)$ , considerando a incerteza aditiva, é dada por:

$$
H(z, v) = H(z) + \Delta_A(z, v) \tag{2.1}
$$

ou

$$
H(z,v) = \frac{Y(z,v)}{X(z)} = \frac{b_{\alpha} + b_{\alpha-1}z^{-1} + \ldots + b_1z^{-\alpha+1} + b_0z^{-\alpha}}{1 + a_{\beta-1}z^{-1} + \ldots + a_1z^{-\beta+1} + a_0z^{-\beta}} + \Delta_A(z,v)
$$
(2.2)

onde:

 $\Delta_A$ é a incerteza aditiva do sistema dinâmico;

 $X(z)$  e  $Y(z, v)$  representam a entrada determinística e a saída do sistema dinâmico incerto, respectivamente;

 $a e b$  são os coeficientes do sistema dinâmico nominal;

 $v(k)$  é a variável de escalonamento da incerteza  $\Delta_A$ , a qual é variante no tempo;

 $z$  é o operador da Transformada- $z$ ;

α e β são as ordens do numerador e denominador de  $H(z)$ , respectivamente. A estrutura de  $\Delta_A(z, v)$  é usualmente desconhecida, mas  $\Delta_A(z, v)$  é dita satisfazer um limite superior no domínio da frequência, isto é:

$$
|\Delta_A(\omega, v)| \le \delta_A(\omega) \qquad \forall \omega \tag{2.3}
$$

para alguma função conhecida $\delta_A(\omega)$ . Com as equações (2.1) e (2.3), define-se uma família de plantas descritas por:

$$
\prod_{A} = \{ H \mid |H(\omega, v) - H(\omega)| \le \delta_A(\omega) \}
$$
\n(2.4)

O limite superior  $\delta_A(\omega)$  de  $\Delta_A(\omega, v)$ pode ser obtido através de experimentos de resposta em frequência. Em controle robusto,  $H(z)$  é exatamente conhecido e as incertezas dos polos e zeros de $H(z,v)$ estão incluídas em $\Delta_A(z,v)$ . A Figura 2.1 mostra o diagrama de blocos que representa o modelo da planta com incerteza aditiva (Ferreira e Serra 2010).

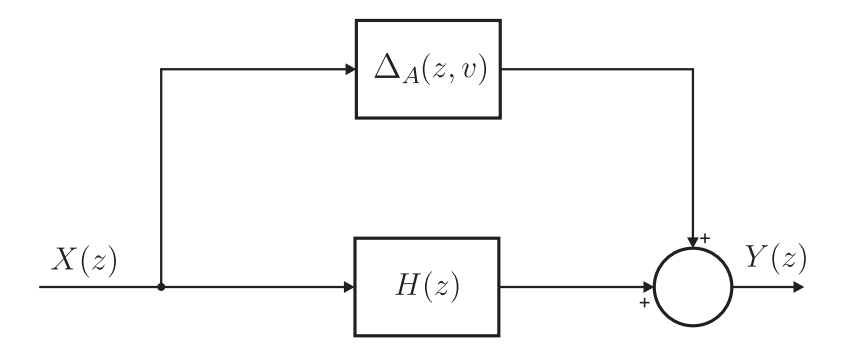

Figura 2.1: Representação em diagrama de bloco de um sistema dinâmico com incerteza aditiva.

No caso de uma incerteza multiplicativa, a relação entre  $H(z, v)$  e  $H(z)$  é dada por:

$$
H(z, v) = H(z)(1 + \Delta_M(z, v))
$$
\n(2.5)

onde $\Delta_M(z,v)$ é estável e conhecido como perturbação ou incerteza multiplicativa da planta.

No caso de uma perturbação multiplicativa na planta,  $\Delta_M(z, v)$  deve satisfazer um limite superior no domínio da frequência:

$$
|\Delta_M(\omega, v)| \le \delta_M(\omega) \qquad \forall \omega \tag{2.6}
$$

A incerteza multiplicativa,  $\Delta_M(\omega)$ , pode ser obtida através de experimentos de resposta em frequência. Das equações  $(2.5)$  e  $(2.6)$ , uma família de plantas pode ser descrita por:

$$
\prod_{M} = \left\{ H \middle| \frac{|H(\omega, v) - H(\omega)|}{H(\omega)} \le \delta_M(\omega) \right\} \tag{2.7}
$$

A Figura 2.2 mostra o diagrama de blocos que representa o modelo da planta com incerteza multiplicativa.

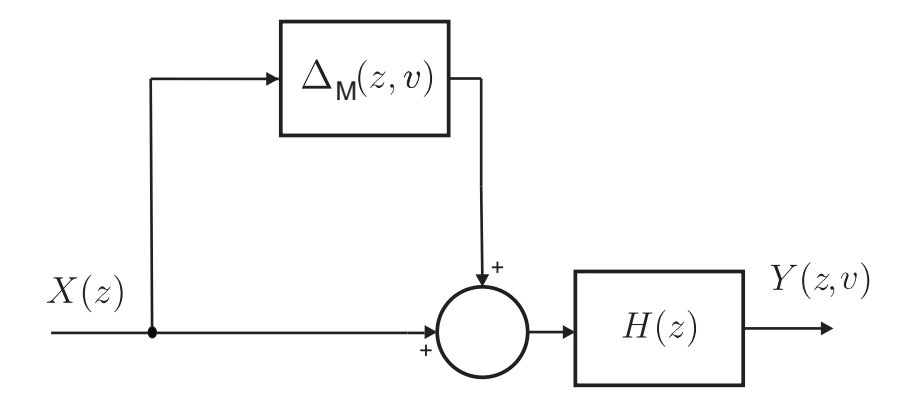

Figura 2.2: Representação em diagrama de bloco de um sistema dinâmico com incerteza multiplicativa.

#### Incertezas Estruturadas

Em muitos sistemas de controle industrial, incertezas podem ser causadas devido a uma variação nas características de seus componentes, efeitos de uso e desuso destes componentes e/ou mudança nos pontos de operação. Estas perturbações podem ser representadas por variações dos parâmetros do modelo sob alguns intervalos de valores (complexos ou reais) e são chamadas de incertezas estruturadas ou paramétricas.

Exemplo de Representação das Incertezas: A função de transferência da planta real, a qual descreve a dinâmica de um motor DC, utilizada na representação das incertezas é descrita a seguir (Iannou e Sun 1996):

$$
H(z, v) = \frac{b_1 z + b_0}{z^2 + a_1 z + a_0}
$$
\n(2.8)
onde as variáveis da função de transferência relacionadas aos parâmetros do motor são:

$$
b_1 = -\frac{(A(e^{aT} + e^{bT}) + B(1 + e^{bT}) + C(1 + e^{aT}))}{L}
$$
\n(2.9)

$$
b_0 = \frac{Ae^{aT}e^{bT} + Be^{bT} + Ce^{aT}}{L}
$$
\n(2.10)

$$
a_1 = -(e^{aT} + e^{bT})
$$
\n(2.11)

$$
a_0 = e^{aT} e^{bT} \tag{2.12}
$$

$$
a = \frac{-R - \sqrt{R^2 - 4L\alpha_0}}{2L} \tag{2.13}
$$

$$
b = \frac{-R + \sqrt{R^2 - 4L\alpha_0}}{2L}
$$
 (2.14)

$$
A = \frac{K}{ab} \tag{2.15}
$$

$$
B = \frac{K}{a(a-b)}
$$
\n<sup>(2.16)</sup>

$$
C = \frac{K}{b(b-a)}\tag{2.17}
$$

Para finalidade de simulação, consideram-se os seguintes valores para os parâmetros do motor, relacionados às variáveis anteriormente descritas (Ferreira e Serra 2010):

 $K = k_1/J$ 

 $\alpha_0 = Kk_2$ 

 $L = 0.055H$  - indutância da armadura;

 $R = 7.56\Omega$  - resistência da armadura;

 $J = 0.068 kgm^2$  - inércia do rotor;

 $k_1 i = k_2 y = 3.475 N m A^{-1}$  - Torque e força contraeletromotriz constantes, sendo i a corrente de armadura e y a velocidade angular;

 $T = 10ms$  - tempo de amostragem.

Substituindo-se os valores paramétricos L, R, J,  $k_1i$ ,  $k_2y$  e T na equação (2.8), a função de transferência real do motor DC, é dada por:

$$
H(z, v) = \frac{0.03012z + 0.01908}{z^2 - 1.082z + 0.253}
$$
\n(2.18)

Em muitos motores DC, a indutância L é pequena e pode ser desconsiderada, fazendo com que haja a redução na ordem da função de transferência dada pela equação (2.8), como segue:

$$
H(z) = \frac{d_0}{z + l_0} \tag{2.19}
$$

onde:

$$
d_0 = -\frac{K}{\alpha_0} [e^{(-\frac{\alpha_0 T}{R})} - 1] \tag{2.20}
$$

$$
l_0 = -e^{(-\frac{\alpha_0 T}{R})}
$$
\n(2.21)

Substituindo-se os valores paramétricos, anteriormente citados, na equação (2.19), a função de transferência nominal do motor DC, é dada por:

$$
H(z) = \frac{0.06024}{z - 0.7907}
$$
\n(2.22)

Através da equação (2.1), a representação da incerteza aditiva $\Delta_A(z,v),$ é dada por:

$$
\Delta_A(z,v) = \frac{-0.03012z^2 + 0.06044z - 0.03033}{z^3 - 1.873z^2 + 1.109z - 0.2}
$$
\n(2.23)

Através da equação (2.5), a representação da incerteza multiplicativa $\Delta_M(z,v),$ é dada por:

$$
\Delta_M(z,v) = \frac{-0.03012z^2 + 0.06044z - 0.03033}{0.06024z^2 - 0.06518z + 0.01524}
$$
\n(2.24)

As variações no ganho e na fase devido à presença da incerteza não-estruturada, podem ser vistos na Figura 2.3, com os diagramas de Bode de magnitude e fase para as funções de transferência  $H(z, v)$  e  $H(z)$ .

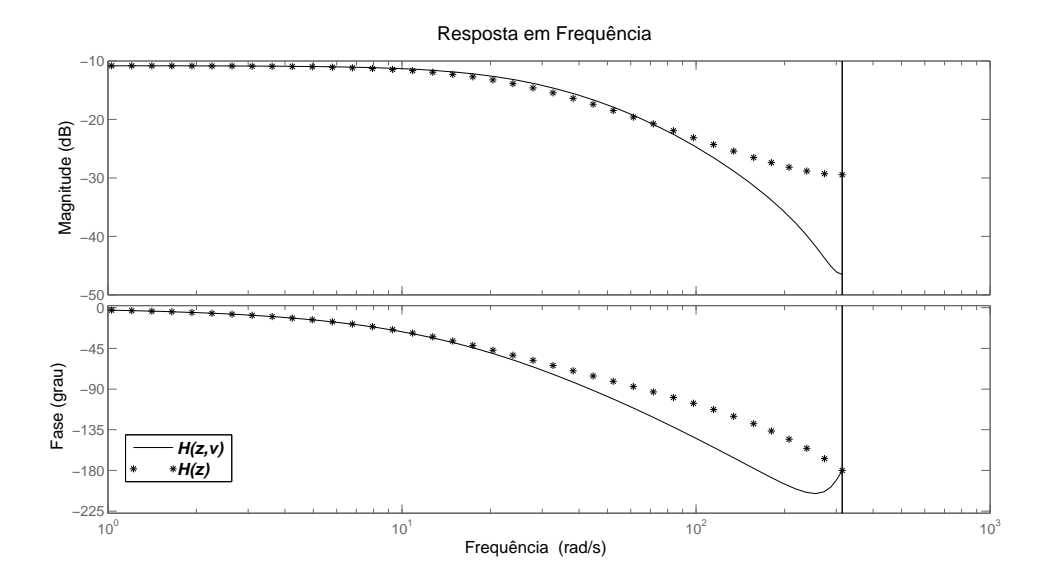

Figura 2.3: Incerteza não-estruturada no domínio da frequência.

A fim de observar o comportamento da incerteza estruturada relacionada ao parâmetro L (indutância), dentro de uma faixa de valores de  $[0.02, 0.09]$ , tem-se a seguinte resposta em frequência mostrada na Figura 2.4. A curva tracejada em cor vermelha representa as curvas de ganho e fase correspondente à função de transferência nominal e as curvas em azul, as respostas em frequência correspondente à função de transferência sob efeito da incerteza paramétrica.

Como observado, as incertezas influenciam diretamente na resposta em frequência do sistema a ser controlado, alterando o ganho e/ou fase do mesmo. Logo, as curvas de resposta em frequência podem revelar o efeito das incertezas no modelo tanto em baixas como em altas frequências, podendo servir como uma ferramenta auxiliar para análise da influência dos parˆametros do sistema no projeto de controle com estabilidade robusta.

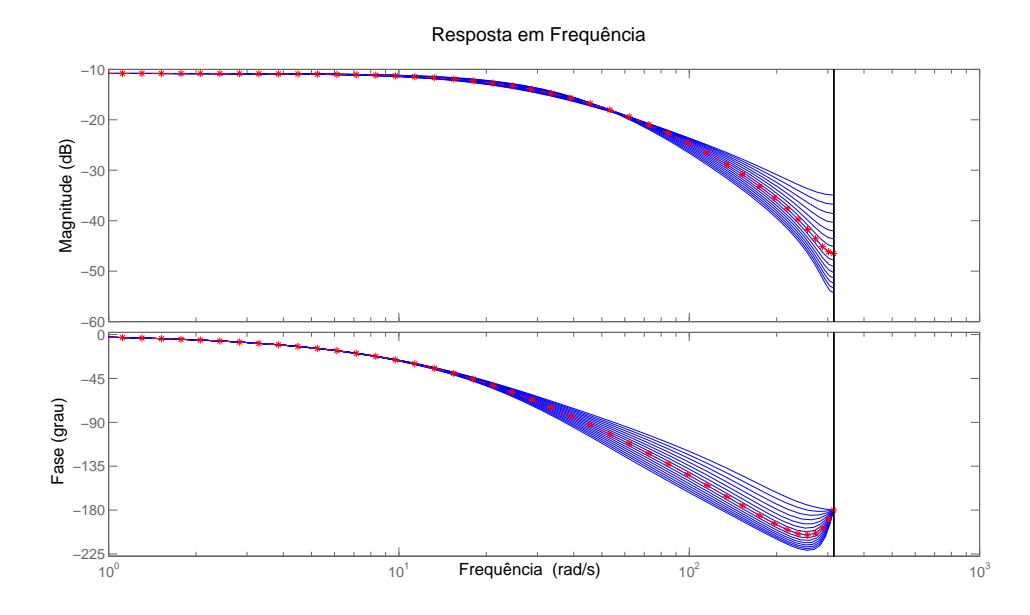

Figura 2.4: Incerteza estruturada no domínio da frequência.

#### 2.1.2 Análise no Domínio da Frequência do Atraso Puro de Tempo

A garantia de estabilidade em um projeto de controle se faz necessária, mesmo na presen¸ca de parˆametros f´ısicos incertos na planta (Wang e Lin 2011). O atraso puro de tempo também prejudica o desempenho do sistema de controle em malha fechada (Matausek e Sekara 2011). Sistemas com atraso puro de tempo (ou tempo morto ou ainda, atraso de transporte) aparecem com frequência em aplicações relacionadas a processos químicos, biosistemas, entre outros. Pesquisas envolvendo estabilidade em sistemas com atraso puro de tempo iniciaram-se em meados de 1950, utilizando métodos de análise no domínio da frequência e posteriormente utilizando métodos no domínio do tempo (Qi e Brdys 2005; Wu, He e She 2010). A presença do atraso puro de tempo tem incentivado a pesquisa e desenvolvimento de técnicas de controle robusto (Serra 2012; Wang 2011; Ramakrishnan e Ray 2013; He e Ji 2011). O atraso puro de tempo é uma propriedade do sistema físico na qual a resposta a uma entrada aplicada (ação) é atrasada em relação ao seu efeito normal

(Qin, Zhong e Sun 2013; Wu, Ya e Xiao-bo 2011; Zhang et al. 2010). É importante que o modelo sistem´atico utilizado para projeto do controlador inclua o atraso puro de tempo existente na planta a ser controlada (Jung, Chang e Stefanov 2011). No tempo discreto, a representação do atraso puro de tempo relaciona o atraso inerente à planta a ser controlada e o período de amostragem.

Seja um sistema dinâmico descrito por:

$$
G(s) = e^{-\tau s} H(s) \tag{2.25}
$$

onde o termo  $e^{-\tau s}$  representa o atraso puro de tempo de  $\tau$  segundos, que inclui tanto o atraso do sistema dinâmico quanto o atraso computacional e  $H(s)$  é uma função de transferência racional (Franklin, Powell e Workman 1997). O atraso puro de tempo pode ser descrito como a soma de um número inteiro de períodos de amostragem menos uma fração do período de amostragem (Jacquot 1995):

$$
\tau = mT - fT \tag{2.26}
$$

com m assumindo valores inteiros e f assume valores entre zero e um. Aplicando o segurador de ordem zero, a função de transferência discreta de  $(2.25)$  é dada por:

$$
G(z) = \frac{z-1}{z} Z^{-1} \left\{ \mathcal{L}^{-1} \left[ \frac{H(s)}{s} e^{-\tau s} \right] \right\} \tag{2.27}
$$

Da equação (2.26), a função de transferência dada por (2.25), pode ser reescrita como segue:

$$
G(s) = H(s)e^{-(mT - fT)s}
$$
\n(2.28)

Expandindo a transformada inversa de Laplace em  $H(s)/s$ :

$$
\mathcal{L}^{-1}\left[\frac{H(s)}{s}\right] = A_0 + A_1 e^{-p_1 t} + A_2 e^{-p_2 t} + \ldots + A_n e^{-p_1 t} \tag{2.29}
$$

onde assume-se polos distintos e integradores em  $G(s)$ . Assim, tem-se:

$$
\mathcal{L}^{-1}\left[\frac{H(s)}{s}\right]e^{-(mT+fT)s} = A_0u(t-mT+ft) + A_1e^{-p_1(t-mT+fT)t}u(t-mT+ft) +
$$
  
+ ... +  $A_ne^{-p_n(t-mT+fT)t}u(t-mT+ft)$  (2.30)

A Transformada Z, por amostragem das funções, é dada por:

$$
Z^{-1}\left\{\mathcal{L}^{-1}\left[\frac{H(s)}{s}\right]e^{-\tau s}\right\} = z^{-m}\left(\frac{A_0}{z-1} + \frac{A_1e^{-p_1fT}z}{z-e^{-p_1T}} + \dots + \frac{A_ne^{-p_nfT}z}{z-e^{-p_nT}}\right) \tag{2.31}
$$

Para determinar a função de transferência  $G(z)$ , conforme a equação (2.27), a equação (2.31) deve ser multiplicada pelo fator  $(z - 1)/z$ , como segue:

$$
G(z) = \frac{z-1}{z} Z^{-1} \left\{ \mathcal{L}^{-1} \left[ \frac{H(s)}{s} e^{-\tau s} \right] \right\} = \frac{z-1}{z} z^{-m} \left( \frac{A_0}{z-1} + \frac{A_1 e^{-p_1 f T} z}{z - e^{-p_1 T}} + \dots + \frac{A_n e^{-p_n f T} z}{z - e^{-p_n T}} \right)
$$
\n(2.32)

onde  $A_{[0,1,2,...,n]}$ , correspondem aos coeficientes obtidos através de frações parciais e  $p_{[0,1,2,...,n]}$ os polos de  $H(s)$ .

Exemplo de Representação do Atraso Puro de Tempo no Domínio da Frequência: Para ilustrar o atraso puro de tempo no domínio da frequência, considera-se a função de transferˆencia de um sistema de primeira ordem, frequentemente encontrado em controle de processos químicos industriais (Jacquot 1995):

$$
G(s) = \frac{e^{-\tau s}}{s+1}
$$
 (2.33)

Considerando um intervalo de amostragem de  $T = 0.2s$  e  $f = 0.5$ , tem-se a seguinte função de transferência no domínio do tempo discreto:

$$
G(z) = z^{-m} \frac{0.09516z + 0.08611}{z - 0.8187}
$$
 (2.34)

onde o termo m representa o atraso puro de tempo no domínio do tempo discreto. Na Figura 2.5 é observada a comparação das respostas em frequência da função de transferência dada em  $(2.34)$ , com o atraso puro de tempo  $m = 1, 2, 3, 5, 8$  e 13 e sem atraso. Pode-se verificar

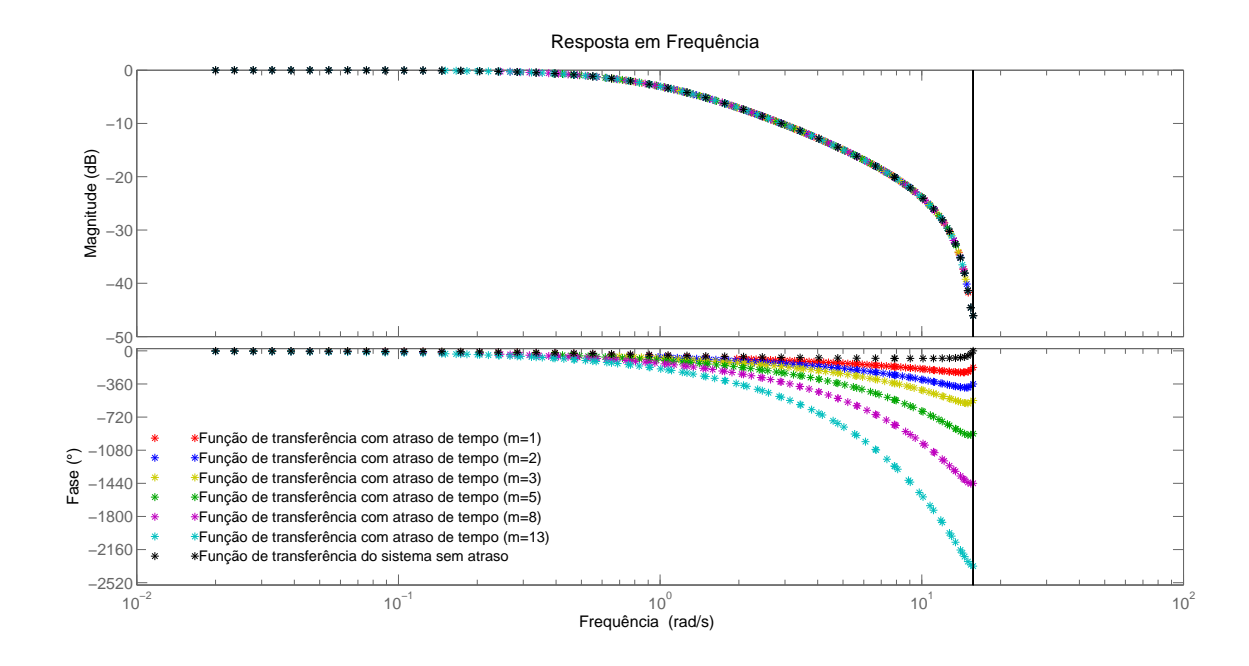

Figura 2.5: Representação do atraso puro de tempo no domínio da frequência.

que as respostas referentes à fase diferem em altas frequências, com relação ao efeito do atraso puro de tempo.

Pela equação  $(2.26)$ , com o termo f próximo de zero, tem-se que:

$$
m = \tau/T \tag{2.35}
$$

O termo  $\tau/T$  da equação (2.35) será utilizado nesta dissertação para representar o atraso puro de tempo, no domínio do tempo discreto.

### 2.2 Modelagem Nebulosa Takagi-Sugeno Baseada em Dados Experimentais

Uma vez que foram apresentados conceitos relativos a modelagem de sistema dinâmicos, tais como análise de incertezas e atraso puro de tempo no domínio do tempo discreto, nesta seção será descrita a formulação matemática, utilizada nesta dissertação, para a modelagem nebulosa TS baseada em dados experimentais.

#### 2.2.1 Sistema de Inferência Nebuloso Takagi-Sugeno

Uma forma de modelagem baseada em regras nebulosas para aproximação de uma vasta classe de sistemas dinˆamicos foi introduzida por Takagi e Sugeno (Takagi e Sugeno 1985). O sistema de inferência nebuloso Takagi-Sugeno (TS) é caracterizado por uma base de regras nebulosas  $SE\text{-}ENT\tilde{A}O$ , na qual a  $i|^{[i=1,2,\ldots,l]}$ -ésima regra, sem perda de generalidade, possui a seguinte estrutura (Serra 2005):

 $R^{(i)}$ : SE  $\widetilde{x}_1$  é  $F^i_{j|\widetilde{x}_1}$  E ... E  $\widetilde{x}_n$  é  $F^i_{j|\widetilde{x}_n}$  ENTÃO  $\widetilde{y}_i = f_i(\widetilde{x})$ 

onde l é o número máximo de regras. O vetor  $\tilde{x}^T = [\tilde{x}_1, \tilde{x}_2, \dots, \tilde{x}_n] \in \Re^n$  contém variáveis linguísticas do antecedente,  $\tilde{y}^T = [\tilde{y}_1, \tilde{y}_2, \dots, \tilde{y}_m] \in \Re^m$  é a variável do consequente, a qual contém uma expressão funcional na i-ésima regra. Cada variável linguística tem o seu próprio universo de discurso  $U_{\widetilde{x}_1}, \ldots, U_{\widetilde{x}_n}$  particionado pelos conjuntos nebulosos representando os termos linguísticos correspondentes. A variável  $\tilde{x}_t$ <sup>[t=1,2,...,n]</sup> pertence ao conjunto nebuloso  $F^i_{j|\tilde{x}_t}$  com um valor  $\mu^i_{F_j|\tilde{x}_t}$  definido por uma função de pertinência  $\mu^i_{\tilde{x}_t}$  :  $\Re \longrightarrow [0,1]$ , com  $\mu_{F_{j|\tilde{x}_t}}^i \in \mu_{F_{1|\tilde{x}_t}}^i, \mu_{F_{2|\tilde{x}_t}}^i, \mu_{F_{3|\tilde{x}_t}}^i, \ldots, \mu_{F_{p\tilde{x}_t}|\tilde{x}_t}^i$ , onde  $p_{\tilde{x}_t}$  é o número de partições do universo de discurso associado à variável linguística  $\tilde{x}$ ; e,  $f_i$  corresponde ao modelo (função) linear local. O grau de ativação  $h_i$  para a regra i, é dado por:

$$
h_i(\widetilde{x}) = \mu_{F_{j|\widetilde{x}_1^*}}^i \otimes \mu_{F_{j|\widetilde{x}_2^*}}^i \otimes \cdots \mu_{F_{j|\widetilde{x}_n^*}}^i \tag{2.36}
$$

onde  $\widetilde{x}_t^*$  tem algum ponto em  $U_{\widetilde{x}_t}$ . O grau de ativação normalizado para a regra  $i$ , é dado por:

$$
\kappa_i\left(\widetilde{x}\right) = \frac{h_i\left(\widetilde{x}\right)}{\sum_{\lambda=1}^l h_\lambda\left(\widetilde{x}\right)}\tag{2.37}
$$

$$
\theta
$$

$$
\sum_{\lambda=1}^{l} h_{\lambda}(\tilde{x}) > 0,
$$
\n(2.38)

com  $h_{\lambda}(\tilde{x}) \geq 0$ ,  $i = 1, 2, ..., l$ , esta normalização implica em:

$$
\sum_{i=1}^{l} \kappa_i \left( \tilde{x} \right) = 1 \tag{2.39}
$$

No sistema de inferência nebuloso TS, a resposta é uma soma ponderada dos parâmetros do consequente, ou seja, uma combinação convexa dos modelos (funções) lineares locais,  $f_i$ , como segue:

$$
f_i(x) = \sum_{i=1}^{l} \kappa_i(\tilde{x}) f_i(\tilde{x})
$$
\n(2.40)

Este sistema de inferência pode ser entendido como um sistema Linear Variante nos Parâmetros (LPV). Com o uso desta propriedade, a análise de sistemas de inferência nebulosos TS em um contexto robusto é simplificada, seja na etapa de identificação, quanto no projeto de controladores que atendam as características de desempenho e estabilidade requeridas para sistemas de controle em malha fechada.

Mais detalhes sobre a teoria de Sistemas Nebulosos podem ser vistos no Apêndice A.

### 2.2.2 Agrupamento Nebuloso de Dados: Estimação Paramétrica do Antecedente

A modelagem de um sistema dinâmico pode ser realizada através de leis físicas que regem o comportamento do mesmo ou pelo processamento dos dados experimentais de entrada e saída. Os métodos amplamente utilizados para a obtenção de modelos nebulosos simplificados são: Linearização em torno de pontos de operação e agrupamento nebuloso.

• Linearização: Neste método, o sistema dinâmico é aproximado por um modelo linear válido em torno de um ponto de operação. Diferentes modelos lineares podem ser obtidos em diferentes pontos de operação. A Linearização é obtida, por exemplo, através de expansões e aproximações via série de Taylor, por exemplo (Komatsu e Takata 2008).

• Algoritmo de Agrupamento Nebuloso: Neste método, utilizado nesta dissertação, são utilizados algoritmos para construir modelos nebulosos a partir de dados experimentais. Dentre os algoritmos de agrupamento nebuloso mais utilizados, temos: Fuzzy C-Means  $(FCM)$ , Gustafson-Kessel  $(GK)$  e Algoritmo de Estimação através da máxima verossimilhança nebulosa (FMLE) (Babuska 1998).

O objetivo da análise através de agrupamentos nebulosos é a classificação dos dados de acordo com as similaridades existentes entre eles, bem como a organização destes dados em grupos. O potencial dos algoritmos de agrupamento revelam estruturas em dados a serem explorados, não somente através da classificação ou organização dos dados, como também através da redução da complexidade na modelagem e otimização.

As técnicas de agrupamento de dados podem ser aplicadas a dados quantitativos (numéricos), qualitativos (categóricos) ou na mistura destes dois tipos de dados. O agrupamento de dados quantitativos será considerado nesta dissertação. Os dados experimentais são observados através dos sinais de entrada e saída do sistema dinâmico. Cada observação consiste em *n* variáveis medidas, agrupadas em um vetor coluna  $z_k = [z_{1k}, z_{2k}, \dots, z_{nk}]^T$ ,  $z_k \in \Re^n$ . Um conjunto de *n* observações é expresso por  $Z = \{z_k | k = 1, 2, \ldots, N\}$ , onde Z é a matriz de dados  $n \times N$ , representada como segue:

$$
Z = \begin{bmatrix} z_{11} & z_{12} & \cdots & z_{1N} \\ z_{21} & z_{22} & \cdots & z_{2N} \\ \vdots & \vdots & \vdots & \vdots \\ z_{n1} & z_{n2} & \cdots & z_{nN} \end{bmatrix}
$$
 (2.41)

onde as colunas são chamadas de *padrões* ou *objetos* e as linhas são chamadas de *carac*terísticas ou atributos.

Existem várias definições para agrupamento, as quais surgem dependendo do objetivo do agrupamento. Genericamente, um agrupamento pode ser definido como um grupo de objetos que são muito similares entre si em relação aos objetos de outros agrupamentos (Babuska 1998). Tal similaridade pode ser entendida em termos matemáticos: em espaços métricos, por exemplo, geralmente definida como a norma da distância.

A distância pode ser medida entre os vetores de dados ou entre um vetor de dados e um objeto prototipado de um agrupamento. Os prot´otipos geralmente n˜ao s˜ao conhecidos e s˜ao obtidos através dos algoritmos de agrupamento à medida que a divisão de dados ocorre; além disso, podem ser vetores de mesma dimensão dos objetos de dados, como também podem ser definidos como objetos geométricos, tais como subespaços, funções lineares ou não-lineares.

O objetivo do agrupamento é particionar um conjunto de dados Z em c agrupamentos. Considerando que c é conhecido a priori. A **partição nebulosa** de Z pode ser definida como uma família de subconjuntos  $\{A_i | 1 \le i \le c\} \subset P(Z)$ , com as seguintes proprieadades:

$$
\bigcup_{i=1}^{c} A_i = Z \tag{2.42}
$$

$$
A_i \cap A_j = 0 \tag{2.43}
$$

$$
0 \subset A_i \subset Z_i \tag{2.44}
$$

A equação  $(2.42)$  expressa que os subconjuntos  $A_i$  coletivamente contém todos os dados em Z. Os subconjuntos devem ser disjuntos, confome a equação (2.43) e nenhum deles pode ser vazio ou conter todos os dados em Z, de acordo com a equação (2.44). Em termos da  $\emph{função de pertinência},\, \mu_{A_i}$  é a função de pertinência de  $A_i.$  Para fins de simplificação, nesta dissertação é utilizado o termo  $\mu_{ik}$ , em lugar do termo  $\mu_{ik}(z_k)$ . A matriz  $c \times N$ ,  $\boldsymbol{U} = [\mu_{ik}]$ representa um espaço de particionamento nebuloso se, e somente se:

$$
M_{f_c} = \left\{ \mathbf{U} \in \mathbb{R}^{c \times N} | \mu_{ik} \in [0, 1], \ \forall i, k; \ \sum_{i=1}^{c} \mu_{ik} = 1, \forall k; \ 0 < \sum_{k=1}^{N} \mu_{ik} < N, \ \forall i \right\} \tag{2.45}
$$

A *i*-ésima linha da matriz de partição nebulosa U contém os valores da *i*-ésima função de pertinência do subconjunto nebuloso  $A_i$  de Z. Um conjunto inicial de centróides é otimizado através do algoritmo de agrupamento por meio da minimização da função de custo J em um processo iterativo. Esta função é dada como segue:

$$
\mathbf{J}\left(\mathbf{Z};\mathbf{U},\mathbf{V},\mathbf{A}\right) = \sum_{i=1}^{c} \sum_{k=1}^{N} \mu_{ik}^{m} D_{ikA_{i}}^{2} \tag{2.46}
$$

onde:

- $\mathbf{Z} = \{z_1, z_2, \dots, z_N\}$  é um conjunto de dados finito;
- $\mathbf{U} = [\mu_{ik}] \in M_{f_c}$  é a partição nebulosa de Z;
- $\mathbf{V} = \{v_1, v_2, \dots, v_c\}$ ,  $v_i \in \Re^n$  é um vetor de protótipos de agrupamentos (centros);
- A corresponde a uma c-tupla de norma induzida  $(A = (A_1, A_2, \ldots, A_c));$
- $D_{ikA_i}^2$  corresponde ao quadrado da norma do produto interno da distância;
- $m \in [1, \infty)$  é o grau de ponderação, o qual determina o grau de *fuzzificação* dos agrupamentos.

Dentre vários algoritmos de agrupamento nebuloso, um dos mais utilizados é o algoritmo Fuzzy C-Means (FCM), o qual será utilizado nesta dissertação. O FCM utiliza a norma Euclidiana como norma métrica, a qual influencia no critério de agrupamento através da determinação da medida de similaridade. A norma Euclidiana, enquanto norma métrica, induz a agrupamentos hiperesféricos, o que caracteriza o algoritmo FCM. Além disso, neste algoritmo, a matriz de norma induzida ${\bf A}_{i_{FCM}}$ é igual à matriz identidade ( ${\bf A}_{i_{FCM}} = {\bf I})$ , a qual impõe, estritamente, uma forma circular a todos os agrupamentos e é dada por:

$$
D_{ik_{FCM}}^{2} = (z_{k} - v_{i})^{T} \mathbf{A}_{i_{FCM}} (z_{k} - v_{i})
$$
\n(2.47)

Ao final desta seção tem-se um quadro com os passos para implementação do algoritmo FCM.

#### O Algoritmo FCM

Dado um conjunto de dados **Z** e a matriz de partição inicial  $U^{(0)} \in M_{fc}$ , escolha o número de agrupamentos  $1 < c < N$ , a tolerância de encerramento  $\epsilon > 0$  e o expoente de ponderação  $m > 1$ .

Repita para  $l=1,2,...$ 

Passo 1- Calcule os protótipos dos agrupamentos (centros):

$$
v_i^{(l)} = \frac{\sum_{k=1}^{N} \mu_{ik}^{(l-1)} z_k}{\sum_{k=1}^{N} (\mu_{ik}^{(l-1)})^m}, 1 \le i \le c
$$

Passo 2- Calcule as distâncias:

$$
D_{ikA}^{2} = (z_{k} - v_{i}^{(l)})^{T} A (z_{k} - v_{i}^{(l)}) , 1 \le i \le c, 1 \le k \le N
$$

Passo 3- Atualize a matriz de partição:

Se $D_{ikA}>0$ para $1\leq i\leq c, 1\leq k\leq N$  ,

$$
\mu_{ik}^{(l)} = \frac{1}{\sum_{j=1}^{c} (D_{ikA}/D_{jkA})^{2/(m-1)}},
$$

senão,

$$
\mu_{ik}^{(l)} = 0 \text{ se } D_{ikA} > 0, \text{ e } \mu_{ik}^{(l)} \in [0, 1] \text{ com } \Sigma_{i=1}^{c} \mu_{ik}^{(l)} = 1.
$$
Até 
$$
||U^{(l)} - U^{(l-1)}|| < \epsilon
$$

### 2.2.3 Estimação Paramétrica do Consequente

Seja a função de transferência  $G_P^i(z)$  como consequente da *i*-ésima regra do sistema nebuloso TS, dado por:

$$
G_P^i(z) = \frac{b_0^i + b_1^i z^{-1} + \dots + b_\beta^i z^{-\beta}}{1 + a_1^i z^{-1} + a_2^i z^{-2} + \dots + a_\alpha^i z^{-\alpha}}
$$
(2.48)

onde:

- $\bullet\,$ z é o operador da Transformada Z;
- $\bullet~a^i_{1,2,\ldots,\alpha}$ e $b^i_{1,2,\ldots,\beta}$ são os parâmetros do  $i$ -ésimo submodelo;
- $\alpha$  e  $\beta$  são as ordens do numerador e denominador de  $G_P^i(z)$ , respectivamente.

O modelo dinˆamico do sistema nebuloso TS apresenta a seguinte estrutura:

$$
\widetilde{y}(k) = \sum_{i=1}^{l} \gamma^{i}(k) \left[ b_{0}^{i} u(k) + \ldots + b_{\beta}^{i} u(k - \beta) - a_{1}^{i} y(k - 1) - a_{2}^{i} y(k - 2) - \ldots - a_{\alpha}^{i} y(k - \alpha) \right]
$$
\n(2.49)

E na forma matricial resulta:

$$
\widetilde{\mathbf{Y}}(\mathbf{k}) = \Gamma^1 \mathbf{X}(\mathbf{k}) \Theta^1 + \Gamma^2 \mathbf{X}(\mathbf{k}) \Theta^2 + \ldots + \Gamma^i \mathbf{X}(\mathbf{k}) \Theta^i \tag{2.50}
$$

onde:

$$
X(k) = \begin{bmatrix} u(k) & u(k-1) & \dots & u(k-\beta) & -y(k-1) & -y(k-2) & \dots & -y(k-\alpha) \end{bmatrix}
$$
(2.51)

 $\acute{\text e}$  a matriz de regressores,

$$
\Theta^{i} = \begin{bmatrix} b_0^{i} \\ b_1^{i} \\ \vdots \\ b_{\beta}^{i} \\ a_1^{i} \\ \vdots \\ a_2^{i} \\ \vdots \\ a_{\alpha}^{i} \end{bmatrix}
$$
 (2.52)

 $\acute{\text e}$ o vetor dos parâmetros do submodelo na  $i\text{-}\acute{\text{e}}\text{sima}$  regra,

$$
\Gamma^{i} = \begin{bmatrix} \gamma^{i}(0) & 0 & \dots & 0 \\ 0 & \gamma^{i}(1) & \dots & 0 \\ \vdots & \vdots & \ddots & \vdots \\ 0 & 0 & \dots & \gamma^{i}(N) \end{bmatrix}
$$
 (2.53)

é a matriz diagonal de ponderação da  $i$ -ésima regra,

$$
\widetilde{\mathbf{Y}}(\mathbf{k}) = \begin{bmatrix} \widetilde{y}(0) \\ \widetilde{y}(1) \\ \vdots \\ \widetilde{y}(N) \end{bmatrix}
$$
 (2.54)

 $\acute{\text{e}}$  o vetor de saída do modelo nebuloso.

Considerando a saída do vetor do sistema dinâmico dada por:

$$
\mathbf{Y}(\mathbf{k}) = \begin{bmatrix} y(0) \\ y(1) \\ \vdots \\ y(N) \end{bmatrix}
$$
 (2.55)

e aplicando o algoritmo de mínimos quadrados a fim de reduzir o erro de aproximação entre as saídas do modelo nebuloso e do sistema dinâmico considerado, os parâmetros dos submodelos do consequente podem ser estimados como segue:

$$
\Theta^1 = (\mathbf{X}'\Gamma^1\mathbf{X})^{-1}\mathbf{X}'\Gamma^1\mathbf{Y}(\mathbf{k})
$$
  
\n
$$
\Theta^2 = (\mathbf{X}'\Gamma^2\mathbf{X})^{-1}\mathbf{X}'\Gamma^2\mathbf{Y}(\mathbf{k})
$$
  
\n:  
\n
$$
\Theta^l = (\mathbf{X}'\Gamma^l\mathbf{X})^{-1}\mathbf{X}'\Gamma^l\mathbf{Y}(\mathbf{k})
$$
 (2.56)

### 2.3 Controle Robusto Baseado em Modelo Nebuloso

Na seção anterior, foi descrita a formulação matemática para a modelagem nebulosa TS baseada em dados experimentais. Uma vez que, nesta dissertação, serão utilizadas especificações de margens de ganho e fase no projeto de controle nebuloso, utilizando a estratégia CPD (Compensação Paralela e Distribuída), serão apresentados alguns conceitos relevantes a estas abordagens.

### 2.3.1 Margens de Ganho e Fase

Em projetos de sistemas de controle, é muito importante conhecer como o sistema responde a uma dada entrada senoidal, e isto é realizado através de métodos de projeto

utilizando resposta em frequência. Dentre os métodos utilizados para obter a resposta em frequência em projeto de controle de sistemas digitais, podem ser citados: Nyquist, Bode e Nichols (Jacquot 1995). A utilização da resposta em frequência em projetos de sistemas de controle permite que o sistema seja projetado de forma que os ruídos indesejáveis sejam desprezados, como também extende a análise a determinadas classes de sistemas não-lineares. Sabe-se que as margens de ganho e fase tem sido amplamente utilizadas como medidas importantes de robustez, por serem medidas relacionadas `a estabilidade de um sistema em malha fechada. Na teoria de controle clássica, a margem de fase está relacionada com o amortecimento do sistema, e, portanto, serve também como uma medida de desempenho (Li 2013; Miranda e Komatsu 2011; Yuan-Jay 2012). As soluções são normalmente obtidas numericamente ou graficamente por meio da an´alise do Diagrama de Bode (Lee e Teng 2002).

A Margem de Fase é a diferença entre a fase do sistema considerado e −180<sup>o</sup>, na frequência de cruzamento de ganho, ou seja, na frequência onde o módulo da função de transferência em malha aberta,  $|G(j\omega_q)|$ , é unitário. A margem de fase é dada pelas seguintes equações:

$$
|G(j\omega_g)| = 1\tag{2.57}
$$

$$
\phi_m = arg\left[G\left(j\omega_g\right)\right] + \pi\tag{2.58}
$$

onde $\omega_g$  é a frequência de cruzamento de ganho. A margem de fase é positiva para  $\phi_m > 0$  e negativa para  $\phi_m < 0$ . Para sistemas estáveis, a margem de fase deve ser positiva. A margem de fase pode ser entendida como o atraso adicional em  $\omega_q$  que torna o sistema instável.

A Margem de Ganho corresponde ao recíproco do módulo do sistema considerado,  $|G(j\omega_p)|$ , na frequência de cruzamento de fase, ou seja, na frequência onde o ângulo de fase é $-180^o$ . A margem de ganho é dada pelas seguintes equações:

$$
arg\left[G\left(j\omega_p\right)G_p\left(j\omega_p\right)\right] = -\pi\tag{2.59}
$$

$$
A_m = \frac{1}{|G(j\omega_p)|}\tag{2.60}
$$

onde $\omega_p$ é a frequência de cruzamento de fase. A margem de ganho, em dB, é positiva para  $A_m > 1$ e negativa para  $A_m < 1$ . Para sistemas estáveis, a margem de ganho deve ser positiva (em Decib´eis). A margem de ganho indica o quanto o ganho pode ser incrementado, para tornar o sistema instável.

As margens de ganho e fase, quando apropriadamente especificadas, previnem contra variações paramétricas da planta. Além disso, limitam o comportamento do sistema em malha fechada próximo à frequência de ressonância, por esse motivo são especificadas no domínio da frequência.

Considere as funções de transferência para um sistema dinâmico e um controlador dadas por  $G_p(z)$  e  $G_c(z),$  respectivamente, e as margens de ganho e fase especificadas por  $A_m$  e  $\phi_m,$ respectivamente. As expressões para as margens de ganho e fase do sistema de controle são dadas por:

$$
arg\left[G_c(j\omega_p)G_p(j\omega_p)\right] = -\pi\tag{2.61}
$$

$$
A_m = \frac{1}{|G_c(j\omega_p) G_p(j\omega_p)|}
$$
\n(2.62)

$$
|G_c(j\omega_g) G_p(j\omega_g)| = 1
$$
\n(2.63)

$$
\phi_m = arg\left[G_c\left(j\omega_g\right)G_p\left(j\omega_g\right)\right] + \pi\tag{2.64}
$$

Para ilustrar o comportamento das margens de ganho e fase, será utilizada a seguinte função de transferência, com tempo de amostragem  $T = 0.25$  (Jacquot 1995):

$$
G(z) = \frac{0.025z + 0.0204}{z^2 - 1.48z + 0.5026}
$$
 (2.65)

Na Figura 2.6 observa-se o comportamento deste sistema no domínio da frequência, quanto às margens de ganho e fase.

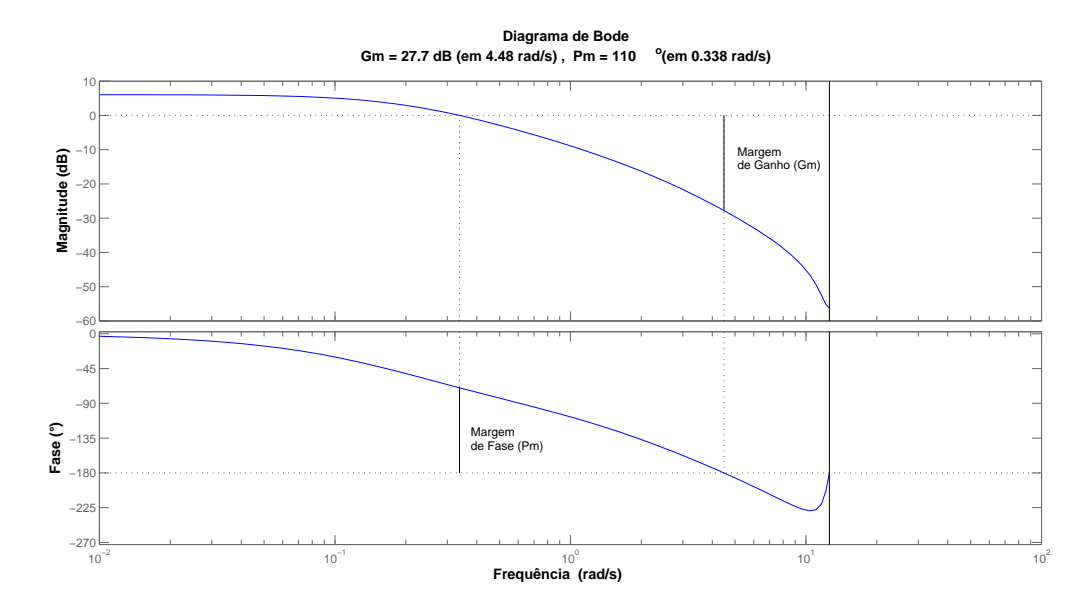

Figura 2.6: Margem de ganho e fase para o sistema  $G(z) = \frac{0.025z + 0.0204}{z^2 - 1.48z + 0.5026}$ , com  $T = 0.25$ . A margem de ganho é  $A_m = 27.7$ dB e a margem de fase é  $\phi_m = 110^{\circ}$ . As frequências de cruzamento de ganho e fase são  $\omega_g = 0.338 \text{rad/s}$  e  $\omega_p = 4.48 \text{rad/s}$ , respectivamente.

### 2.3.2 Compensação Paralela e Distribuída-CPD

A história da Compensação Paralela e Distribuída iniciou com um projeto baseado em modelo proposto por Kang e Sugeno (Sugeno e Kang 1986). No entanto, somente em trabalhos posteriores, foi analisada a estabilidade dos sistemas de controle (Tanaka e Sugeno 1992) e surge o termo Compensação Paralela e Distribuída (Wang, Tanaka e Griffin 1995). A estrat´egia CPD caracteriza-se por um procedimento de projeto de controlador nebuloso a partir de um determinado modelo nebuloso da planta a ser controlada. No projeto via CPD,

cada regra de controle é projetada a partir da regra correspondente do modelo nebuloso da planta. O controlador nebuloso projetado compartilha os mesmos conjuntos nebulosos existentes no antecedente da regra linguística do modelo nebuloso do sistema dinâmico. A estratégia CPD é ilustrada na Figura 2.7.

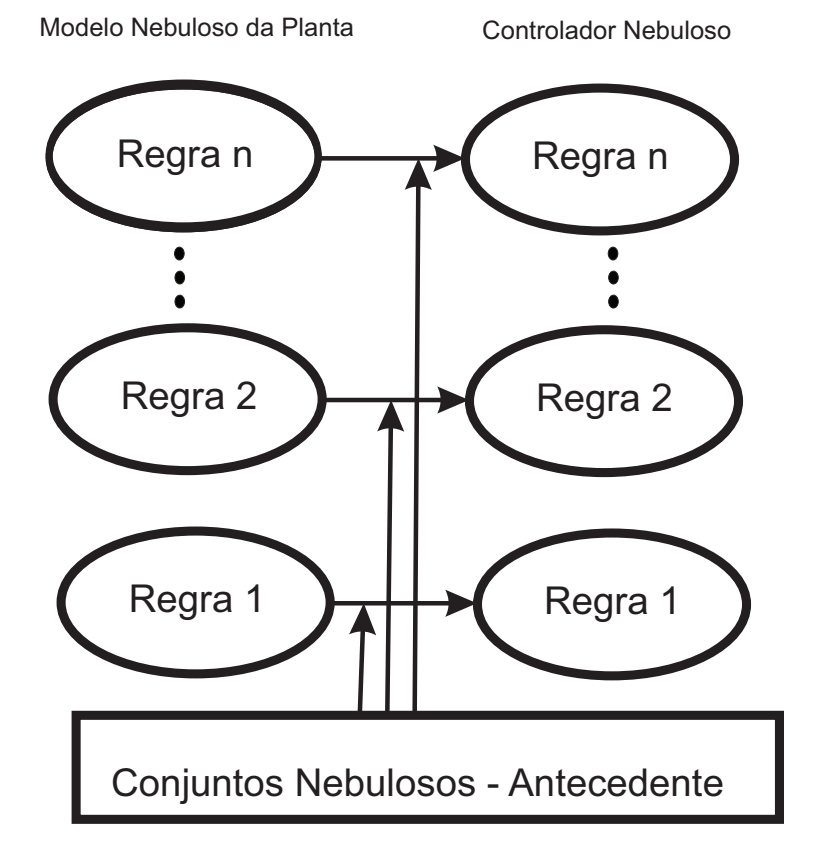

Figura 2.7: Estratégia CPD. O controlador nebuloso compartilha o mesmo espaço do antecedente do modelo nebuloso da planta.

Neste capítulo foram apresentados conceitos importantes em relação ao problema de controle baseado em estabilidade robusta, tais como as definições e características das incertezas e o efeito do atraso puro de tempo, no domínio da frequência. Foi apresentada também a formulação matemática que utiliza a modelagem nebulosa Takagi-Sugeno, baseada em dados experimentais, o método de agrupamento nebuloso e conceitos relacionados às margens de ganho e fase e a estratégia de compensação paralela e distribuída, os quais serão utilizados nesta dissertação.

### Capítulo 3

# Metodologia de Controle PID Digital Nebuloso Baseado em Estabilidade Robusta

Desde meados de 1980, sistemas nebulosos têm sido amplamente aplicados na modelagem e controle de sistemas dinâmicos. Entre os vários tipos de sistemas nebulosos, existe uma classe muito importante denominada Takagi-Sugeno (TS), que recentemente se tornou uma poderosa ferramenta prática para aplicações na área de modelagem e controle (Qi e Brdys 2005). Isto deve-se à sua estrutura baseada em regras que permite a aproximação de funções, bem como incertezas e não-linearidades (Qi e Brdys 2005; Azeem 2012).

O controlador nebuloso proposto nesta dissertação será do tipo PID. O controlador PID convencional ainda é muito utilizado devido sua estrutura relativamente simples, de fácil ajuste, que garante estabilidade e confiabilidade em diversas aplicações (Xu et al. 2011). Porém, em processos industriais com não-linearidades, variações paramétricas e incertezas, o ajuste dos parˆametros do controlador PID torna-se dif´ıcil, de forma que os requisitos de robustez não são atendidos. Diante disto, o controlador nebuloso PID, tem se tornado uma alternativa para o projeto de sistemas de controle com garantia de robustez e requisitos de desempenho, uma vez que a sua estrutura baseada em regras auxilia no tratamento de variações e incertezas da planta a ser controlada (Arulmozhiyal e Kandiban 2012; Bo et al. 2010; Xiong e Wang 2012).

A metodologia proposta neste trabalho, consiste em um controle PID digital nebuloso robusto, baseado em modelo com estrutura nebulosa do tipo Takagi-Sugeno, a partir das especificações das margens de ganho e fase. A formulação matemática baseada na estrutura do modelo nebuloso Takagi-Sugeno, bem como na estratégia CPD, é apresentada. Por meio de algoritmo genético multiobjetivo, os parâmetros dos subcontroladores PID são obtidos de acordo com as margens de ganho e fase especificadas e os parˆametros do modelo nebuloso da planta a ser controlada. Resultados sobre as condições necessárias e suficientes para o projeto do controlador PID digital nebuloso, com a proposta de dois teoremas, bem como experimentos com a aplicação desta metodologia em um sistema para controle de temperatura são apresentados. O diagrama correspondente às etapas levadas em consideração, nesta dissertação, para o projeto do controlador PID digital nebuloso é mostrado na Figura 3.1.

## 3.1 Formulação Matemática do Modelo da Planta e do Controlador Nebulosos com Estrutura Takagi-Sugeno

### 3.1.1 Modelo Nebuloso Takagi-Sugeno da Planta

Desde que, nesta dissertação, será levada em consideração a presença de não-linearidades des e incertezas na planta a ser controlada, já inerentes às funções de pertinência do antecedente, bem como o atraso puro de tempo, inerente à estrutura dos submodelos no consequente, o sistema de inferência nebuloso TS a ser usado como modelo da planta a ser

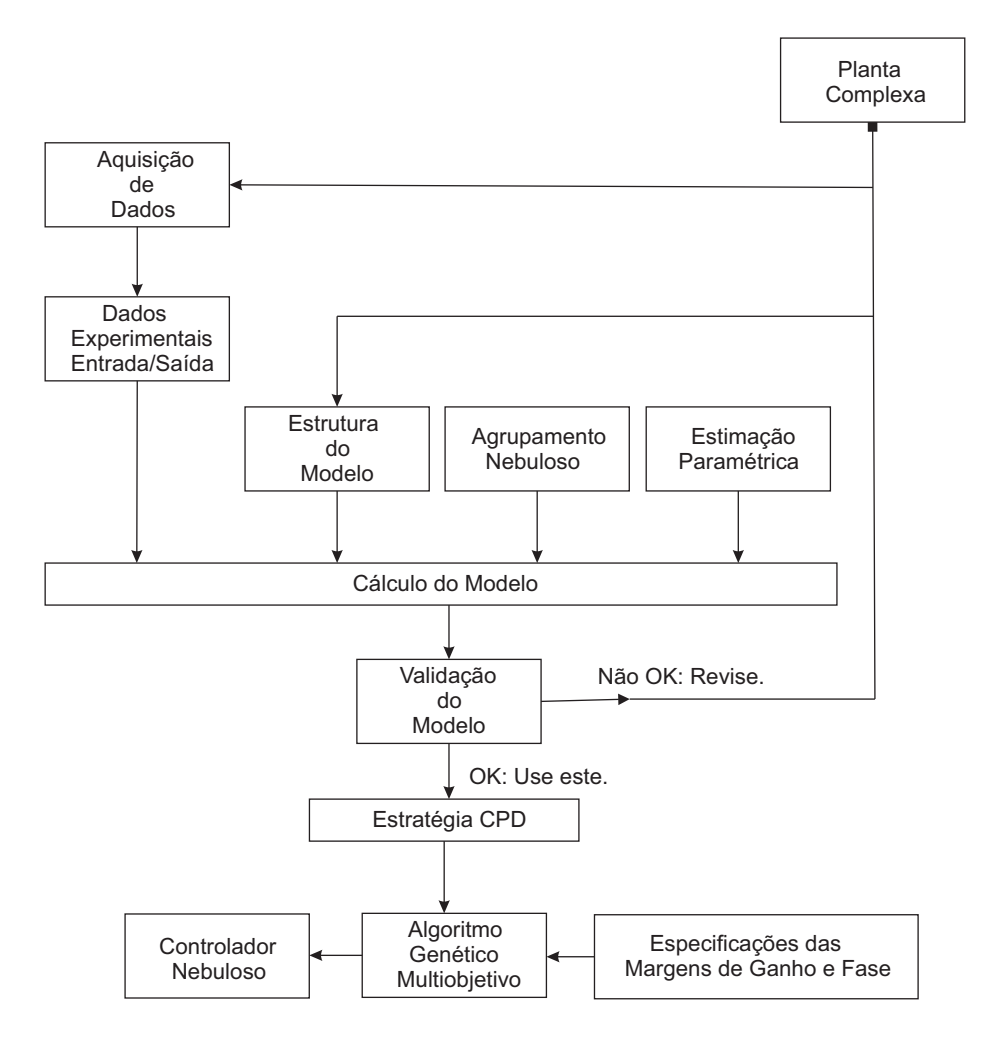

Figura 3.1: Diagrama do Sistema de Controle Proposto.

controlada, apresenta a  $i^{[i=1,2,\ldots,l]}$ -ésima regra dada por:

R(i) : SE <sup>y</sup>e(<sup>k</sup> <sup>−</sup> 1) E´ <sup>F</sup> i <sup>k</sup>|ye(k−1) ENTAO˜ Gi P (z) = <sup>K</sup><sup>i</sup> 1 z + K<sup>i</sup> 2 a iz <sup>2</sup> + b <sup>i</sup>z + c i z −τ /T (3.1)

onde  $a^i$ ,  $b^i$ ,  $c^i$ ,  $K_1^i$  e  $K_2^i$  são os parâmetros a serem estimados pelo algoritmo de mínimos quadrados. A variável  $\tilde{y}(k-1)|^{[t=1,2,...,n]}$  pertence ao conjunto nebuloso  $F_{k|\tilde{y}(k-1)}^i$  com um valor  $\mu_{F_{k|\widetilde{y}(k-1)}}^i$  definido por uma função de pertinência  $\mu_{\widetilde{y}(k-1)}^i : R \to [0,1],$  com  $\mu_{F_{k|\widetilde{y}(k-1)}}^i \in$  $\mu_{F_{1|\widetilde{y}(k-1)}}^i$ ,  $\mu_{F_{2|\widetilde{y}(k-1)}}^i$ ,  $\mu_{F_{3|\widetilde{y}(k-1)}}^i$ ,  $\ldots$  ,  $\mu_{F_{p_{\widetilde{y}(k-1)}|\widetilde{y}(k-1)}}^i$ , onde  $p_{\widetilde{y}(k-1)}$  corresponde ao número de partições do universo de discurso relacionado à variável linguística  $\tilde{y}(k - 1)$ .

O modelo nebuloso TS,  $G_p(\widetilde{y}(k-1), z)$ , é dado pela soma ponderada de submodelos lineares locais:

$$
G_p(\widetilde{y}(k-1), z) = \sum_{i=1}^{l} \gamma_i(\widetilde{y}(k-1)) \frac{K_1^i z + K_2^i}{a^i z^2 + b^i z + c^i} z^{-\tau/T}
$$
(3.2)

### 3.1.2 Controlador PID Digital Nebuloso Takagi-Sugeno

O controlador PID digital nebuloso TS apresenta a  $j^{[j=1,2,\ldots,l]}$ -ésima regra dada por:

 $R^{(j)}$ : SE  $\widetilde{y}(k-1)$  É  $F_{k|\widetilde{y}(k-1)}^j$  ENTÃO

$$
G_c^j(z) = \frac{\alpha^j z^2 + \beta^j z + \gamma^j}{z^2 - z} \tag{3.3}
$$

onde:

$$
\alpha^{j} = K_{P}^{j} + \frac{K_{I}^{j}T}{2} + \frac{K_{D}^{j}}{T}
$$
\n(3.4)

$$
\beta^j = \frac{K_I^j T}{2} - K_P^j - \frac{2K_D^j}{T} \tag{3.5}
$$

$$
\gamma^j = \frac{K_D^j}{T} \tag{3.6}
$$

e  $K_P$ ,  $K_I$ ,  $K_D$  são os ganhos proporcional, integral e derivativo do controlador nebuloso, respectivamente (Jacquot 1995). Logo, o controlador nebuloso TS  $G_c(\widetilde{y}(k-1), z)$  é uma soma ponderada de subcontroladores PID lineares locais.

$$
G_c(\widetilde{y}(k-1),z) = \sum_{j=1}^l \gamma_j(\widetilde{y}(k-1)) \times \left(\frac{\alpha^j z^2 + \beta^j z + \gamma^j}{z^2 - z}\right)
$$
(3.7)

No ramo direto do sistema de controle em malha fechada, considerando o modelo e o controlador PID digital nebulosos, tem-se:

$$
G_c(\widetilde{y}(k-1), z)G_p(\widetilde{y}(k-1), z) = \sum_{j=1}^l \sum_{i=1}^l \gamma_i(\widetilde{y}(k-1)) \times \gamma_j(\widetilde{y}(k-1)) \times
$$
  

$$
\times \left(\frac{\alpha^j z^2 + \beta^j z + \gamma^j}{z^2 - z}\right) \times \frac{K_1^i z + K_2^i}{a^i z^2 + b^i z + c^i} z^{-\tau/T}
$$
(3.8)

A equação característica do sistema de controle nebuloso em malha fechada, é dada por:

$$
GM(\tilde{y}(k-1),z) = a^i z^{(\tau/T)+4} + (b^i - a^i) z^{(\tau/T)+3} + (c^i - b^i) z^{(\tau/T)+2} - c^i z^{(\tau/T)+1} + \cdots +
$$
  
 
$$
+ \alpha^j K_1^i z^3 + (\alpha^j K_2^i + \beta^j K_1^i) z^2 + (\beta^j K_2^i + \gamma^j K_1^i) z + \gamma^j K_2^i
$$

(3.9)

### 3.2 Projeto do Controlador PID Digital Nebuloso Baseado em Modelo

Uma vez que a estrutura do modelo nebuloso TS da planta a ser controlada foi obtida, conforme equações (3.1) e (3.2), o projeto do controlador PID digital nebuloso robusto pode ser desenvolvido via estratégia CPD, conforme apresentada na seção (2.3.2), no capítulo 2. Nesta seção, serão propostos dois teoremas para análise das condições necessárias e suficientes ao projeto do controlador PID nebuloso com garantia de estabilidade robusta.

Considere as funções de transferência da planta e do controlador nebulosos conforme equações (3.1) e (3.7) e as margens de ganho e fase especificadas por  $A_m$  e  $\phi_m,$ respectivamente. As expressões para as margens de ganho e fase do sistema de controle nebuloso são dadas por:

$$
arg\left[G_c(\tilde{y}(k-1), e^{j\omega_p T})G_p(\tilde{y}(k-1), e^{j\omega_p T})z^{-\tau/T}\right] = -\pi
$$
\n(3.10)

$$
A_m = \frac{1}{|G_c(\tilde{y}(k-1), e^{j\omega_p T})G_p(\tilde{y}(k-1), e^{j\omega_p T})z^{-\tau/T}|}
$$
(3.11)

$$
|G_c(\tilde{y}(k-1), e^{j\omega_g T}) G_p(\tilde{y}(k-1), e^{j\omega_g T}) z^{-\tau/T}| = 1
$$
\n(3.12)

$$
\phi_m = arg \left[ G_c(\tilde{y}(k-1), e^{j\omega_g T}) G_p(\tilde{y}(k-1), e^{j\omega_g T}) z^{-\tau/T} \right] + \pi \tag{3.13}
$$

### 3.3 An´alise da Estabilidade Robusta do Sistema de Controle Nebuloso

Para o projeto do controlador PID digital nebuloso robusto, baseado nas especificações das margens de ganho e fase, os seguintes teoremas são propostos:

**Teorema 1:** Cada subcontrolador PID digital  $G_c^j(z)$   $|_{j=1,2,...,l}$ , no espaço do consequente da base de regras do controlador PID nebuloso TS, garante estabilidade para o respectivo submodelo linear  $G_p^i(z)$   $|^{[i=1,2,...,l]}$ , no espaço do consequente da base de regras do modelo nebuloso robusto TS da planta a ser controlada, ou seja, para  $i=j.$ 

**Prova:** A equação característica, na  $i$ -ésima regra do sistema de controle nebuloso em malha fechada, é dada por:

$$
G_{MF}(\widetilde{y}(k-1), z) = a^{i}z^{m+4} + (b^{i} - a^{i}) z^{m+3} + (c^{i} - b^{i}) z^{m+2} - c^{i} z^{m+1} + \dots + \alpha^{j} K_{1}^{i} z^{3} +
$$
  
\n
$$
(\alpha^{j} K_{2}^{i} + \beta^{j} K_{1}^{i}) z^{2} + (\beta^{j} K_{2}^{i} + \gamma^{j} K_{1}^{i}) z + \gamma^{j} K_{2}^{i}
$$
\n(3.14)

onde  $m = -\tau/T$ .

O critério de Jury (Jury e Blanchard 1961) é um dos métodos empregados para testar a estabilidade de um sistema. Seja a equação característica do sistema dada pelo seguinte polinômio:

$$
F(z) = a_n + a_{n-1}z + a_{n-2}z^2 + \ldots + a_k z^{n-k} + \ldots + a_0 z^n \tag{3.15}
$$

com  $a_0 > 0$ . A condição necessária e suficiente para que todas as raizes do polinômio  $(3.15)$  encontrem-se dentro do círculo unitário pode ser obtida através da tabela. 3.1, onde os primeiros elementos das linhas ímpares devem ser maiores que zero e os valores dos coeficientes são obtidos em  $(3.16)$ :

$$
b_k = \begin{vmatrix} a_0 & a_{n-k} \\ a_n & a_n \end{vmatrix}, \qquad c_k = \begin{vmatrix} b_0 & b_{n-1-k} \\ b_{n-1} & b_k \end{vmatrix},
$$

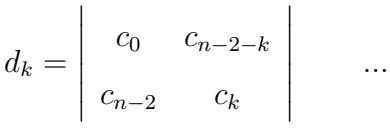

$$
r_0 = \begin{vmatrix} s_0 & s_3 \\ s_3 & s_0 \end{vmatrix}, \qquad r_2 = \begin{vmatrix} s_0 & s_1 \\ s_3 & s_2 \end{vmatrix}
$$
 (3.16)

A fim de garantir a estabilidade, todos os primeiros elementos das linhas ímpares da Tab. 3.1 devem ser positivos. Assim, tem-se as seguintes restrições:

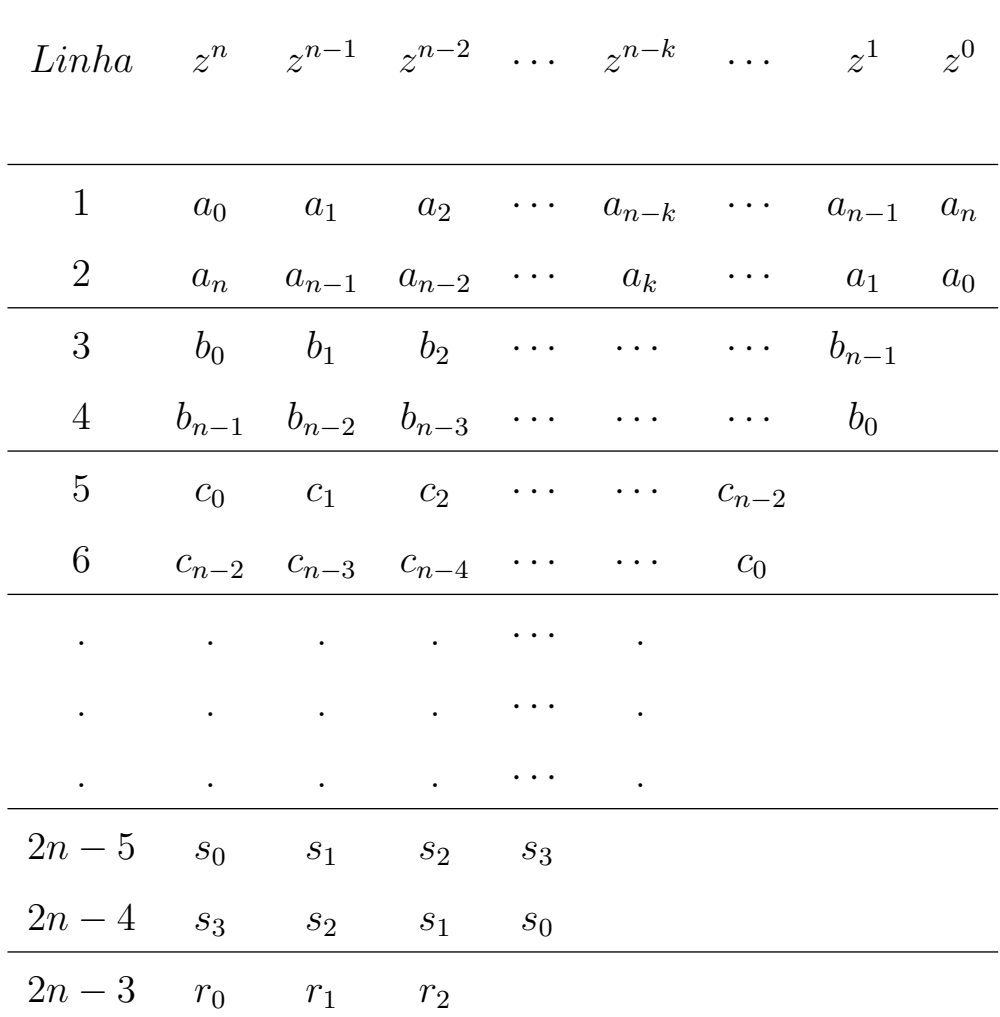

Tabela 3.1: Tabela para an´alise do Crit´erio de Jury

$$
|a_n| < a_0 \quad \text{ou} \quad a_0 > |a_n|
$$
\n
$$
|b_0| > |b_{n-1}|
$$
\n
$$
|c_0| > |c_{n-2}|
$$
\n
$$
|d_0| > |d_{n-3}|
$$
\n
$$
\vdots
$$
\n
$$
|r_0| > |r_2|
$$
\n(3.17)

onde em (3.17), tem-se  $(n-1)$  restrições. Além disso, deve-se observar as condições descritas em (3.18) e (3.19).

$$
F(1) > 0 \tag{3.18}
$$

$$
F(-1) > 0 \tag{3.19}
$$

De acordo com a equação  $(3.14)$ , tem-se as três primeiras linhas ímpares, como segue:

$$
a_0^i > 0 \tag{3.20}
$$

$$
\left(a^i - \frac{(\gamma^j K_2^i)^2}{a^i}\right) > 0\tag{3.21}
$$

$$
\frac{\left((a^i)^2 - (\gamma^j K_2^i)^2\right)^2}{(a^i)^2} - \frac{\left[\left(a^i \left(\beta^j K_2^i + \gamma^j K_1^i\right)\right) - \left(b^i - a^i\right) \left(\gamma^j K_2^i\right)\right]^2}{(a^i)^2} > 0
$$
\n
$$
\left(a^i - \frac{(\gamma^j K_2^i)^2}{a^i}\right)
$$
\n
$$
\vdots
$$
\n(3.22)

O termo  $(\gamma^j K_2^i)^2$  na equação (3.21) deve ser pequeno para tornar o termo à esquerda da referida equação, maior que zero. Pela expressão (3.6), se  $K_D^j < T$ , resulta que  $\gamma^j < 1$ ; na equação (3.22), devido o valor pequeno de  $\gamma^j$ , os termos  $(\gamma^j K_2^i)^2$ ,  $\gamma^j K_1^i$  e  $(b^i - a^i) (\gamma^j K_2^i)$ tornam-se pequenos e, pela expressão  $(3.5)$ , uma vez que os ganhos  $K_P$ ,  $K_D$  e  $K_I$  são positivos, então  $\beta^j < 0$ , e o termo  $(\beta^j K_2^i + \gamma^j K_1^i)$  é negativo. Assim, as condições de estabilidade, segundo o critério de Jury, são satisfeitas para o par subcontrolador PID e submodelo linear, para o caso  $i = j$ .

 $\blacksquare$ 

**Teorema 2:** O controlador PID digital nebuloso robusto,  $G_c(\tilde{y}(k-1), e^{j\omega T})$ , garante as especificações das margens de ganho e fase ao sistema de controle nebuloso.

Prova: Na prova deste teorema serão considerados dois casos particulares: Ativação de uma única regra e Ativação de mais de uma regra (região intermediária).

#### Ativação de uma única regra

A partir das equações (3.10) e (3.11), a margem de ganho do sistema de controle nebuloso, é dada por:

$$
arg[\lambda_1 G_c^1(\tilde{y}(k-1), e^{j\omega_p T}) G_p^1(\tilde{y}(k-1), e^{j\omega_p T}) z^{-\tau/T} + ... +
$$
  

$$
+ \lambda_n G_c^n(\tilde{y}(k-1), e^{j\omega_p T}) G_p^n(\tilde{y}(k-1), e^{j\omega_p T}) z^{-\tau/T}] = -\pi
$$
\n(3.23)

$$
A_m = \frac{1}{A_{m_D}}\tag{3.24}
$$

onde  $A_{m_D}$ , corresponde ao denominador da equação 3.24 dada por:

$$
|\lambda_1 G_c^1(\tilde{y}(k-1), e^{j\omega_p T}) G_p^1(\tilde{y}(k-1), e^{j\omega_p T}) z^{-\tau/T} + ... + \lambda_n G_c^n(\tilde{y}(k-1), e^{j\omega_p T}) G_p^n(\tilde{y}(k-1), e^{j\omega_p T}) z^{-\tau/T} |
$$
\n(3.25)

e  $n$  corresponde ao número de regras do modelo/controlador nebuloso TS.

Quando uma única regra  $p$  é ativada, conforme mostra a Figura 3.2, o grau de ativação desta regra é igual a 1 (um), enquanto que o grau de ativação das outras regras serão iguais a 0 (zero), visto que a estrutura do sistema de inferência nebuloso TS implica na soma ponderada dos submodelos do consequente, ou seja,  $\sum_{n=1}^{n}$  $\frac{i=1}{i}$  $\lambda_i=1.$ 

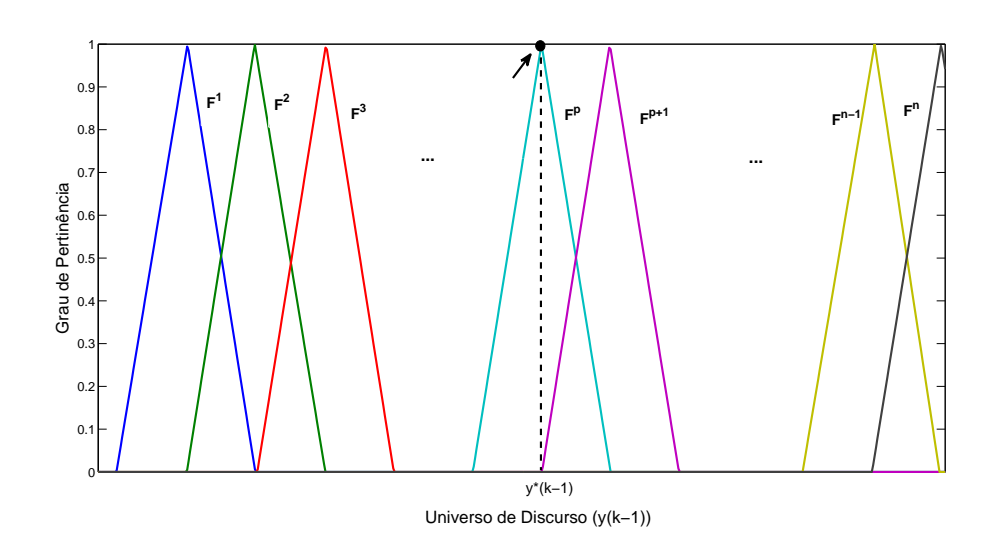

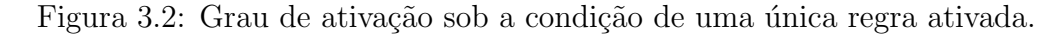

Assim, para a ativação somente da regra $p~(\lambda_p=1),$ as equações (3.23) e (3.24) podem ser reescritas da seguinte forma:

$$
arg [G_c(\tilde{y}(k-1), e^{j\omega_p T})G_p(\tilde{y}(k-1), e^{j\omega_p T})z^{-\tau/T}] =
$$
  
\n
$$
arg[0.G_c^1(\tilde{y}(k-1), e^{j\omega_p T})G_p^1(\tilde{y}(k-1), e^{j\omega_p T})z^{-\tau/T} + ...
$$
  
\n
$$
+ \lambda_p G_c^p(\tilde{y}(k-1), e^{j\omega_p T})G_p^p(\tilde{y}(k-1), e^{j\omega_p T})z^{-\tau/T} + ...
$$
  
\n
$$
+ 0.G_c^n(\tilde{y}(k-1), e^{j\omega_p T})G_p^n(\tilde{y}(k-1), e^{j\omega_p T})z^{-\tau/T}]
$$
\n(3.26)

e

$$
\left| G_c(\tilde{y}(k-1), e^{j\omega_p T}) G_p(\tilde{y}(k-1), e^{j\omega_p T}) z^{-\tau/T} \right| =
$$
\n
$$
|0.G_c^1(\tilde{y}(k-1), e^{j\omega_p T}) G_p^1(\tilde{y}(k-1), e^{j\omega_p T}) z^{-\tau/T} + ...
$$
\n
$$
+ \lambda_p G_c^p(\tilde{y}(k-1), e^{j\omega_p T}) G_p^p(\tilde{y}(k-1), e^{j\omega_p T}) z^{-\tau/T} + ...
$$
\n
$$
+ 0.G_c^n(\tilde{y}(k-1), e^{j\omega_p T}) G_p^n(\tilde{y}(k-1), e^{j\omega_p T}) z^{-\tau/T} |
$$
\n(3.27)

Uma vez que cada subcontrolador PID garante a especificação da margem de ganho, em  $\omega_p$ , considerando o respectivo submodelo linear, na regra  $p$ , tem-se:

$$
arg [G_c(\tilde{y}(k-1), e^{j\omega_p T})G_p(\tilde{y}(k-1), e^{j\omega_p T})z^{-\tau/T}] = arg [G_c^p(\tilde{y}(k-1), e^{j\omega_p T})G_p^p(\tilde{y}(k-1), e^{j\omega_p T})z^{-\tau/T}]
$$

$$
-\pi = -\pi \tag{3.28}
$$

$$
\left|G_c(\tilde{y}(k-1),e^{j\omega_p T})G_p(\tilde{y}(k-1),e^{j\omega_p T})z^{-\tau/T}\right| = \left|G_c^p(\tilde{y}(k-1),e^{j\omega_p T})G_p^p(\tilde{y}(k-1),e^{j\omega_p T})z^{-\tau/T}\right|
$$

$$
\frac{1}{A_m} = \frac{1}{A_m} \qquad c.q.d.
$$
\n(3.29)

A partir das equações (3.12) e (3.13), a margem de fase do sistema de controle nebuloso,  $é$  dada por:

$$
|\lambda_1 G_c^1(\tilde{y}(k-1), e^{j\omega_g T}) G_p^1(\tilde{y}(k-1), e^{j\omega_g T}) z^{-\tau/T} + ...
$$
  
+ 
$$
\lambda_n G_c^n(\tilde{y}(k-1), e^{j\omega_g T}) G_p^n(\tilde{y}(k-1), e^{j\omega_g T}) z^{-\tau/T}| = 1
$$
 (3.30)

$$
\phi_m = arg[\lambda_1 G_c^1(\tilde{y}(k-1), e^{j\omega_g T}) G_p^1(\tilde{y}(k-1), e^{j\omega_g T}) z^{-\tau/T} + ... + \lambda_n G_c^n(\tilde{y}(k-1), e^{j\omega_g T}) G_p^n(\tilde{y}(k-1), e^{j\omega_g T}) z^{-\tau/T}] + \pi
$$
\n(3.31)

onde  $n$  corresponde ao número de regras do modelo/controlador nebuloso TS.

Para a ativação somente da regra p $(\lambda_p=1),$ as equações (3.30) e (3.31) podem ser reescritas da seguinte forma:

$$
\left| G_c(\tilde{y}(k-1), e^{j\omega_g T}) G_p(\tilde{y}(k-1), e^{j\omega_g T}) z^{-\tau/T} \right| =
$$
\n
$$
|0.G_c^1(\tilde{y}(k-1), e^{j\omega_g T}) G_p^1(\tilde{y}(k-1), e^{j\omega_g T}) z^{-\tau/T} + \dots
$$
\n
$$
+ \lambda_p G_c^p(\tilde{y}(k-1), e^{j\omega_g T}) G_p^p(\tilde{y}(k-1), e^{j\omega_g T}) z^{-\tau/T} + \dots
$$
\n
$$
+ 0.G_c^n(\tilde{y}(k-1), e^{j\omega_g T}) G_p^n(\tilde{y}(k-1), e^{j\omega_g T}) z^{-\tau/T} |
$$
\n(3.32)

$$
arg [G_c(\tilde{y}(k-1), e^{j\omega_g T})G_p(\tilde{y}(k-1), e^{j\omega_g T})z^{-\tau/T}] =
$$
  
\n
$$
arg[0.G_c^1(\tilde{y}(k-1), e^{j\omega_g T})G_p^1(\tilde{y}(k-1), e^{j\omega_g T})z^{-\tau/T} + ...
$$
  
\n
$$
+ \lambda_p G_c^p(\tilde{y}(k-1), e^{j\omega_g T})G_p^p(\tilde{y}(k-1), e^{j\omega_g T})z^{-\tau/T} + ...
$$
  
\n
$$
+ 0.G_c^n(\tilde{y}(k-1), e^{j\omega_g T})G_p^n(\tilde{y}(k-1), e^{j\omega_g T})z^{-\tau/T}]
$$
\n(3.33)

Uma vez que cada subcontrolador PID garante a especificação da margem de fase, em  $\omega_g,$  considerando o respectivo submodelo linear, na regra  $p,$  tem-se:

$$
\left|G_c(\tilde{y}(k-1),e^{j\omega_g T})G_p(\tilde{y}(k-1),e^{j\omega_g T})z^{-\tau/T}\right| = \left|G_c^p(\tilde{y}(k-1),e^{j\omega_g T})G_p^p(\tilde{y}(k-1),e^{j\omega_g T})z^{-\tau/T}\right|
$$

$$
1 = 1 \tag{3.34}
$$

$$
arg [G_c(\tilde{y}(k-1), e^{j\omega_g T})G_p(\tilde{y}(k-1), e^{j\omega_g T})z^{-\tau/T}] = arg [G_c^p(\tilde{y}(k-1), e^{j\omega_g T})G_p^p(\tilde{y}(k-1), e^{j\omega_g T})z^{-\tau/T}]
$$

$$
\phi_m - \pi = \phi_m - \pi \qquad c.q.d.
$$
\n(3.35)

#### Ativação de mais de uma regra (região intermediária)

Quando mais de uma regra é ativada, tem-se duas funções de pertinência contribuindo com seus respectivos graus de pertinência,  $(\lambda_p \in \lambda_{p+1})$ , conforme mostra a Figura 3.3. O somatório dos graus de ativação destas regras é igual a 1 (um), enquanto que o grau de ativação das outras regras serão iguais a 0 (zero), visto que a estrutura do sistema de inferência nebuloso TS implica na soma ponderada dos submodelos do consequente, ou seja,  $\sum_{n=1}^{n}$  $\frac{i=1}{i}$  $\lambda_i=1$ .

A partir das equações  $(3.10)$  e  $(3.11)$ , a margem de ganho do sistema de controle, no contexto nebuloso, para a ativação de duas regras,  $p e p+1$ , é dada por:

$$
arg[0 + ... + 0 + \lambda_p G_c^p(\tilde{y}(k-1), e^{j\omega_g T}) G_p^p(\tilde{y}(k-1), e^{j\omega_p T}) z^{-\tau/T} +
$$
  
+ 
$$
\lambda_{p+1} G_c^{p+1}(\tilde{y}(k-1), e^{j\omega_p T}) G_p^{p+1}(\tilde{y}(k-1), e^{j\omega_p T}) z^{-\tau/T} + 0 + ... + 0] = -\pi
$$
\n(3.36)
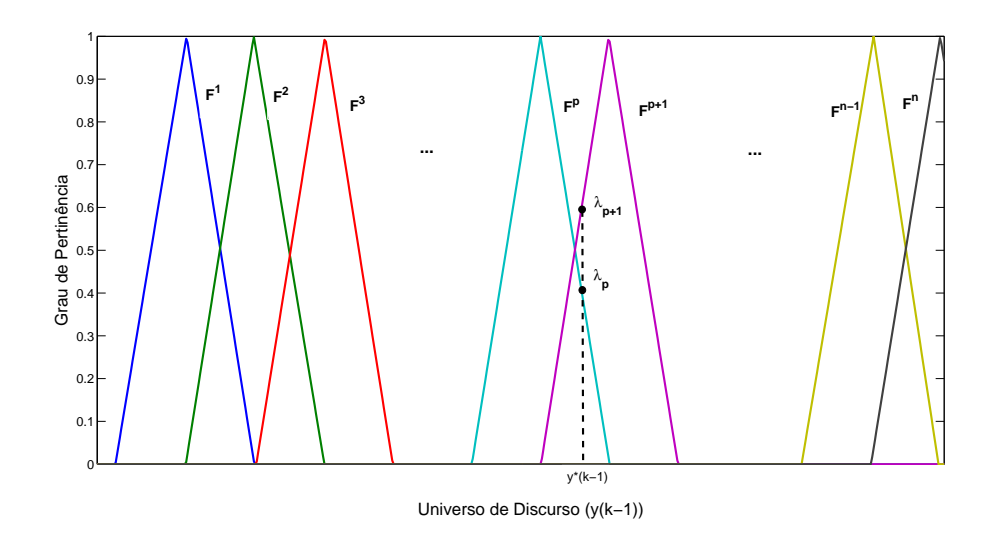

Figura 3.3: Grau de ativação sob a condição de mais de uma regra ativada (região intermediária).

$$
A_m = \frac{1}{A_{m_{D1}}} \tag{3.37}
$$

onde $A_{m_{D1}}$ na equação 3.37, é dado por:

$$
A_{m_{D1}} = |0 + \ldots + 0 + \lambda_p G_c^p(\tilde{y}(k-1), e^{j\omega_p T}) G_p^p(\tilde{y}(k-1), e^{j\omega_p T}) z^{-\tau/T} +
$$
  

$$
\lambda_{p+1} G_c^{p+1}(\tilde{y}(k-1), e^{j\omega_p T}) G_p^{p+1}(\tilde{y}(k-1), e^{j\omega_p T}) z^{-\tau/T} 0 + \ldots + 0|
$$
\n(3.38)

onde  $n$  corresponde ao número de regras do modelo/controlador nebuloso TS.

As equações  $(3.36)$  e  $(3.37)$  podem ser reescritas da seguinte forma:

$$
arg [G_c(\tilde{y}(k-1), e^{j\omega_g T})G_p(\tilde{y}(k-1), e^{j\omega_p T})z^{-\tau/T}] =
$$
  
\n
$$
arg[\lambda_p G_c^p(\tilde{y}(k-1), e^{j\omega_g T})G_p^p(\tilde{y}(k-1), e^{j\omega_p T})z^{-\tau/T} +
$$
  
\n
$$
+ \lambda_{p+1} G_c^{p+1}(\tilde{y}(k-1), e^{j\omega_p T})G_p^{p+1}(\tilde{y}(k-1), e^{j\omega_p T})z^{-\tau/T}]
$$
\n(3.39)

$$
|G_c(\tilde{y}(k-1), e^{j\omega_p T}) G_p(\tilde{y}(k-1), e^{j\omega_p T}) z^{-\tau/T}| = |\lambda_p G_c^p(\tilde{y}(k-1), e^{j\omega_p T}) G_p^p(\tilde{y}(k-1), e^{j\omega_p T}) z^{-\tau/T} +
$$
  

$$
+ \lambda_{p+1} G_c^{p+1}(\tilde{y}(k-1), e^{j\omega_p T}) G_p^{p+1}(\tilde{y}(k-1), e^{j\omega_p T}) z^{-\tau/T}|
$$

(3.40)

A equação do submodelo e controlador correspondente, pode ser representada em termos de m´odulo e fase (Franklin, Powell e Workman 1997), como segue:

$$
G_c G_p z^{-\tau/T} = |G_c G_p z^{-\tau/T}| e^{j\phi(\omega_p T)}
$$
\n(3.41)

e, de acordo com a propriedade para somatório de módulos, tem-se (Carmo, Morgado e Wagner 2001):

$$
|c| \le |a| + |b| \tag{3.42}
$$

Substituindo-se (3.41) e (3.42) em (3.39) e (3.40), respectivamente, tem-se:

$$
arg [G_c(\tilde{y}(k-1), e^{j\omega_g T})G_p(\tilde{y}(k-1), e^{j\omega_p T})z^{-\tau/T}] =
$$
  
\n
$$
arg[|\lambda_p G_c^p(\tilde{y}(k-1), e^{j\omega_p T})G_p^p(\tilde{y}(k-1), e^{j\omega_p T})z^{-\tau/T}| e^{j\phi_p(\omega_p T)} + |\lambda_{p+1} G_c^{p+1}(\tilde{y}(k-1), e^{j\omega_p T})G_p^{p+1}(\tilde{y}(k-1), e^{j\omega_p T})z^{-\tau/T}| e^{j\phi_{p+1}(\omega_p T)}]
$$
\n(3.43)

$$
\left| G_c(\tilde{y}(k-1), e^{j\omega_p T}) G_p(\tilde{y}(k-1), e^{j\omega_p T}) z^{-\tau/T} \right| \le
$$
\n
$$
\left| \lambda_p G_c^p(\tilde{y}(k-1), e^{j\omega_p T}) G_p^p(\tilde{y}(k-1), e^{j\omega_p T}) z^{-\tau/T} \right| +
$$
\n
$$
+ \left| \lambda_{p+1} G_c^{p+1}(\tilde{y}(k-1), e^{j\omega_p T}) G_p^{p+1}(\tilde{y}(k-1), e^{j\omega_p T}) z^{-\tau/T} \right|
$$
\n(3.44)

Uma vez que $\lambda_p$ e $\lambda_{p+1}$  assumem valores positivos, tem-se:

$$
arg [G_c(\tilde{y}(k-1), e^{j\omega_g T})G_p(\tilde{y}(k-1), e^{j\omega_p T})z^{-\tau/T}] =
$$
  
\n
$$
arg[\lambda_p | G_c^p(\tilde{y}(k-1), e^{j\omega_p T})G_p^p(\tilde{y}(k-1), e^{j\omega_p T})z^{-\tau/T} | e^{j\phi_p(\omega_p T)} +
$$
  
\n
$$
+ \lambda_{p+1} | G_c^{p+1}(\tilde{y}(k-1), e^{j\omega_p T})G_p^{p+1}(\tilde{y}(k-1), e^{j\omega_p T})z^{-\tau/T} | e^{j\phi_{p+1}(\omega_p T)}]
$$
\n(3.45)

$$
\left| G_c(\tilde{y}(k-1), e^{j\omega_p T}) G_p(\tilde{y}(k-1), e^{j\omega_p T}) z^{-\tau/T} \right| \le
$$
  

$$
\lambda_p \left| G_c^p(\tilde{y}(k-1), e^{j\omega_p T}) G_p^p(\tilde{y}(k-1), e^{j\omega_p T}) z^{-\tau/T} \right| +
$$
  

$$
+ \lambda_{p+1} \left| G_c^{p+1}(\tilde{y}(k-1), e^{j\omega_p T}) G_p^{p+1}(\tilde{y}(k-1), e^{j\omega_p T}) z^{-\tau/T} \right|
$$
\n(3.46)

Uma vez que cada subcontrolador PID garante a especificação da margem de ganho, em  $\omega_p,$  considerando o respectivo submodelo linear das regras $p$ e $p+1,$ tem-se:

$$
arg\left[G_c(\tilde{y}(k-1),e^{j\omega_p T})G_p(\tilde{y}(k-1),e^{j\omega_p T})z^{-\tau/T}\right] = arg\left[\lambda_p \frac{1}{A_m}e^{j\phi_p(\omega_p T)} + \lambda_{p+1} \frac{1}{A_m}e^{j\phi_{p+1}(\omega_p T)}\right]
$$
\n(3.47)

$$
\left| G_c(\tilde{y}(k-1), e^{j\omega_p T}) G_p(\tilde{y}(k-1), e^{j\omega_p T}) z^{-\tau/T} \right| \le \lambda_p \frac{1}{A_m} + \lambda_{p+1} \frac{1}{A_m}
$$
(3.48)

desde que  $\lambda_p + \lambda_{p+1} = 1$  e, conforme observado na Figura 3.4,  $-180^\circ$ ,  $0^\circ$  e  $180^\circ$  são ângulos congruentes, resulta que:

$$
arg\left[G_c(\tilde{y}(k-1), e^{j\omega_p T})G_p(\tilde{y}(k-1), e^{j\omega_p T})z^{-\tau/T}\right] = arg\left[\lambda_p \frac{1}{A_m} \cdot 0 + \lambda_{p+1} \frac{1}{A_m} \cdot 0\right]
$$

$$
-\pi = arg\left[0\right]
$$

$$
-\pi = -\pi \tag{3.49}
$$

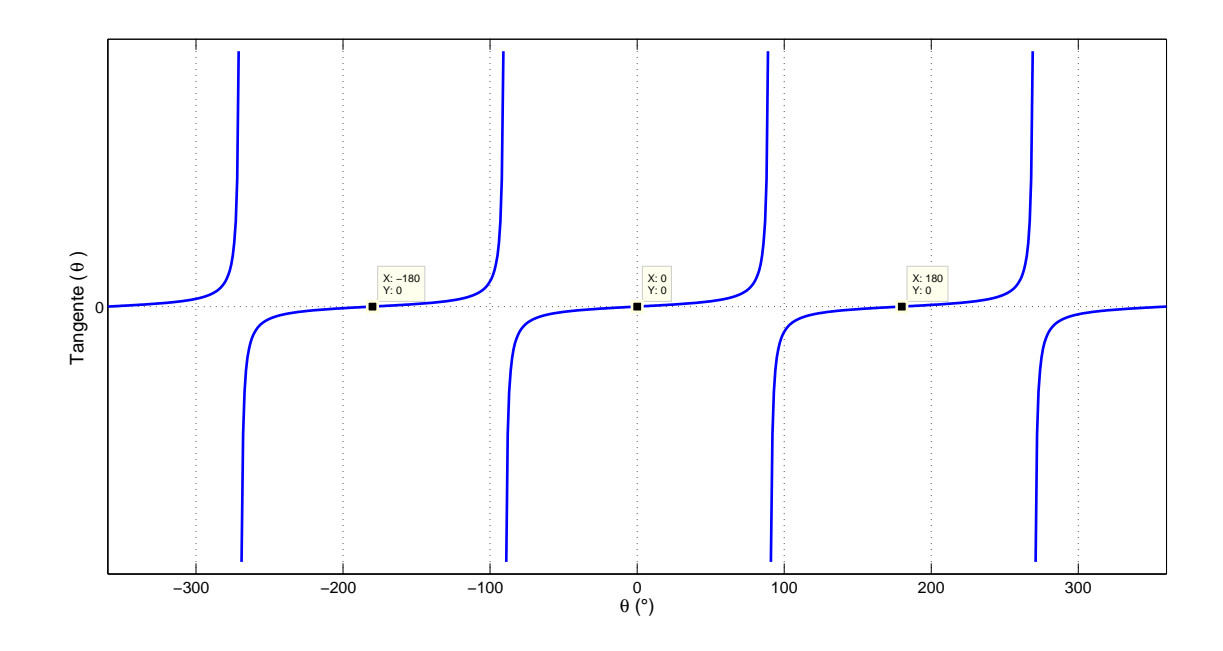

Figura 3.4: Comportamento da Função Trigonométrica Tangente.

$$
\left|G_c(\tilde{y}(k-1), e^{j\omega_p T}) G_p(\tilde{y}(k-1), e^{j\omega_p T}) z^{-\tau/T}\right| \le (\lambda_p + \lambda_{p+1}) \frac{1}{A_m}
$$

$$
\frac{1}{A_m} \leq 1 \cdot \frac{1}{A_m}
$$

$$
\frac{1}{A_m} = \frac{1}{A_m} \qquad c.q.d.
$$
\n(3.50)

A partir das equações  $(3.12)$  e  $(3.13)$ , a margem de fase do sistema de controle nebuloso, para a ativação de duas regras, $p$  e  $p\!+\!1,$ é dada por:

$$
|0 + ... + 0\lambda_p G_c^p(\tilde{y}(k-1), e^{j\omega_g T}) G_p^p(\tilde{y}(k-1), e^{j\omega_g T}) z^{-\tau/T} +
$$
  

$$
\lambda_{p+1} G_c^{p+1}(\tilde{y}(k-1), e^{j\omega_g T}) G_p^{p+1}(\tilde{y}(k-1), e^{j\omega_g T}) z^{-\tau/T} + 0 + ... + 0| = 1
$$
\n(3.51)

$$
\phi_m = arg[0 + \dots + 0 + \lambda_p G_c^1(\tilde{y}(k-1), e^{j\omega_g T}) G_p^p(\tilde{y}(k-1), e^{j\omega_g T}) z^{-\tau/T} +
$$
\n(3.52)

$$
\lambda_{p+1} G_c^{p+1}(\tilde{y}(k-1), e^{j\omega_g T}) G_p^{p+1}(\tilde{y}(k-1), e^{j\omega_g T}) z^{-\tau/T} + 0 + \ldots + 0] + \pi
$$

onde  $n$  corresponde ao número de regras do modelo/controlador nebuloso TS.

As equações  $(3.51)$  e  $(3.52)$  podem ser reescritas da seguinte forma:

$$
\left| G_c(\tilde{y}(k-1), e^{j\omega_g T}) G_p(\tilde{y}(k-1), e^{j\omega_g T}) z^{-\tau/T} \right| =
$$
  
\n
$$
\left| \lambda_p G_c^p(\tilde{y}(k-1), e^{j\omega_g T}) G_p^p(\tilde{y}(k-1), e^{j\omega_g T}) z^{-\tau/T} + \right|
$$
  
\n
$$
+ \lambda_{p+1} G_c^{p+1}(\tilde{y}(k-1), e^{j\omega_g T}) G_p^{p+1}(\tilde{y}(k-1), e^{j\omega_g T}) z^{-\tau/T} \right|
$$
\n(3.53)

$$
arg\left[G_c(\tilde{y}(k-1), e^{j\omega_g T})G_p(\tilde{y}(k-1), e^{j\omega_g T})z^{-\tau/T}\right] =
$$
  
\n
$$
arg[\lambda_p G_c^p(\tilde{y}(k-1), e^{j\omega_g T})G_p^p(\tilde{y}(k-1), e^{j\omega_g T})z^{-\tau/T} +
$$
  
\n
$$
+ \lambda_{p+1} G_c^{p+1}(\tilde{y}(k-1), e^{j\omega_g T})G_p^{p+1}(\tilde{y}(k-1), e^{j\omega_g T})z^{-\tau/T}]
$$
\n(3.54)

Utilizando a propriedade para somatório de módulos da equação (3.42) na equação  $(3.53)$  e a representação por módulo e fase da equação  $(3.41)$  na equação  $(3.54)$ , tem-se:

$$
\left| G_c(\tilde{y}(k-1), e^{j\omega_g T}) G_p(\tilde{y}(k-1), e^{j\omega_g T}) z^{-\tau/T} \right| \le
$$
\n
$$
\left| \lambda_p G_c^p(\tilde{y}(k-1), e^{j\omega_g T}) G_p^p(\tilde{y}(k-1), e^{j\omega_g T}) z^{-\tau/T} \right| +
$$
\n
$$
+ \left| \lambda_{p+1} G_c^{p+1}(\tilde{y}(k-1), e^{j\omega_g T}) G_p^{p+1}(\tilde{y}(k-1), e^{j\omega_g T}) z^{-\tau/T} \right|
$$
\n(3.55)

$$
arg\left[G_c(\tilde{y}(k-1),e^{j\omega_g T})G_p(\tilde{y}(k-1),e^{j\omega_g T})z^{-\tau/T}\right] =
$$
  
\n
$$
arg\left[\left|\lambda_p G_c^p(\tilde{y}(k-1),e^{j\omega_g T})G_p^p(\tilde{y}(k-1),e^{j\omega_g T})z^{-\tau/T}\right|e^{j\phi_p(\omega_g T)} +
$$
  
\n
$$
+\left|\lambda_{p+1} G_c^{p+1}(\tilde{y}(k-1),e^{j\omega_g T})G_p^{p+1}(\tilde{y}(k-1),e^{j\omega_g T})z^{-\tau/T}\right|e^{j\phi_{p+1}(\omega_g T)}]
$$
\n(3.56)

Uma vez que $\lambda_p$ e $\lambda_{p+1}$  assumem valores positivos, tem-se:

$$
\left| G_c(\tilde{y}(k-1), e^{j\omega_g T}) G_p(\tilde{y}(k-1), e^{j\omega_g T}) z^{-\tau/T} \right| \le
$$
  

$$
\lambda_p \left| G_c^p(\tilde{y}(k-1), e^{j\omega_g T}) G_p^p(\tilde{y}(k-1), e^{j\omega_g T}) z^{-\tau/T} \right| +
$$
  

$$
+ \lambda_{p+1} \left| G_c^{p+1}(\tilde{y}(k-1), e^{j\omega_g T}) G_p^{p+1}(\tilde{y}(k-1), e^{j\omega_g T}) z^{-\tau/T} \right|
$$
\n(3.57)

$$
arg\left[G_c(\tilde{y}(k-1), e^{j\omega_g T})G_p(\tilde{y}(k-1), e^{j\omega_g T})z^{-\tau/T}\right] =
$$
  

$$
arg[\lambda_p | G_c^p(\tilde{y}(k-1)G_p^p z^{-\tau/T} | e^{j\phi_p(\omega_g T)} +
$$
  

$$
+ \lambda_{p+1} | G_c^{p+1} G_p^{p+1} z^{-\tau/T} | e^{j\phi_{p+1}(\omega_g T)}]
$$
\n(3.58)

Uma vez que cada subcontrolador PID garante a especificação da margem de fase, em  $\omega_g,$  considerando o respectivo submodelo das regras $p$ e $p+1,$ tem-se:

$$
\left| G_c(\tilde{y}(k-1), e^{j\omega_g T}) G_p(\tilde{y}(k-1), e^{j\omega_g T}) z^{-\tau/T} \right| \leq \lambda_p \cdot 1 + \lambda_{p+1} \cdot 1 \tag{3.59}
$$

$$
arg\left[G_c(\tilde{y}(k-1),e^{j\omega_g T})G_p(\tilde{y}(k-1),e^{j\omega_g T})z^{-\tau/T}\right] = arg\left[\lambda_p \cdot e^{j\phi_p(\omega_g T)} + \lambda_{p+1} \cdot e^{j\phi_{p+1}(\omega_g T)}\right]
$$
\n(3.60)

desde que $\lambda_p+\lambda_{p+1}=1$  e  $\phi_p=\phi_{p+1}\mathpunct:$ 

$$
\left|G_c(\tilde{y}(k-1),e^{j\omega_g T})G_p(\tilde{y}(k-1),e^{j\omega_g T})z^{-\tau/T}\right|\leq \left(\lambda_p+\lambda_{p+1}\right)\cdot 1
$$

$$
1 = 1 \tag{3.61}
$$

$$
arg [G_c(\tilde{y}(k-1), e^{j\omega_g T})G_p(\tilde{y}(k-1), e^{j\omega_g T})z^{-\tau/T}] = arg [(\lambda_p + \lambda_{p+1}) \cdot e^{j\phi_p(\omega_g T)}]
$$

$$
\phi_m - \pi = \phi_m - \pi \qquad c.q.d.
$$
\n(3.62)

 $\blacksquare$ 

## 3.4 Algoritmo Genético Multiobjetivo

Os teoremas propostos na seção 3.3, fornecem as condições necessárias e suficientes para o projeto do controlador PID digital nebuloso robusto. Um algoritmo genético multiobjetivo, a partir das especificações de margens de ganho e fase, pode ser utilizado para obter os parâmetros do controlador nebuloso proposto. Neste seção, serão apresentados alguns conceitos relacionados ao algoritmo gen´etico enquanto ferramenta de busca eficiente para fins de otimização.

Otimização pode ser entendida como o processo de ajuste de entradas ou características de um dispositivo, processo matemático ou experimento para encontrar o resultado ou a saída máxima ou mínima. No entanto, esta busca encontra dificuldades quanto ao fato de um dado mínimo ser global ou local. A busca pelo custo mínimo global dentro de uma superfície de custo (todos os possíveis valores que a função pode obter) é o objetivo principal de todas as rotinas de otimização. Dentre os métodos de otimização na busca por soluções ótimas (máximos ou mínimos), tem-se: Otimização Analítica, Método Downhill Simplex (Nelder-Mead), Otimização baseada na minimização em linha e os Métodos Naturais de Otimização (Haupt e Haupt 2004).

Todos os métodos citados, com exceção dos métodos naturais de otimização, possuem a mesma abordagem básica de encontrar extremos, a partir de um ponto arbitrário, diferindo apenas na decisão do movimento (em que direção irão se mover), bem como a dificuldade de encontrar um mínimo global ao invés de um mínimo local.

Já os métodos naturais de otimização (por exemplo, o algoritmo genético, dentro da categoria de algoritmos evolucionários) representam os processos de otimização de fenômenos naturais e vem sendo muito utilizados nos últimos anos, tendo como principal vantagem a geração de novos pontos no espaço de busca, através de métodos estatísticos, não necessitando de cálculos envolvendo derivadas (Yan 2010; Peng et al. 2011).

Os princípios básicos do Algoritmo Genético (AG) foram propostos por Holland ao longo de 1960 e 1970 e popularizado por David Goldberg, inspirados pelo mecanismo de seleção natural de um processo biológico. O AG, além do princípio da seleção genética de Darwin, utiliza ainda o modelo de cálculo da seleção natural sobre o processo de evolução biológica (Pereira e Pinto 2005; Haupt e Haupt 2004; Shi e Cui 2010; Patalia e Kulkarni 2010).

As principais vantagens desta técnica são (Dong e Peng 2011):

- Otimiza com variáveis contínuas ou discretas;
- Não requer informações de derivadas;
- Permite buscas simultâneas a partir de uma ampla superfície de custo;
- Pode abranger um grande número de variáveis;
- E adequado para processamento em paralelo; ´
- $\bullet$  Otimiza variáveis com superfície de custo extremamente complexas;
- Fornece uma lista das melhores variáveis (não uma solução única);
- Trabalha com dados gerados numericamente, experimentalmente ou através de funções analíticas.

O AG com base na seleção natural e teoria genética, utiliza um método de busca que combina as regras de aptidão para sobrevivência em um processo de evolução biológica e o mecanismo aleatório de troca de informações sobre cromossomos no grupo. Dentre as operações genéticas de um AG temos a seleção, cruzamento e mutação. A codificação de parâmetros, a criação da população inicial, a função custo, as funções de projeto, operadores genéticos do projeto, conjunto de parâmetros de controle são elementos que compõem o núcleo do algoritmo genético.

Em um AG a possível solução do ótimo global é entendida como um indivíduo que pode ser representado como um conjunto de parˆametros, os quais s˜ao considerados os genes de um cromossomo que s˜ao estruturados a partir de valores concatenados. O AG proposto nesta dissertação otimiza os valores dos ganhos do controlador PID digital nebuloso, a saber,  $\alpha^j$ ,  $\beta^j$  e  $\gamma^j$ , a partir da estratégia CPD, na j-ésima regra, de acordo com as especificações de margens de ganho e fase, utilizando um operador de seleção baseado em um ranking, realizado a partir dos custos de cada indivíduo em uma dada geração obtidos a partir de uma função de custo multiobjetiva.

### 3.4.1 Função de Custo Multiobjetiva

 $Definição:$  Uma função de custo multiobjetiva, com n objetivos, relacionados às funções  $f_1, \ldots, f_n$ , as quais são ponderadas a partir de coeficientes positivos  $\delta_1, \ldots, \delta_n$ , são utilizadas para obter um escalar associado ao custo de cada indivíduo. Desta forma, a função de custo multiobjetiva é dada por (Bäck, Fogel e Michalewicz 2000):

$$
\Phi: \mathbb{R}^n \to \mathbb{R}
$$
  

$$
f(a_i) \longmapsto \sum_{k=1}^n \delta_k f_k(a_i)
$$
 (3.63)

onde  $\Phi$  representa a estratégia de atribuição de custo, sendo o custo de cada indivíduo associado à soma ponderada das funções  $f_1, \ldots, f_n$ .

A função de custo multiobjetiva utilizada nesta dissertação é dada por:

$$
Custo = \delta_1 |A_{mc} - A_{me}| + \delta_2 |P_{mc} - P_{me}| \tag{3.64}
$$

com:

$$
\delta_1 + \delta_2 = 1 \tag{3.65}
$$

onde  $A_{mc}$  e  $P_{mc}$  correspondem às margens de ganho e fase calculadas;  $A_{me}$  e  $P_{me}$  correspondem às margens de ganho e fase especificadas, respectivamente; e,  $\delta_1 = \delta_2 = 0.5.$ 

O cruzamento aritm´etico entre dois cromossomos usado no algoritmo gen´etico multiobjetivo gera dois novos descendentes através de um simples operador de cruzamento, o qual realiza uma soma poderada entre os genes dos pais para gerar o descendente, como segue:

$$
cromos somo1 = [\alpha_1^1 \beta_1^1 \gamma_1^1 \alpha_2^1 \beta_2^1 \gamma_2^1]
$$
  
\n
$$
cromos somo2 = [\alpha_1^2 \beta_1^2 \gamma_1^2 \alpha_2^2 \beta_2^2 \gamma_2^2]
$$
  
\n
$$
descendente1 = \eta * cromos somo1 + (1 - \eta) * cromos somo2
$$
  
\n
$$
descendente2 = \eta * cromos somo2 + (1 - \eta) * cromos somo1
$$
\n(3.66)

onde os termos  $\alpha_1^1$ ,  $\beta_1^1$ ,  $\gamma_1^1$ ,  $\alpha_2^1$ ,  $\beta_2^1$ ,  $\gamma_2^1$  e  $\alpha_1^2$ ,  $\beta_1^2$ ,  $\gamma_1^2$ ,  $\alpha_2^2$ ,  $\beta_2^2$ ,  $\gamma_2^2$  representam os genes do cromossomo-mãe  $(cromosomo_1)$  e os genes do cromossomo-pai  $(cromosomo_2)$ , e  $descendente_1$ e descendente<sub>2</sub> correspondem aos indivíduos obtidos a partir da operação de cruzamento realizada entre os dois cromossomos, respectivamente e  $\eta$  é um valor aleatório compreendido entre 0 e 1.

O operador de mutação aleatório usado nesta dissertação seleciona aleatoriamente um gene de um cromossomo da população de descendentes e modifica o valor por outro, dentro da faixa de valores poss´ıveis para os ganhos do controlador nebuloso. O melhor cromossomo da geração anterior permanece na próxima geração, a qual é complementada pelos descendentes e o resultado da mutação nos descendentes. Os estágios de avaliação, classificação, seleção de pais, cruzamento, mutação e formação da nova população são repetidos em cada iteração do algoritmo (Li, Pan e Teng 2009; Gkoutioudi e Karatza 2012; Feng-Guo 2010). As etapas do AG utilizado nesta dissertação são apresentadas no quadro ao final desta seção.

Mais detalhes sobre os parâmetros e operadores de um AG podem ser vistos no Apêndice B.

### Algoritmo Genético

No início devem ser informados os parâmetros do núcleo de um AG: número de gerações; número de genes; número de indivíduos da população (N); função de custo (f); taxa de cruzamento ( $T_C$ ); taxa de mutação  $(T_M).$ 

Passo 1- Gerar população inicial:

```
\textit{cromossomo}_1 = [\alpha_1^1 \beta_1^1 \gamma_1^1 \alpha_2^1 \beta_2^1 \gamma_2^1]
```

$$
cromossono_2 = [\alpha_1^2 \beta_1^2 \gamma_1^2 \alpha_2^2 \beta_2^2 \gamma_2^2]
$$

. . .

$$
cromos somo_N = [\alpha_1^N \beta_1^N \gamma_1^N \alpha_2^N \beta_2^N \gamma_2^N]
$$

Passo 2- Calcular os custos:

$$
f_1 = \delta_1 |A_{MC}^1 - A_{ME}^1| + \delta_2 |P_{MC}^1 - P_{ME}^1|
$$

. . .

 $f_N = \delta_1 | A_{MC}^N - A_{ME}^N | + \delta_2 | P_{MC}^N - P_{ME}^N |$ onde $\delta_1+\delta_2=1$ 

Passo 3- Colocar os custos em ordem crescente:

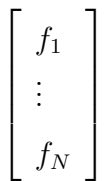

Passo 4- Selecionar indivíduos para cruzamento:

$$
T_C * N = I_C
$$

Passo 5- Aplicar o operador de cruzamento:

 $descendente_1 = \eta * (cromos somo_1) + (1 - \eta) * (cromos somo_2)$ 

 $descendente_2 = \eta * (cromossono_2) + (1 - \eta) * (cromossono_1)$ 

. . .

 $descendente_{I_{c-1}} = \eta * (cromos somo_{I_{c-1}}) + (1 - \eta) * (cromos somo_{I_c})$ 

 $descendente_{I_c} = \eta * (cromos somo_{I_c}) + (1 - \eta) * (cromos somo_{I_{c-1}})$ Passo 6- Selecionar os descendentes para mutação:

 $T_M * descendentes = I_M$ 

Passo 7- Aplicar o operador de mutação:

$$
descendente_1 = [\alpha_1^1 \beta_1^1 \gamma_1^{mut} \alpha_2^1 \beta_2^1 \gamma_2^1]
$$

$$
descendente_2 = [\alpha_1^{mut}\beta_1^2\gamma_1^2\alpha_2^2\beta_2^2\gamma_2^2]
$$

. . .

 $descendente_{I_M}=[\alpha_{1}^{M}\beta_{1}^{M}\gamma_{1}^{M}\alpha_{2}^{M}\beta_{2}^{mut}\gamma_{2}^{M}]$ 

Passo 8- Formar a nova população:

 $NP = I_M + I_C$ 

Passo 9- Calcular os custos da nova população:

$$
f_1 = \delta_1 |A_{MC}^1 - A_{ME}^1| + \delta_2 |P_{MC}^1 - P_{ME}^1|
$$

. . .

$$
f_{NP}=\delta_1|A^{NP}_{MC}-A^{NP}_{ME}|+\delta_2|P^{NP}_{MC}-P^{NP}_{ME}|
$$

Passo 10- Checar a convergência:

Se o critério de parada foi satisfeito, encerrar.

Senão, voltar ao Passo 2.

Neste capítulo foi apresentada a estrutura do modelo nebuloso Takagi-Sugeno da planta a ser controlada e a estrutura do controlador PID digital nebuloso utilizados no projeto de controle nebuloso baseado no critério de estabilidade robusta. Foram propostos dois teoremas, para as condições necessárias e suficientes do projeto de controle PID digital nebuloso robusto. Foi apresentada, ainda, uma estratégia genética multiobjetiva utilizada para garantir as especificações das margens de ganho e fase do sistema de controle nebuloso em malha fechada, com detalhes acerca da estrutura do AG implementado nesta dissertação, e utilizado para encontrar os parâmetros do controlador PID digital nebuloso.

# Capítulo 4

## Resultados Experimentais

Neste capítulo serão apresentados os resultados obtidos através da utilização da metodologia proposta nesta dissertação, aplicada em uma planta térmica, bem como a comprovação experimental dos teoremas propostos no capítulo 3, na seção  $(3.3)$ .

## 4.1 Descrição da Plataforma de Controle em Tempo Real da Planta Térmica

A plataforma de controle em tempo real é composta de uma planta térmica, o software LabVIEW<sup>TM</sup> (Laboratory Virtual Instrument Engineering Workbench), o CompactRIO 9073, o módulo para entrada analógica NI 9219, o módulo para saída analógica NI 9263, o sensor de temperatura LM 35 e o atuador CI TCA 785. O processo térmico consiste em uma torradeira monofásica de 220Volts em corrente alternada, com temperatura funcional no intervalo entre 25°C e 265°C. O  $LabVIEW^{TM}$  é um software que utiliza a linguagem gráfica e compõe o sistema supervisório que efetua a análise em tempo real do sistema de controle em malha fechada: a temperatura e os sinais de tensão de entrada são recebidos através do sensor por meio do sistema de aquisição de dados, o controlador PID digital nebuloso robusto implementado processará o sinal de controle, o qual será enviado ao processo térmico.

O módulo CompactRIO 9073 que corresponde a um sistema integrado que combina um controlador industrial de tempo real e um FPGA (Field Programmable Gate Arrays) reconfigurável para controle de equipamentos e monitorammento de sistemas, é composto por um processador de tempo real de 266MHz e um chassi com oito slots, com um FPGA reconfigurável embutido e portas de entrada e saída utilizadas para configuração de tempo, controle e processamento. Além disso, possui porta  $Ethernet$  de  $10/100BASE-T$  e porta serial para a conexão de periféricos.

O LM 35 é um sensor de precisão de temperatura na forma de circuito integrado, cuja tensão de saída é linearmente proporcional à temperatura em graus Celsius, com sensibilidade de 10mV/ $\degree$ C. O sensor está conectado ao **módulo para entrada analógica NI 9219**. onde o valor da tensão correspondente à temperatura será processado pela plataforma, e então será comparada com a temperatura de referência. O sinal de erro encontrado será utilizado para gerar a ação de controle através do controlador PID digital nebuloso robusto implementado no ambiente de instrumentação virtual  $LabVIEW^{TM}$ .

O sinal de controle, o qual está condicionado para valores de tensão dentro do intervalo de 0V a 8V, é enviado através do **módulo para saída analógica NI 9263** para o circuito integrado TCA 785. Os TCAs 785 são circuitos integrados dedicados a controlar o ângulo de disparo de tiritores, TRIACs e transistores. Os pulsos de disparo podem ser deslocados dentro de um ângulo de fase entre 0° e 180°, garantindo, nas aplicações em que é utilizado, uma ampla faixa de controle em circuitos C.A. (Corrente Alternada) (Almeida 2003). Aplicações típicas incluem circuitos conversores, controladores de C.A. e controladores trifásicos. No sistema de controle de temperatura apresentado nesta dissertação, o TCA 785 deve modificar o ângulo de disparo do TRIAC TIC 226D e, consequentemente, obter o controle da temperatura a partir da variação da potência aplicada ao processo térmico. A plataforma do sistema de controle do processo térmico em tempo real pode ser observada na Figura 4.1.

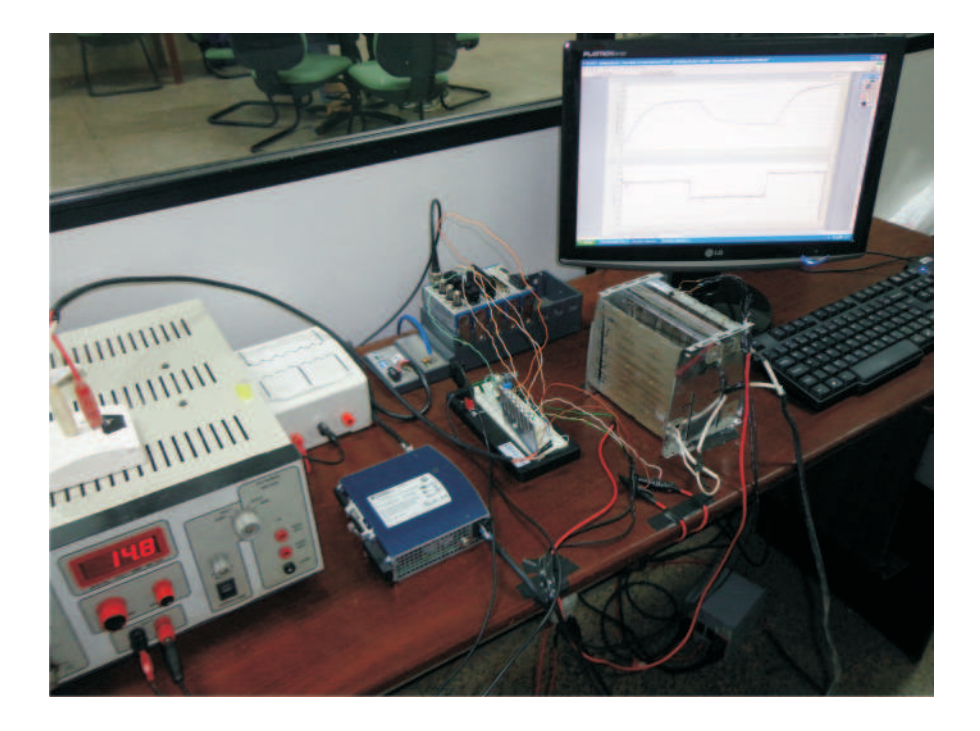

Figura 4.1: Plataforma utilizada para supervisão e controle do processo térmico.

### 4.2 Modelagem Nebulosa TS da Planta Térmica

Na etapa de identificação, o modelo matemático da planta foi obtido a partir da modelagem caixa preta, ou seja, aplicando-se um dado sinal de entrada e observando-se o comportamento da planta através do sinal de saída obtido (Aguirre 2007). Foi aplicado à planta térmica um sinal de entrada correspondente a uma tensão RMS (do inglês Root Mean Square, em português, corresponde ao valor eficaz) em C.A., e o sinal de saída obtido corresponde a um sinal de temperatura em  $°C$ . Os sinais de entrada e saída aplicados na etapa de identificação, são mostrados na Figura 4.2, respectivamente.

### 4.2.1 Estimação do Atraso Puro de Tempo

Conforme observado no capítulo 2, na seção 2.1.2, o efeito do atraso puro de tempo influencia na resposta do sistema, no domínio da frequência. Por consequência, para o projeto do controlador proposto nesta dissertação, o atraso puro de tempo precisa ser estimado e considerado na obtenção do modelo do sistema.

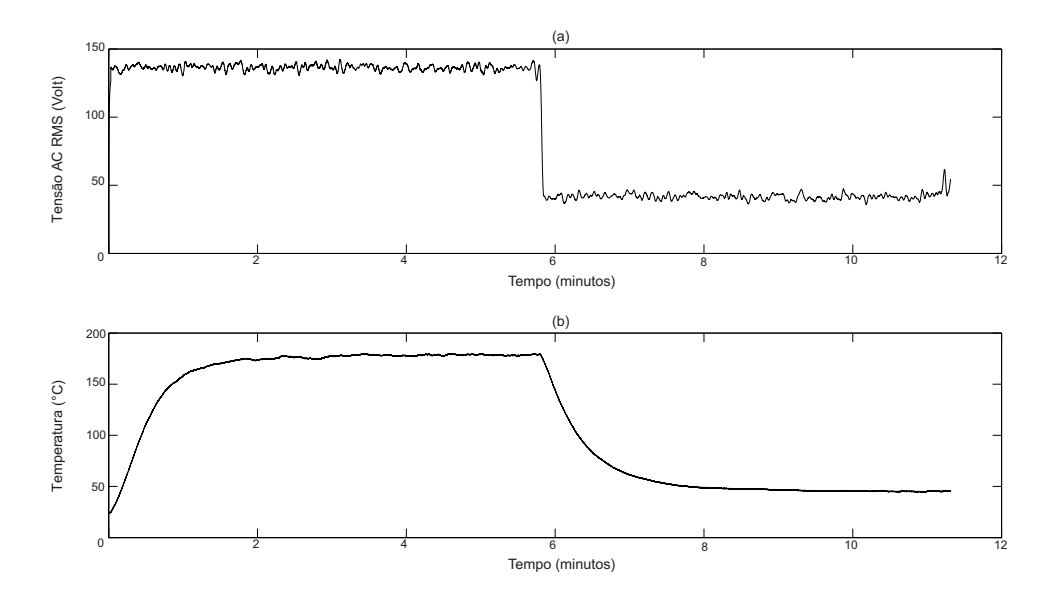

Figura 4.2: Etapa de identificação do modelo nebuloso: dados experimentais de entrada (a) e saída (b), respectivamente.

O atraso puro de tempo pode ser estimado a partir da simples observação da resposta ao degrau do sistema, o que pressupõe que o ruído presente no sinal é suficientemente baixo. Contudo, em casos em que o ruído é significativo ou requerem um maior rigor, este procedimento determinístico torna-se inadequado. Um procedimento estocático utilizado para estimar de forma simples o atraso puro de tempo é a FCC (Função de Correlação Cruzada) entre os sinais de entrada e saída da planta. Uma forma de estimar a FCC entre dois sinais  $u(t)$  e  $y(t)$  (entrada e saída, respectivamente), a partir de séries discretas no tempo, é dada por (Aguirre 2007):

$$
r_{uy}(k) = \lim_{N \to \infty} \frac{1}{2N+1} \sum_{n=-N}^{N} u(n) y(n+k)
$$
\n(4.1)

onde  $k \in \mathfrak{u}$ m número inteiro, N indica o número total de amostras e, na prática, deve ter um valor elevado. Da mesma forma, a função de autocorrelação (FAC) de um sinal  $u(t)$  pode ser estimada como segue:

$$
r_{uu}(k) = \lim_{N \to \infty} \frac{1}{2N+1} \sum_{n=-N}^{N} u(n) u(n+k)
$$
\n(4.2)

Desde que a resposta  $y(k)$  de um sistema a uma entrada  $u(k)$  é dada pelo somatório de convolução:

$$
y(k+n) = \sum_{r=0}^{\infty} h(r) u(k+n-r)
$$
\n(4.3)

onde  $h(r)$  é a resposta ao impulso do sistema no instante r. Substituindo-se a equação (4.3) em (4.1), considerando o somatório para  $N = 0$  a  $N = \infty$  tem-se:

$$
r_{uy}(k) = \lim_{N \to \infty} \frac{1}{2N+1} \sum_{n=0}^{N} u(n) \sum_{r=0}^{\infty} h(r) u(k+n-r)
$$
 (4.4)

uma vez que, assim como r, n varia de 0 a  $\infty$ :

$$
r_{uy}(k) = \lim_{N \to \infty} \frac{1}{2N+1} \sum_{n=0}^{N} u(n) \sum_{n=0}^{\infty} h(n) u(k)
$$
 (4.5)

reorganizando os termos, tem-se:

$$
r_{uy}(k) = \sum_{n=0}^{\infty} h(n) \lim_{N \to \infty} \frac{1}{2N+1} \sum_{n=0}^{N} u(n) u(k)
$$
 (4.6)

ou:

$$
r_{uy}(k) = \sum_{n=0}^{\infty} h(n) r_{uu}(k-n)
$$
\n(4.7)

Na equação (4.7), também conhecida como *equação de Wiener-Hopf*, observa-se que a correlação entre sinais pode ser interpretada, para cada valor de  $k$ , como o grau de similaridade entre os sinais para diferentes deslocamentos relativos entre eles. Graficamente, e quando comparada com a operação de convolução, a correlação pode ser vista também como a soma do produto entre dois sinais onde um se desloca relativamente ao outro segundo o índice n. Para cada valor de n, um dos sinais é mantido fixo (eixo k) e o outro, sem ser refletido, é deslocado no sentido que depende do sinal de n. Assim, a variável k, na equação  $(4.7)$ , expressa o atraso de uma sequência em relação à outra.

Utilizando a FCC, o atraso de tempo do processo térmico foi estimado entre as amostras dos sinais de entrada e saída observados na etapa de identificação. Obteve-se um atraso de 1360 amostras e considerando o tempo de amostragem utilizado de 17ms, estima-se um atraso de tempo de 2.312 segundos. A Figura 4.3 mostra a função de correlação cruzada entre os sinais de entrada e saída utilizados na etapa de identificação.

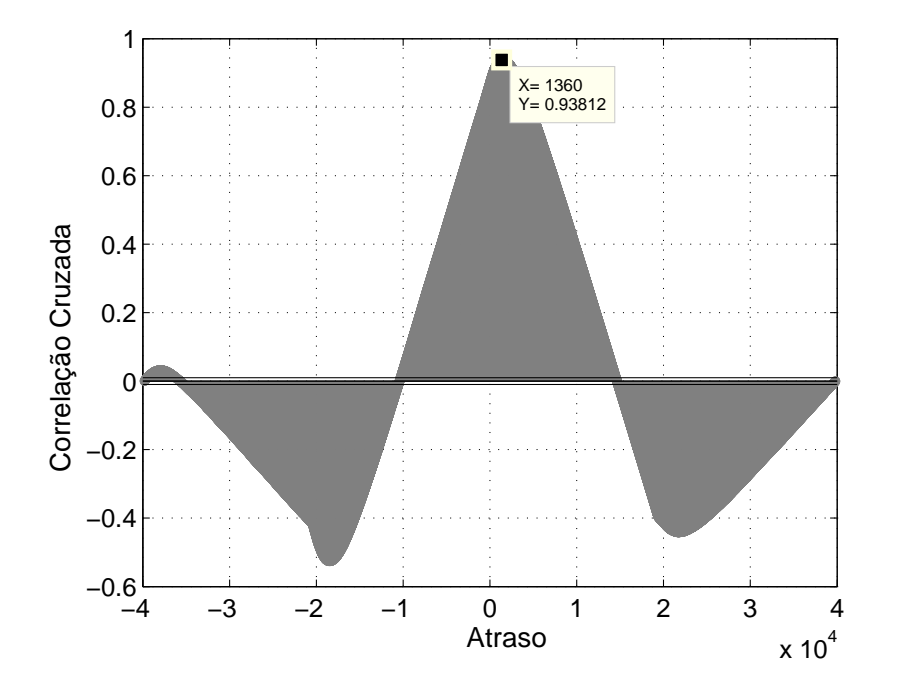

Figura 4.3: Estimação do atraso puro de tempo a partir da função de correlação cruzada entre os sinais de entrada e saída do processo térmico. O ponto onde a correlação cruzada atinge o maior valor, define o atraso puro de tempo correspondente.

#### 4.2.2 Estimação Paramétrica do Modelo Nebuloso

Com o atraso puro de tempo estimado, o algoritmo FCM foi implementado a fim de obter o modelo nebuloso TS da planta térmica. O FCM utilizado possui 2 agrupamentos, expoente de ponderação  $m = 1.3$  e tolerância de  $\epsilon = 0.01$ , obtendo-se os conjuntos nebulosos da Figura 4.4. A região intermediária entre as funções de pertinência, na Figura 4.4, representa a região de incerteza da planta, a qual é caracterizada pela ponderação dos graus de pertinência nos submodelos encontrados na etapa de identificação. Sobre os dados de entrada e saída da planta térmica, o algoritmo de mínimos quadrados foi utilizado a fim de estimar os submodelos do consequente, no dom´ınio do tempo discreto, de forma que a base de regras do modelo nebuloso TS da planta térmica é dada por:

 $R^1$ : SE Temperatura é  $F^1$ , ENTÃO:

$$
G_p^1(z) = \frac{0.0513z + 0.0504}{z^2 - 0.5815z - 0.4177} z^{-136}
$$
\n(4.8)

 $R^2$ : SE Temperatura é  $F^2$ , ENTÃO:

$$
G_p^2(z) = \frac{0.1344z - 0.1334}{z^2 - 0.5921z - 0.4072} z^{-136}
$$
\n(4.9)

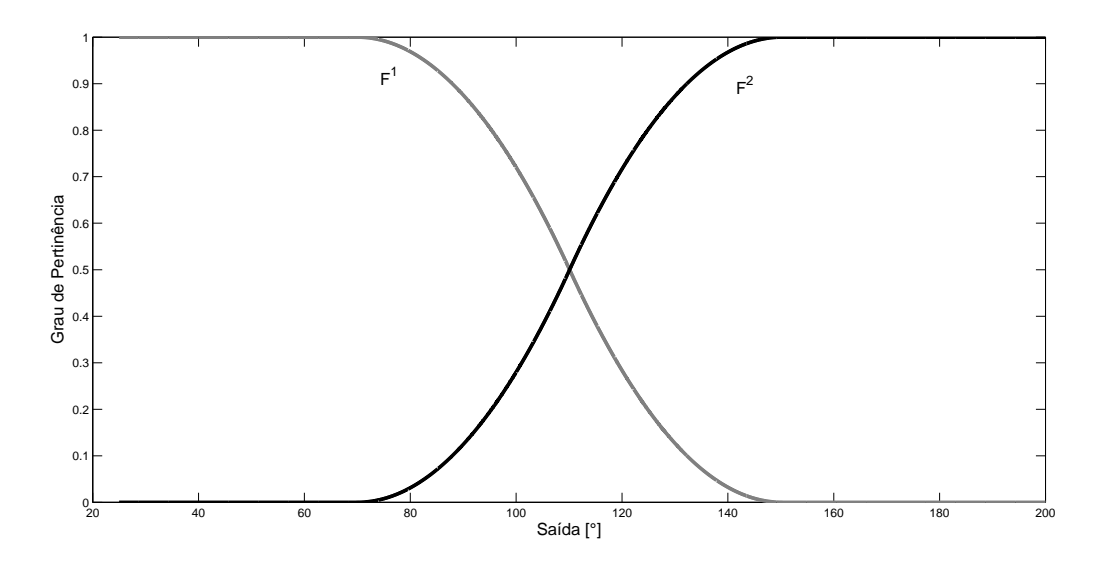

Figura 4.4: Funções de pertinência obtidas pelo algoritmo de agrupamento nebuloso FCM a partir dos dados experimentais de entrada e saída do processo térmico.

O modelo nebuloso obtido acompanhou o comportamento da planta térmica, conforme observado na Figura 4.5, porém um ajuste de ganho DC se fez necessário. Este ajuste nos submodelos foi realizado através de um AG, com as seguintes características: 300 gerações, população inicial aleatória de 100 cromossomos, onde cada cromossomo compreende dois genes (relacionados aos ganhos dos submodelos), a taxa de seleção de  $50\%$  e a taxa de mutação de 12%. O operador de cruzamento utilizado é o mesmo descrito na equação  $(3.66)$ ; o operador de mutação seleciona aleatoriamente um gene de um cromossomo da população de descendentes, obtida a cada geração, e modifica o valor por outro, dentro da faixa de valores possíveis para os ganhos dos submodelos. A função de custo utilizada é dada a partir do erro relativo médio (MRE, do inglês, Mean Relative Error) como segue:

$$
MRE = \frac{1}{n} \sum_{k=1}^{n} \frac{(y_{real}(k) - y_{modelo}(k))^2}{y_{modelo}(k)}
$$
(4.10)

onde  $y_{real}$  e  $y_{modelo}$  correpondem aos dados da planta térmica e do modelo a ser otimizado pelo AG, respectivamente.

Os valores dos ganhos DC obtidos foram  $g_1 = 0.0055$  e  $g_2 = 0.72$ , para os submodelos  $G_p^1$  e  $G_p^2$ , respectivamente. A estrutura otimizada do modelo nebuloso TS da planta térmica  $é$  dada por:

 $R^1$ : SE Temperatura é  $F^1$ , ENTÃO:

$$
G_p^1(z) = 0.0055 \frac{0.0513z + 0.0504}{z^2 - 0.5815z - 0.4177} z^{-136}
$$

 $R^2$ : SE Temperatura é  $F^2$ , ENTÃO:

$$
G_p^2(z) = 0.72 \frac{0.1344z - 0.1334}{z^2 - 0.5921z - 0.4072} z^{-136}
$$
\n(4.11)

onde:

$$
F_1(Temperature, a, b)|_{(a=70;b=150.2)} =
$$
\n
$$
\begin{cases}\n1, & Temperature \le a \\
1 - 2\left(\frac{Temperature - a}{b-a}\right)^2, & a \le Temperature \le \frac{a+b}{2} \\
2\left(\frac{Temperature - a}{b-a}\right)^2, & \frac{a+b}{2} \le Temperature \le b \\
0, & Temperature \ge b\n\end{cases} \tag{4.12}
$$

e  $F_2 = 1 - F_1$ .

Ainda na Figura 4.5, observa-se o sinal de entrada e as saídas para o modelo nebuloso, o sistema térmico e o modelo nebuloso otimizado através do AG, obtidos na etapa de validação do modelo nebuloso.

Observa-se que o AG implementado conseguiu encontrar ganhos DC adequados a cada submodelo, de forma que o modelo nebuloso representa satisfatoriamente o comportamento dinâmico da planta térmica. Ainda, observa-se o comportamento não linear do sistema identificado através da equação (4.12).

# 4.3 Projeto do Controlador PID Digital Nebuloso Robusto

Uma vez que o modelo nebuloso foi identificado, implementou-se um algoritmo genético para encontrar os parâmetros do controlador PID digital nebuloso, a partir das especificações das margens de ganho e fase, de acordo com os critérios estabelecidos no capítulo 3, na seção 3.3, a partir dos dois teoremas propostos nesta dissertação.

O algoritmo genético multiobjetivo utilizado possui os seguintes parâmetros: 300 gerações, população inicial aleatória de 100 cromossomos, onde cada cromossomo compreende seis genes, a taxa de seleção de 50% e a taxa de mutação de 12%. O desempenho da estratégia genética multiobjetiva, em relação aos custos do melhor indivíduo em cada geração, bem como a média dos custos da população em cada geração, podem ser observados na Figura 4.6 (a) e (b), respectivamente. O AG possibilita convergência para valores de custos minímos e a população em cada geração é diversificada, aumentando o campo de busca e, consequentemente, encontrando valores de custos menores. Nas Figuras 4.8 e 4.9 podem ser observados os valores dos parâmetros  $\alpha$ ,  $\beta$  e  $\gamma$ , obtidos a cada geração e associados ao melhor indivíduo, para os submodelos  $G_p^1(z)$  e  $G_p^2(z)$ , a partir da estratégia CPD, respectivamente. Na Figura 4.7, são observadas as possíveis soluções apresentadas pelo AG, para as margens de ganho e fase, onde  $C_1 = \delta_1 |P_{mc} - P_{me}|$  e  $C_2 = \delta_2 |A_{mc} - A_{me}|$ , a solução destacada em vermelho corresponde ao valor ótimo encontrado.

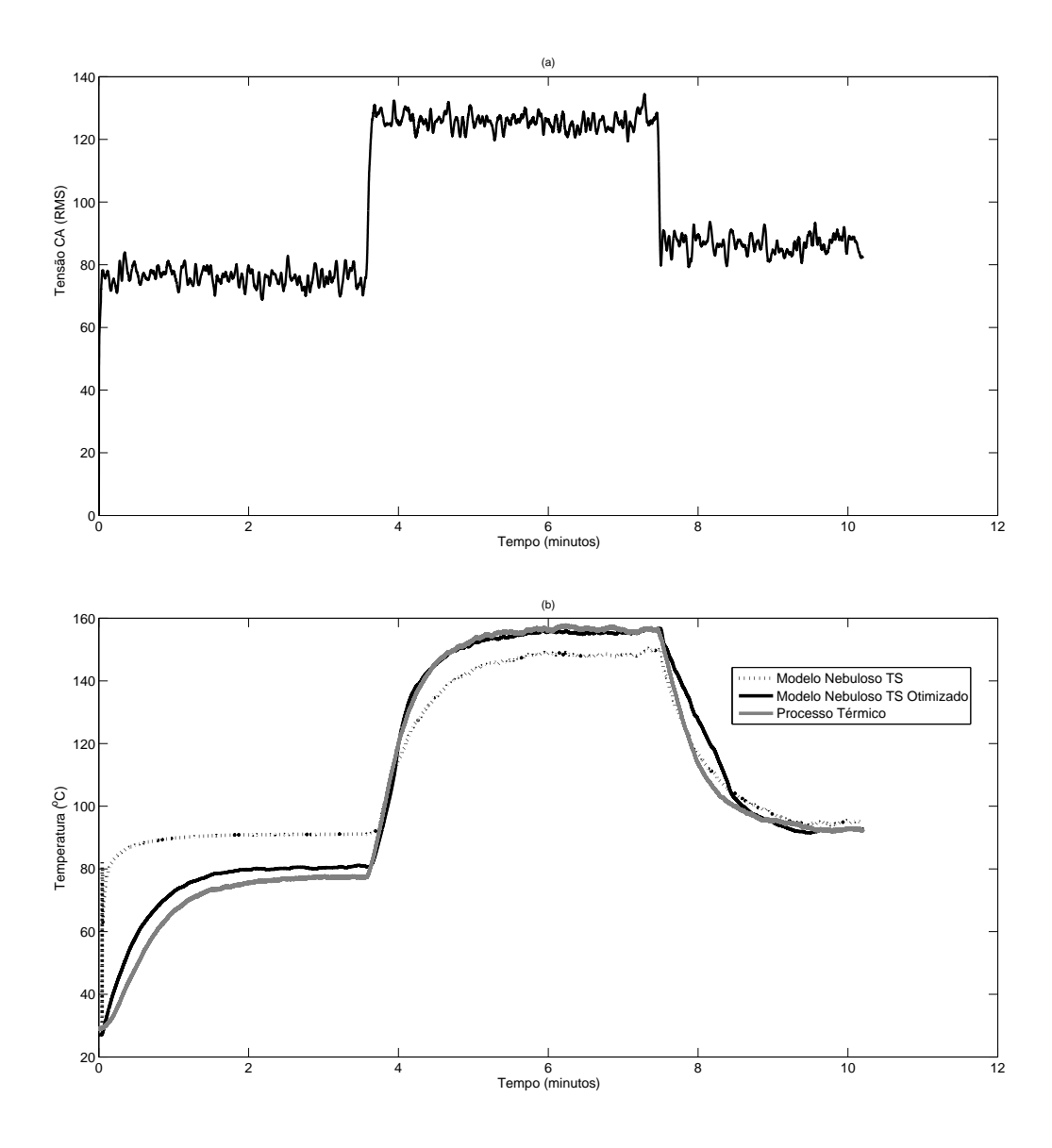

Figura 4.5: Etapa de validação: sinal de entrada em (a) e em (b) a comparação das respostas temporais do processo térmico, modelo nebuloso TS identificado e modelo nebuloso TS otimizado.

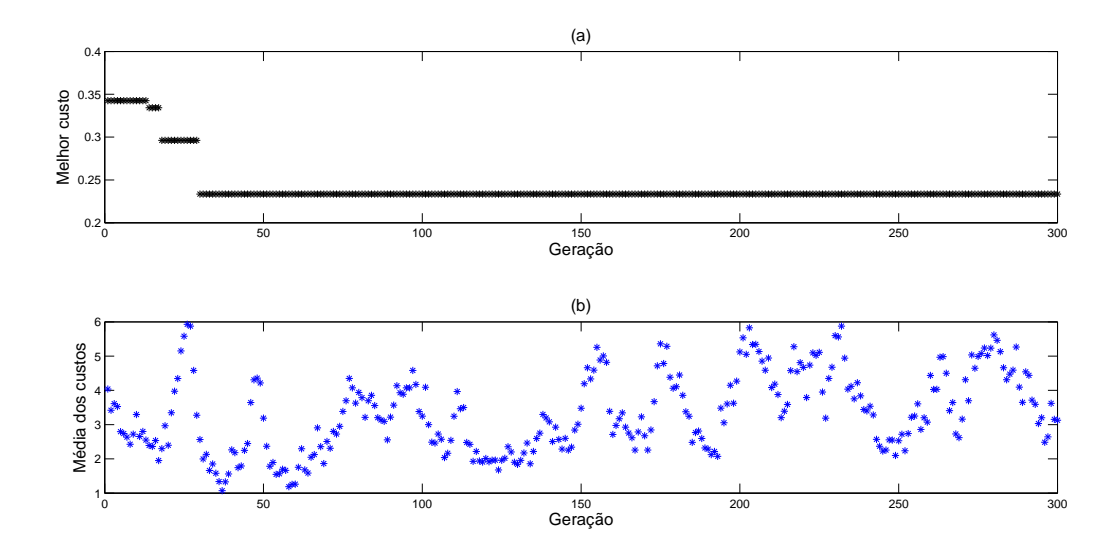

Figura 4.6: O custo do melhor indivíduo em (a) e a média dos custos da população em (b), para cada geração, respectivamente. Observa-se que a melhor solução é obtida na 300<sup>a</sup> geração onde o custo apresenta-se com menor valor.

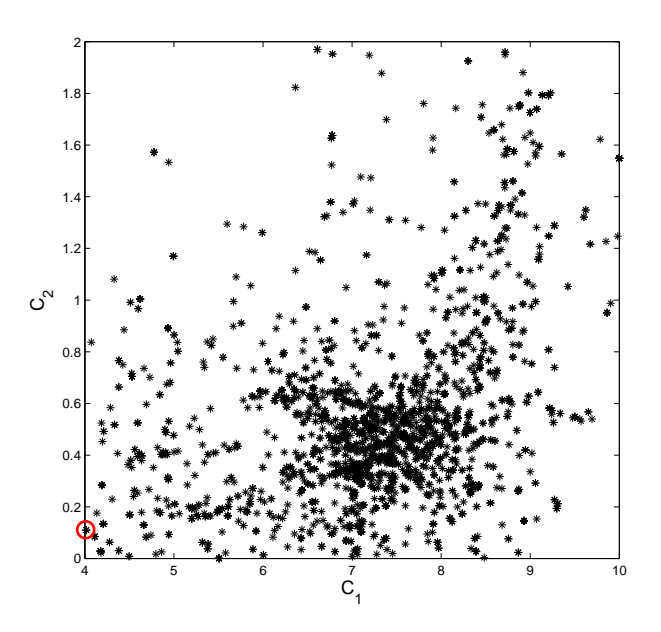

Figura 4.7: Possíveis valores de soluções apresentados pelo AG, com  $C_1$  =  $\vert P_{mc}$  –  $P_{me} \vert$  e  $C_2 = \vert A_{mc} - A_{me} \vert.$  A melhor solução está destacada por um círculo vermelho.

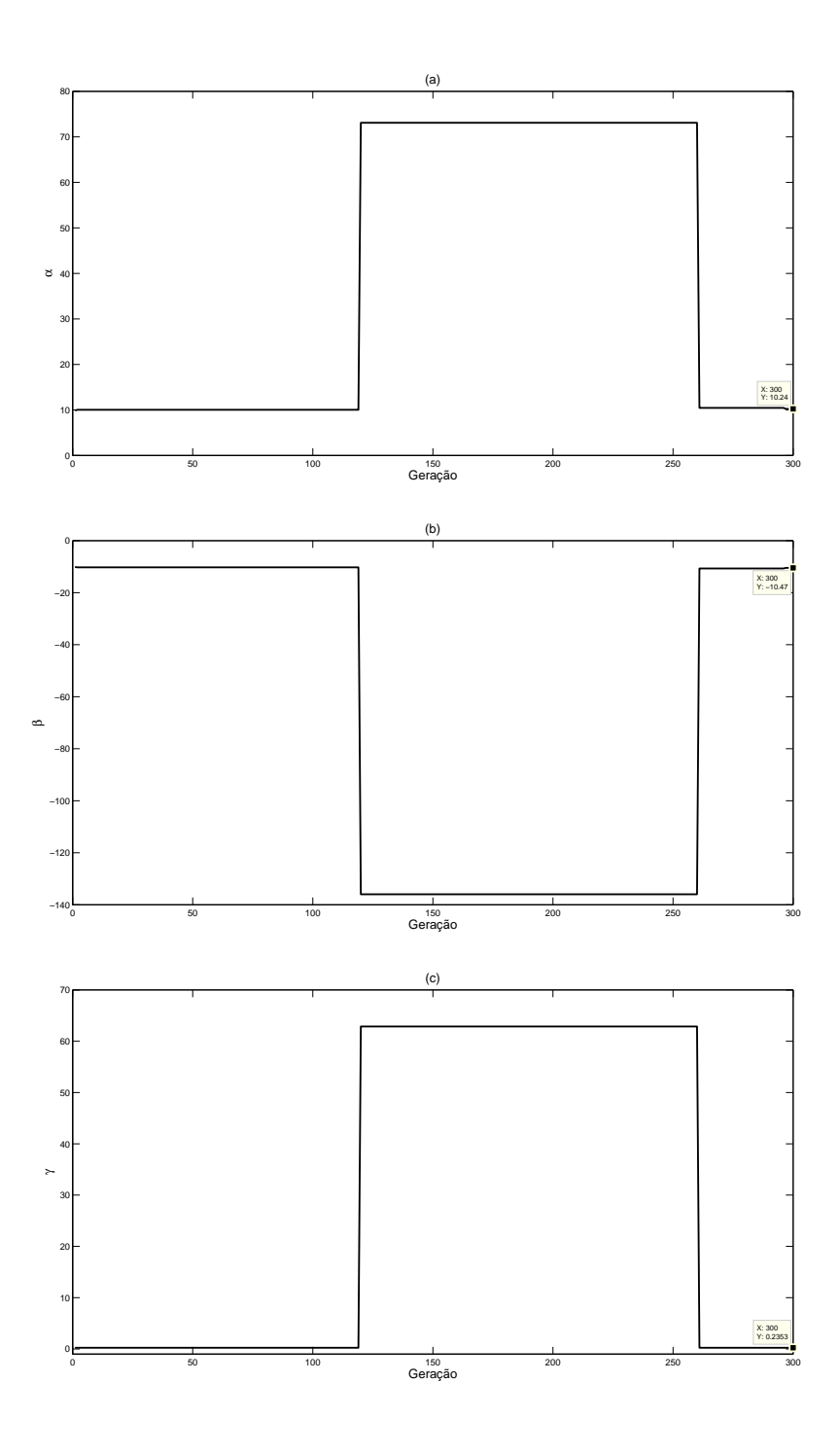

Figura 4.8: Valores para os parâmetros do controlador PID ( $\alpha$  em (a),  $\beta$  em (b),  $\gamma$  em (c)) correspondente ao submodelo  $G_p^1(z)$ , obtidos pelo AG, em cada geração. Na última geração, os valores correspondentes a melhor solução foram:  $\alpha$ =10.24,  $\beta$ =-10.47 e  $\gamma$ =0.2353.

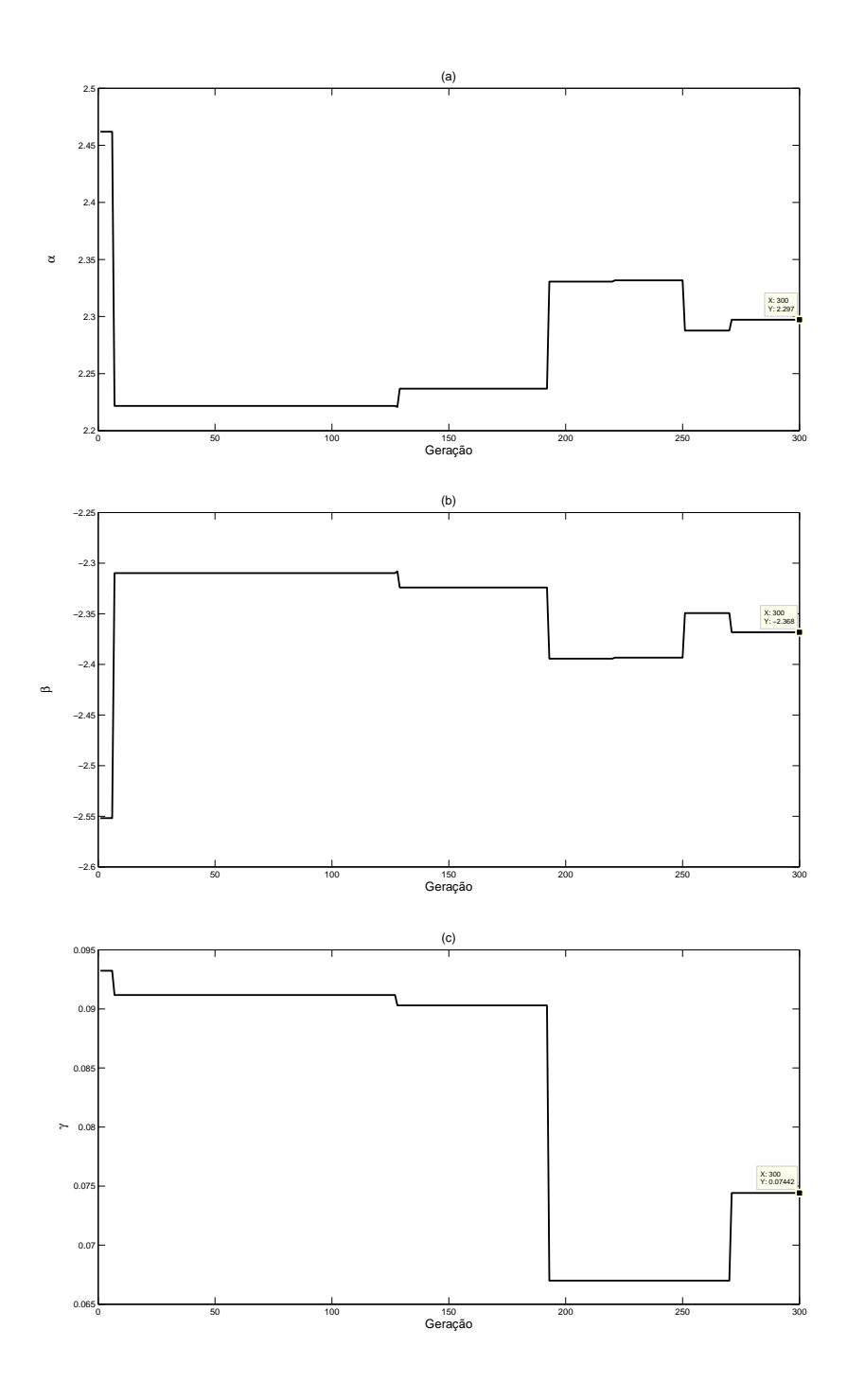

Figura 4.9: Valores para os parâmetros do controlador PID ( $\alpha$  em (a),  $\beta$  em (b),  $\gamma$  em (c)) correspondente ao submodelo  $G_p^2(z)$ , obtidos pelo AG, em cada geração. Na última geração, os valores correspondentes a melhor solução foram:  $\alpha$ =2.297,  $\beta$ =-2.368 e  $\gamma$ =0.07442.

Com a estratégia genética multiobjetiva utilizada, especificando as margens de ganho de 2.5 e de fase de 60° para o sistema de controle nebuloso, os parâmetros do controlador PID digital nebuloso, bem como as margens de ganho e fase obtidas, podem ser observados na Tabela. 4.1.

Tabela 4.1: Parˆametros do Controlador PID e as Margens de Ganho e Fase obtidas para os submodelos.

| Submodelo $(A_{me}, P_{me})$ | $(A_{mc},P_{mc})$                               | Parâmetros do PID $(\alpha, \beta, \gamma)$ |
|------------------------------|-------------------------------------------------|---------------------------------------------|
| $G_n^1$                      | $(2.5, 60^{\circ})$ $(2.9643, 63.8115^{\circ})$ | $(10.24, -10.47, 0.2353)$                   |
| $G_n^2$                      | $(2.5, 60^{\circ})$ $(2.5936, 64.1991^{\circ})$ | $(2.297, -2.368, 0.07442)$                  |

 $R^1$ : SE Temperatura é  $F^1$ , ENTÃO:

$$
G_c^1(z) = \frac{10.24z^2 - 10.47z + 0.2353}{z^2 - z}
$$

 $R^2$ : SE Temperatura é  $F^2$ , ENTÃO:

$$
G_c^2(z) = \frac{2.297z^2 - 2.368z + 0.07442}{z^2 - z}
$$
\n(4.13)

Pode-se comprovar a eficiência da metodologia desenvolvida para o projeto do controlador PID baseado em modelo, uma vez que os valores alcançados para as margens de ganho e fase, através da estratégia genética multiobjetiva desenvolvida, ficaram próximos aos valores especificados. A base de regras do controlador PID digital nebuloso robusto, pode ser observada na equação (4.13). Os Diagramas de Bode dos submodelos  $G_p^1G_c^1z^{-\tau/T}$  e  $G_p^2G_c^2z^{-\tau/T}$ podem ser observadas nas Figuras 4.10 e 4.11, respectivamente.

Foi realizada uma análise de estabilidade do sistema de controle nebuloso em malha fechada, através do Critério de Jury. A partir da equação característica (3.9) (a qual foi apresentada no capítulo 3, na seção 3.1, na subseção  $3.1.2$ ), tem-se a equação  $(4.14)$ , representando as equações características dos submodelos do sistema nebuloso. A solução da aplicação do Critério de Jury em (4.14), pode ser vista nas Tabelas C.1 e C.2, no anexo (C).

Observa-se que os primeiros valores das linhas ímpares são positivos, garantindo a estabilidade do sistema de controle em malha fechada para cada submodelo nebuloso identificado, al´em disso foram observadas as condições descritas em  $(3.18)$  e  $(3.19)$ , conforme apresentadas também no capítulo 3.

Equação característica de  $G_p^1 G_c^1 z^{-\tau/T}$ :  $z^{140} - 1.5815z^{139} + 0.1638z^{138} + 0.4177z^{137} + 0.0029z^3 - 1.1611 \times 10^{-4}z^2 - 0.002836z +$  $+6.5225 \times 10^{-5}$ 

Equação característica de  $G_p^2 G_c^2 z^{-\tau/T}$ :  $z^{140} - 1.592z^{139} + 0.1849z^{138} + 0.4072z^{137} + 0.2223z^3 - 0.4497z^2 + 0.2345z - 0.007144$ 

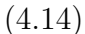

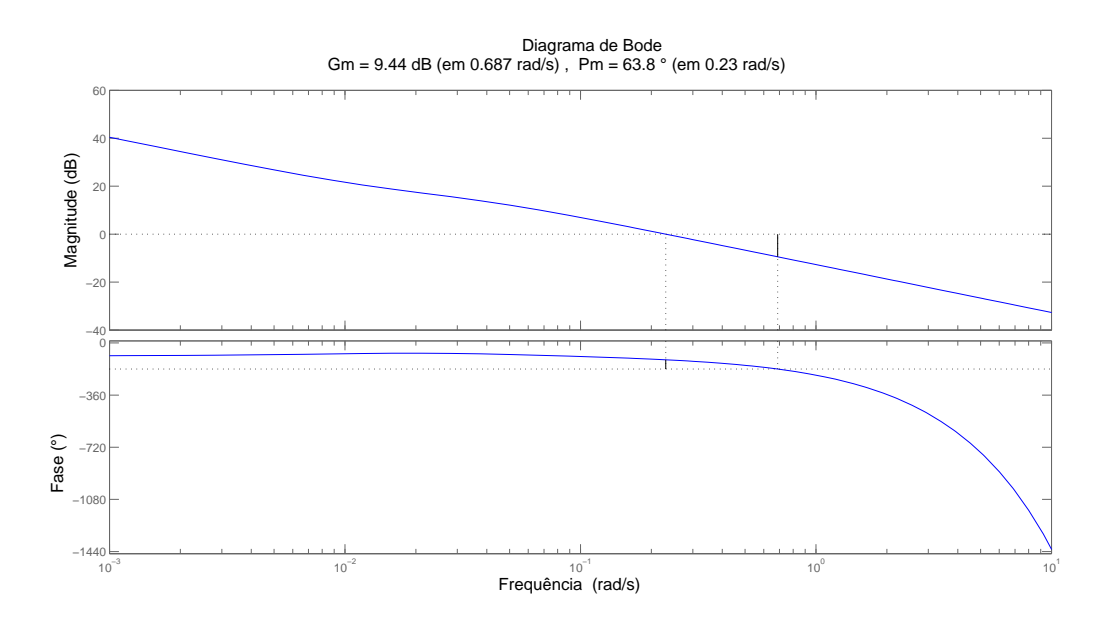

Figura 4.10: Diagrama de Bode de  $G_p^1 G_c^1 z^{-\tau/T}$ . A margem de ganho é 9.44dB, na frequência de cruzamento de fase,  $\omega_p = 0.687 \text{rad/s}$ , e a margem de fase é 63.8°, na frequência de cruzamento de ganho,  $\omega_g = 0.23 \text{rad/s}.$ 

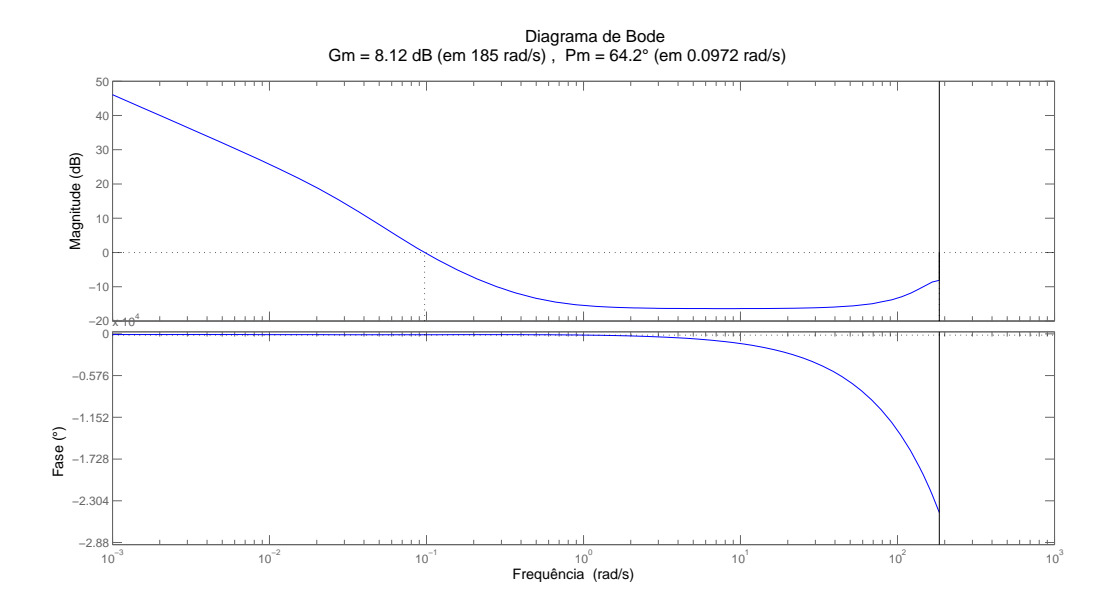

Figura 4.11: Diagrama de Bode de  $G_p^2 G_c^2 z^{-\tau/T}$ . A margem de ganho é 8.12dB, na frequência de cruzamento de fase,  $\omega_p = 185 \text{rad/s}$ , e a margem de fase é 64.2°, na frequência de cruzamento de ganho,  $\omega_g = 0.0972 \text{rad/s}.$ 

Um controlador clássico Ziegler-Nichols foi projetado, a fim de ter a ação de controle comparada ao controlador PID digital nebuloso robusto proposto nesta dissertação. O controlador clássico foi projetado a partir do atraso puro de tempo,  $\tau$ , e o coeficiente angular,  $R$ , associados à curva de resposta ao degrau do sistema. As equações para sintonia do controlador PID clássico Ziegler-Nichols são dadas por (Jacquot 1995):

$$
K_P = \frac{0.9}{R\tau} \tag{4.15}
$$

$$
K_I = \frac{0.6}{R\tau_2} \tag{4.16}
$$

$$
K_D = \frac{0.6}{R} \tag{4.17}
$$

O controlador PID projetado através do Método Ziegler-Nichols, apresenta os seguintes

valores de ganhos  $K_P = 2.8518, K_I = 0.6167$  e  $K_D = 3.2967$ , e estrutura, de acordo com a equação  $(3.3)$ , apresentada no capítulo 3, dada por:

$$
\frac{196.7806z^2 - 390.6936z + 193.9235}{z^2 - z}
$$
\n(4.18)

Na Figura 4.12 pode ser observada a comparação dos desempenhos das respostas temporais do controlador PID digital nebuloso robusto, projetado através da metodologia proposta, e o PID clássico Ziegler-Nichols. A temperatura inicial de referência utilizada foi de 100°C. A mudança de referência para 150°C foi realizada em 7.0833 minutos. Uma variação no ganho foi aplicada ao processo térmico em 3.5333 minutos. A resposta do sistema térmico com o controle clássico apresentou sobressinal de até 35%, enquanto que o controlador nebuloso apresentou, 5%. Quanto ao tempo de acomodação, o controlador clássico apresentou um tempo de 1 minuto, enquanto que o controlador nebuloso apresentou 0, 5minutos.

Na Figura 4.13, podem ser vistas as ações de controle obtidas pelos controladores PID digital nebuloso robusto e Ziegler-Nichols. A partir das respostas das ações de controle, observa-se que o controlador PID digital nebuloso robusto, apresenta amplitudes menores em relação ao controlador clássico. Este desempenho, mesmo diante de perturbações, devese à natureza da metodologia proposta, baseada em especificações de margens de ganho e fase, a qual garante a estabilidade do sistema.

Um vez que as margens de ganho e fase instantâneas obtidas pelo controlador PID digital nebuloso robusto permanecem próximos aos valores especificados, conforme observado na Figura 4.14, a estratégia genética multiobjetiva desenvolvida mostrou-se eficiente, uma vez que as margens de ganho e fase especificadas foram alcançadas e mantidas no controle da planta térmica, assim como os teoremas propostos foram comprovados experimentalmente.

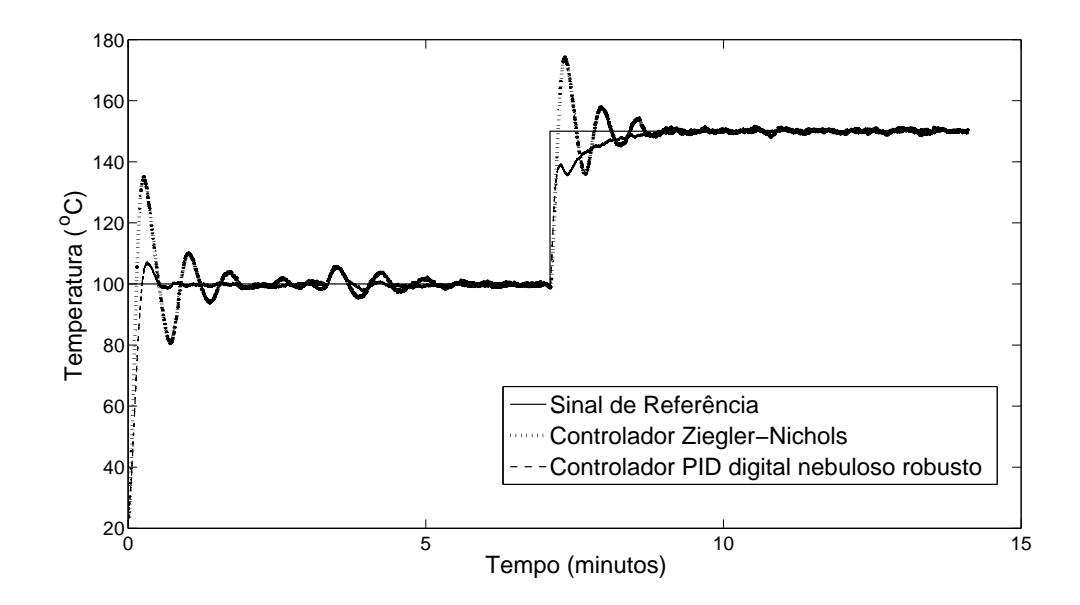

Figura 4.12: Comparação das respostas temporais do controlador PID digital nebuloso robusto e o controlador de Ziegler-Nichols.

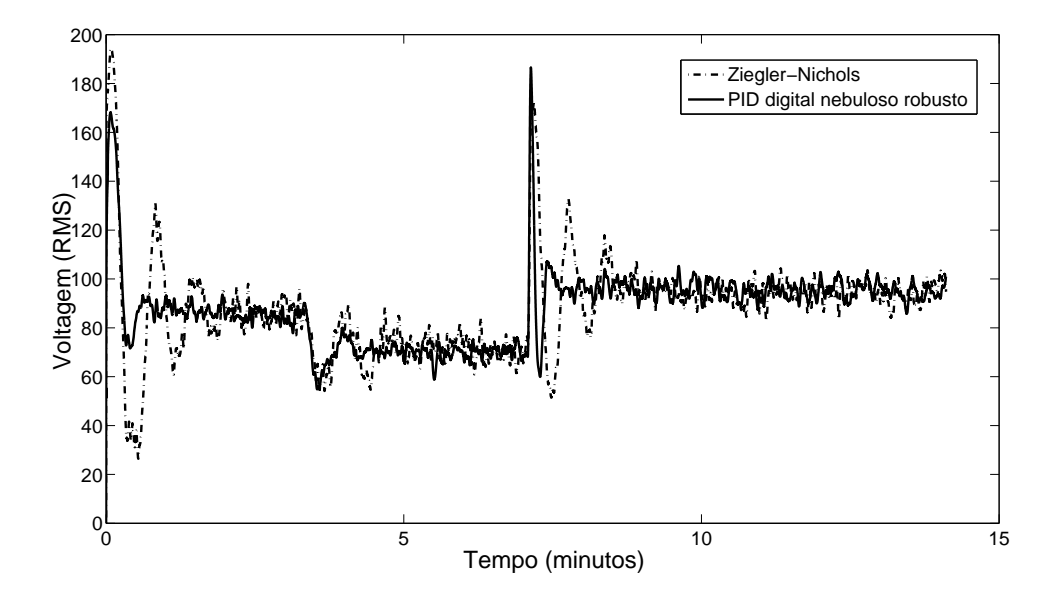

Figura 4.13: Comparação das ações de controle: PID digital nebuloso robusto e PID clássico de Ziegler-Nichols.

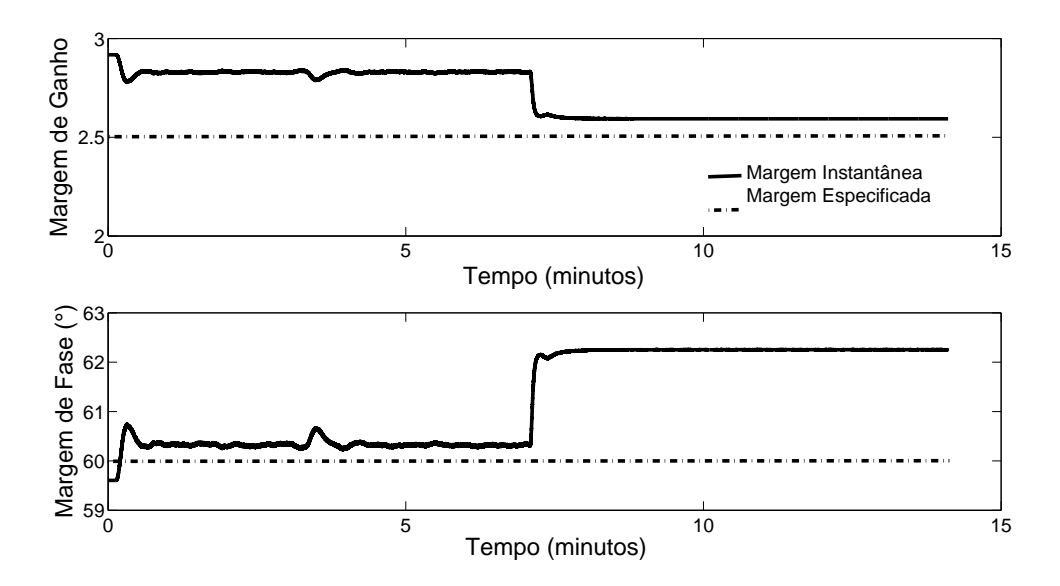

Figura 4.14: Margens de ganho e fase instantâneas definidas pela ação do controlador PID digital nebuloso robusto proposto.

# Capítulo 5

## **Conclusões**

Tendo em vista que projetar um sistema de controle para plantas sujeitas a incertezas e variações paramétricas não é uma tarefa trivial, muitas metodologias de controle tem sido propostas e intensivamente discutidas. Diante disto, a ´area de controle robusto tem crescido significativamente, e, no sentido de desenvolver estratégias flexíveis e eficientes com a finalidade de tratar aplicações complexas do mundo real, tem-se utilizado técnicas de Inteligência Computacional, uma vez que, estas mostram-se eficientes para lidar com características estruturais e dinâmicas de um sistema dinâmico. Dentre as técnicas utilizadas em IC, tem-se os sistemas nebulosos e os algoritmos evolutivos, cujo uso, separadas ou agregadas, possibilita inúmeras aplicações eficientes em diversas áreas.

Na formulação do projeto de controle devem ser analisados itens relativos ao comportamento da planta. Devido a isto, é importante incluir no modelo da planta as incertezas e parâmetros que influenciam em seu comportamento dinâmico. O modelo que representa a planta a ser controlada, deve ser simples do ponto de vista de implementação, ao mesmo tempo que deve satisfazer seus critérios de desempenho, de forma que o controlador projetado com base em tal modelo possa garantir, eficientemente, robustez e estabilidade.

Nesta dissertação, foi proposta uma metodologia para controle nebuloso no domínio do tempo discreto. Foram apresentados conceitos importantes em relação a modelagem de
sistemas dinâmicos, tais como as definições, características e representações das incertezas e a influˆencia das mesmas em uma planta. Foi observado ainda, o efeito do atraso puro de tempo em sistemas discretos, no domínio da frequência. Conceitos relacionados a metodologia nebulosa de Takagi-Sugeno, m´etodo de agrupamento nebuloso, margens de ganho e fase e a estrat´egia CPD, foram vistos, tendo em vista que, a partir de dados experimentais, via algoritmo de agrupamento, foi utilizada uma metodologia de controle baseada em modelo nebuloso com estrutura TS.

A partir de dados experimentais, o algoritmo de agrupamento nebuloso Fuzzy C-Means (FCM) estimou o número de regras e as funções de pertinência relacionadas ao antecedente do modelo nebuloso, e atrav´es do algoritmo de m´ınimos quadrados foram estimados os parˆametros de cada submodelo linear do consequente do modelo nebuloso, utilizado para representar uma planta térmica. Uma estratégia genética multiobjetiva, a partir de especificações de margens de ganho e fase, foi utilizada para encontrar os parâmetros de cada subcontrolador do tipo PID, referente a cada submodelo identificado.

Dois teoremas foram propostos a fim de demonstrar a robustez do projeto do controlador nebuloso: o primeiro teorema enuncia as condições necessárias e suficientes para que cada subcontrolador PID digital garanta a estabilidade de seu respectivo submodelo, através da análise da equação característica por Critério de Jury; o segundo teorema prova que o controlador PID digital nebuloso robusto garante as especificações das margens de ganho e fase ao sistema de controle nebuloso em malha-fechada, a partir da análise do comportamento do sistema de controle nebuloso, utilizando as equações de margens de ganho e fase, quando uma única regra é ativada ou mais de uma regra é ativada.

A proposta apresentada, aplicada a planta térmica, demonstrou robustez e estabilidade, uma vez que o controlador garantiu, durante o processo, valores próximos às margens de ganho e fase especificadas no projeto do controlador, através da estratégia genética multiobjetiva utilizada. Além disso, comparado a um controlador clássico (Ziegler - Nichols) mostrou-se eficiente no que diz respeito ao rastreamanto da trajetória de referência, mesmo diante de dinâmicas que interferiram no comportamento da planta, tais como não-linearidades, incertezas e atraso puro de tempo, comprovando a eficiência da metodologia proposta, bem como a prova experimental dos teoremas propostos.

Diante da metodologia de controle proposta nesta dissertação, a partir dos resultados experimentais obtidos, as seguintes contribuições são consideradas:

- Uma abordagem em termos de função de transferência, fundamentada na estrutura do modelo nebuloso de Takagi-Sugeno, utilizando a estratégia de compensação paralela e distribuída, para projeto de controle PID digital nebuloso robusto;
- Análise das condições de estabilidade e robustez para o projeto do controlador nebuloso, baseado nas especificações de margens de ganho e fase;
- Utilização de uma abordagem genética multiobjetiva para o projeto do controlador, a partir das especificações de margens de ganho e fase, para a obtenção dos ganhos dos sub-controladores PID, na base de regras do controlador PID digital nebuloso robusto, baseado em modelo nebuloso.

## 5.1 Propostas Futuras

A Proposta de Controle Nebuloso Baseado em Critério de Estabilidade Robusta no Domínio do Tempo Discreto via Algoritmo Genético Multiobjetivo, mostrada nesta dissertação, tendo em vista os resultados apresentados, abre espaço para a realização de trabalhos futuros, conforme segue:

- Adequação da metodologia apresentada para aplicação em estratégias de Controle Adaptativo;
- Análise e implementação de outros algoritmos evolutivos no projeto de controlador PID digital nebuloso robusto;
- Inserção de compensadores para melhoria na precisão dos resultados das margens de ganho e fase;

 $\bullet~$  Extensão da metodologia de controle proposta para sistemas dinâmicos multivariáveis.

## Referências

- AGARWAL, M.; HANMANDLU, M.; BISWAS, K. K. Generalized intuitionistic fuzzy soft set and its application in practical medical diagnosis problem. In: . [S.l.]: IEEE International Conference on Fuzzy Systems, 2011. p. 2972–2978.
- AGUIRRE, L. A. Introdução à identificação de sistemas: técnicas lineares e não-lineares aplicadas a sistemas reais. [S.l.]: UFMG, 2007.
- ALMEIDA, J. L. A. Dispositivos Semicondutores Tiristores. [S.l.]: Erica, 2003. ´
- ALVAREZ-ALVAREZ, A.; TRIVINO, G.; CORDON, O. Human gait modeling using a genetic fuzzy finite state machine. IEEE Transactions on Fuzzy Systems, v. 20, p. 205–223, April 2012.
- ALYAQOUT, S. F.; PAPALAMBROS, P. Y.; ULSOY, A. G. Combined robust design and robust control of an electric dc motor. IEEE/ASME Transactions on Mechatronics, p. 574–582, 2011.
- ARIF, S.; IQBAL, J.; MUNAWAR, S. Design of embedded motion control system based on modified fuzzy logic controller for intelligent cruise controlled vehicles. In: . [S.l.]: International Conference on Robotics and Artificial Intelligence (ICRAI), 2012. p. 19– 25.
- ARULMOZHIYAL, R.; KANDIBAN, R. Design of fuzzy pid controller for brushless dc motor. In: . [S.l.: s.n.], 2012. p. 1–7.
- ATILGAN, E.; HU, J. Efficient protein-ligand docking using sustainable evolutionary algorithms. In: . [S.l.]: IEEE 10th International Conference on Hybrid Intelligent Systems (HIS), 2010. p. 113–118.
- AZEEM, M. F. Fuzzy Inference System Theory and Applications. Croácia: InTech, 2012.
- BABUSKA, R. Fuzzy Modeling for Control. Boston: Kluwer Academic Publishers, 1998.
- BÄCK, T.; FOGEL, D. B.; MICHALEWICZ, Z. Evolutionary Computation: Advanced Algorithms and Operators. Philadelphia: Institute of Physics Publishing, 2000.
- BARTOSZEWICZ, A. Challenges and Paradigms in Applied Robust Control. Croácia: In-Tech, 2011.
- BEZDEK, J. C. Computational Intelligence:Imitating Life-What is computational intelligence. New Jersey: IEEE Press, 1994.
- BO, L. et al. ABS system design based on improved fuzzy PID control. In: . [S.l.]: Sixth International Conference on Natural Computation (ICNC), 2010. p. 62–65.
- BOTTURA, C. P. Memórias e reflexões de um professor brasileiro de controle de sistemas dinâmicos. In: . [S.l.]: TEMA - Tendências em Matemática Aplicada e Computacional, 2013. v. 14, n. 1, p. 23–42.
- CARMO, M.; MORGADO, A.; WAGNER, E. Trigonometria e Números Complexos. [S.l.]: Sociedade Brasileira de Matemática, 2001.
- CHEN, G.; YUE, L. Research of irrigation control system based on fuzzy neural network. In: . [S.l.]: International Conference on Mechatronic Science, Electric Engineering and Computer (MEC), 2011. p. 209–212.
- CHEN, J.; WU, T. A cloud model based computational intelligence algorithm for parameter identification of chaotic systems. In: . [S.l.]: Seventh International Conference on Computational Intelligence and Security (CIS), 2011. p. 1–5.
- CHEN, M.; LUDWIG, S. A. Computational intelligence methods for helicopter loads estimation. In: . [S.l.]: IEEE International Conference on Fuzzy Systems (FUZZ-IEEE), 2011. p. 1864–1871.
- COELHO, L. S. Fundamentos, Potencialidades e Aplicações de Algoritmos Evolutivos. São Carlos - SP: SBMAC-Sociedade Brasileira de matemática Aplicada e Computacional, 2003.
- DONG, Y.; PENG, J. Automatic generation of software test cases based on improved genetic algorithm. In: . [S.l.]: International Conference on Multimedia Technology (ICMT), 2011. p. 227–230.
- FENG-GUO, J. The hybrid genetic algorithm based on the niche's technology. In: . [S.l.]: 29th Chinese Control Conference (CCC), 2010. p. 5276–5279.
- FERREIRA, C. C. T.; SERRA, G. L. O. Estimação da resposta em frequência nebulosa para sistemas dinâmicos incertos. In: . [S.l.]: Anais do Congresso Brasileiro de Automática, 2010.
- FERREIRA, C. C. T.; SERRA, G. L. O. Fuzzy frequency response estimation from experimental data: Definition and application in mechanical structures of aircraft and aerospace vehicles. In: . [S.l.]: 9th IEEE International Conference on Control and Automation (ICCA), 2011. p. 1225–1230.
- FRANKLIN, G. F.; POWELL, J. D.; WORKMAN, M. L. Digital Control of Dynamic Systems. [S.l.]: Addison-Wesley, 1997.
- GKOUTIOUDI, K.; KARATZA, H. D. A simulation study of multi-criteria scheduling in grid based on genetic algorithms. In: . [S.l.]: IEEE 10th International Symposium on Parallel and Distributed Processing with Applications (ISPA), 2012. p. 317–324.
- GOLDBERG, D. E. Genetic Algorithms in Search, Optimization and Machine Learning. Boston: Addison-Wesley Longman, 1989.
- GRIGORIE, T. L. Fuzzy Controllers, Theory and Applications. [S.l.]: Rijeka:InTech, 2011.
- HARCHAOUI, N. E. et al. Back to results improved fuzzy clustering approach: Application to medical image mri. In: . [S.l.]: International Conference on Complex Systems (ICCS), 2012. p. 1–6.
- HAUPT, R. L.; HAUPT, S. E. Practical Genetic Algorithms. [S.l.]: Wiley Interscience, 2004.
- HE, G.; JI, J. Robust stability for a class of uncertain discrete singular systems with timedelay. In: . [S.l.]: Chinese Control and Decision Conference (CCDC), 2011. p. 3121–3126.
- IANNOU, P. A.; SUN, J. Robust Adaptive Control. [S.l.]: Prentice Hall, 1996.
- IQBAL, S.; BOUMELLA, N.; FIGUEROA-GARCíA, J. C. Fuzzy Controllers Recent Advances in Theory and Applications. Croácia: InTech, 2012.
- IRAM, R. et al. Computational intelligence based optimization in wireless sensor network. In: . [S.l.]: International Conference on Information and Communication Technologies (ICICT), 2011. p. 1–6.
- JACQUOT, R. G. Modern Digital Control Systems. [S.l.]: Marcel Dekker, 1995.
- JAYASIRI, A.; MANN, G. K. I.; GOSINE, R. G. Behavior coordination of mobile robotics using supervisory control of fuzzy discrete event systems. IEEE Transactions on Systems, Man, and Cybernetics, Part B: Cybernetics, v. 41, p. 1224–1238, Octuber 2011.
- JUNG, J. H.; CHANG, P. H.; STEFANOV, D. Discretisation method and stability criteria for non-linear systems under discrete-time time delay control. IET Control Theory and Applications, v. 5, p. 1264–1276, July 2011.
- JURY, E. I.; BLANCHARD, J. A stability test for linear discrete-time systems in table forms. In: . [S.l.]: Proc. IRE, 1961. v. 49, p. 1947–1948.
- KAMAL, E. et al. Robust fuzzy fault-tolerant control of wind energy conversion systems subject to sensor faults. IEEE Transactions on Sustainable Energy, v. 3, p. 231–241, April 2012.
- KHAN, S. A.; REHMAN, S. Computational intelligence techniques for placement of wind turbines: A brief plan of research in saudi arabian perspective. In: . [S.l.]: IEEE International Energy Conference and Exhibition (EnergyCon), 2010. p. 519–523.
- KOMATSU, K.; TAKATA, S. Nonlinear feedback control of stabilization problem via formal linearization using taylor expansion. In: . [S.l.]: International Symposium on Information Theory and Its Applications, 2008. p. 1–5.
- KUMAR, R.; KHARE, N. Smart instrument for automotive battery application. In: . [S.l.]: Fourth International Conference on Computational Intelligence and Communication Networks (CICN), 2012. p. 671–675.
- LAM, H. K.; NARIMANI, M. Stability analysis of sampled-data output-feedback polynomial fuzzy-model-based control systems. In: . [S.l.]: IEEE International Conference on Fuzzy Systems (FUZZ), 2010. p. 1–7.
- LEE, C. H.; TENG, C. C. Tuning of PID controllers for unstable processes based on gain and phase margin specifications: a fuzzy neural approach. Fuzzy Sets and Systems, v. 128, p. 95–106, 2002.
- LI, H.; PAN, C.; TENG, F. Adaptive fuzzy control based on genetic algorithm for vertical electric furnace. In: . [S.l.]: Proceedings of the IEEE International Conference on Automation and Logistics, 2009. p. 933–938.
- LI, K. PID tuning for optimal closed-loop performance with specified gain and phase margins. IEEE Transactions on Control Systems Technology, v. 21, p. 1024–1030, 2013.
- LIN-KE, Y. et al. Fuzzy PID control for direct drive electro-hydraulic position servo system. In: . [S.l.]: International Conference on Consumer Electronics, Communications and Networks, 2011. p. 370–373.
- LIN, Y.; CHEN, B. Robust fuzzy observer-based tracking control of natural resource management for spatial agricultural systems. In: . [S.l.]: International Conference on System Science and Engineering (ICSSE), 2011. p. 205–2011.
- LYDIA, M. et al. Advanced algorithms for wind turbine power curve modeling. IEEE Transactions on Sustainable Energy, v. 4, p. 827–835, July 2013.
- MATAUSEK, M. R.; SEKARA, T. B. PID controller frequency-domain tuning for stable, integrating and unstable processes, including dead-time. Journal of Process Control, v. 21, p. 17–27, 2011.
- MIRANDA, R. D.; KOMATSU, W. Tracking performance and transient response for current control of pwm power converters based on open-loop gain and phase limits. In: . [S.l.: s.n.], 2011. p. 428–435.
- MUELLER, A. Recent Advances in Robust Control: Novel Appoaches and Design Methods. Croácia: InTech, 2011.
- MURAKATA, K.; MATSUO, T. Computational collective intelligence in electronic commerce: Incentive design in evaluation system. In: . [S.l.]: IEEE International Conference on Systems, Man, and Cybernetics (SMC), 2011. p. 948–953.
- OKUYAMA, Y. Model-reference type discretized PID control for continuous plants. In: . [S.l.]: Proceedings of SICE Annual Conference, 2010. p. 1402–1405.
- PAHUJA, P.; RAI, H. Design of robust control for perturbed systems using qft. In: . [S.l.]: Second International Conference on Advanced Computing and Communication Technologies, 2012. p. 219–224.
- PATALIA, T. P.; KULKARNI, G. R. Behavioral analysis of genetic algorithm for function optimization. In: . [S.l.]: IEEE International Conference on Computational Intelligence and Computing Research (ICCIC), 2010. p. 1–5.
- PENG, K. et al. Improved genetic algorithm and its application in parameter optimization for certain aeroengine compressor guide vane regulator. In: . [S.l.]: International Conference on Electronics, Communications and Control (ICECC), 2011. p. 2097–2100.
- PEREIRA, D. S.; PINTO, J. O. P. Genetic algorithm based system identification and PID tuning for optimum adaptive control. In: . [S.l.]: Proceedings of the 2005 IEEE/ASME International Conference on Advanced Intelligent Mechatronics, 2005. p. 801–806.
- PHUC, N. D.; THINH, N. T. A solution of obstacle collision avoidance for robotic fish based on fuzzy systems. In: . [S.l.]: IEEE International Conference on Robotics and Biomimetics (ROBIO), 2011. p. 1707–1711.
- PIRES, D. S.; SERRA, G. L. O. Controle PID digital nebuloso robusto para sistemas dinâmicos incertos com tempo de atraso. In: . [S.l.]: Anais do VII Congresso Nacional de Engenharia Mecânica, 2012.
- PIRES, D. S.; SERRA, G. L. O. A new methodology for model based robust fuzzy digital PID controller design. In: . [S.l.]: Third Global Congress on Intelligent Systems (GCIS), 2012. p. 264–267.
- PIRES, D. S.; SERRA, G. L. O. Projeto de controlador PID digital nebuloso robusto via estratégia genética multiobjetiva para sistemas dinâmicos incertos com tempo de atraso. In: . [S.l.]: Anais do Simpósio Brasileiro de Automação Inteligente (Artigo Aceito), 2013.
- PIRES, D. S.; SERRA, G. L. O. Proposal of robust fuzzy digital PID controller based on multiobjective genetic algorithm for uncertain dynamic systems with time delay. In: . [S.l.]: IEEE International Conference on Computer Science and Automation Engineering (Artigo Aceito), 2013.
- PIRES, D. S.; SERRA, G. L. O. Robust fuzzy digital PID control for uncertain dynamic systems with time delay. In: . [S.l.]: Anais do Congresso Brasileiro de Inteligência Computacional (Artigo Aceito), 2013.
- POPA, R. Genetic Algorithms in Applications. Croácia: InTech, 2012.
- QI, R.; BRDYS, M. A. Adaptive fuzzy modelling and control for discrete-time nonlinear uncertain systems. In: . [S.l.]: Proceedings of the American Control Conference, 2005. v. 2, p. 1108–1113.
- QIN, Z. C.; ZHONG, S.; SUN, J. Q. Sliding mode control experiments of uncertain dynamical systems with time delay. Communications in Nonlinear Science and Numerical Simulation, v. 18, p. 3558–3566, 2013.
- RAMAKRISHNAN, K.; RAY, G. Robust stability criteria for a class of uncertain discretetime systems with time-varying delay. Applied Mathematical Modelling, v. 37, p. 1468– 1479, February 2013.
- RODRIGUEZ, F. J.; GARCIA-MARTINEZ, C.; LOZANO, M. Hybrid metaheuristics based on evolutionary algorithms and simulated annealing: Taxonomy, comparison, and synergy test. IEEE Transactions on Evolutionary Computation, v. 16, p. 787–800, December 2012.
- SERRA, G. L. O. Propostas de Metodologias para Identificação e Controle Inteligentes. São Paulo: Universidade Estadual de Campinas, 2005. Tese (Doutorado em Engenharia Elétrica).
- SERRA, G. L. O. Frontiers in Advanced Control Systems. [S.l.]: Rijeka:InTech, 2012.
- SERRA, G. L. O.; BOTTURA, C. P. Multiobjective evolution based fuzzy pi controller design for nonlinear systems. Engineering Applications of Artificial Intelligence, v. 19, p. 157–167, 2006.
- SHARMA, S. K.; IRWIN, G. W. Fuzzy coding of genetic algorithms. IEEE Transactions on Evolutionary Computation, v. 7, p. 344–355, 2003.
- SHI, P.; CUI, Y. Dynamic path planning for mobile robot based on genetic algorithm in unknown environment. Chinese Control and Decision Conference (CCDC), p. 4325–4329, 2010.
- SUGENO, M.; KANG, G. T. Fuzzy modeling and control of multilayer incinerator. Fuzzy Sets and Systems, n. 18, p. 329–346, 1986.
- TAKAGI, T.; SUGENO, M. Fuzzy identification of systems and its applications to modelling and control. IEEE Transactions on Systems, Man and Cybernetics, SMC-15, n. 1, p. 116–132, February 1985.
- TANAKA, K.; SUGENO, M. Stability analysis and design of fuzzy control systems. Fuzzy Sets and Systems, v. 45, n. 2, p. 135–156, 1992.
- TAO, C. W. Fuzzy control for linear plants with uncertain output backlashes. IEEE Transactions on Systems, Man and Cybernetics, v. 32, n. 3, p. 373–380, 2002.
- VALDES, J. J.; CHEUNG, C.; WANG, W. Computational intelligence methods for helicopter loads estimation. In: . [S.l.]: International Joint Conference on Neural Networks (IJCNN), 2011. p. 1864–1871.
- VENAYAGAMOORTHY, G. K. Potentials and promises of computational intelligence for smart grids. IEEE Power and Energy Society General Meeting, p. 1–6, July 2009.
- WANG, H. O.; TANAKA, K.; GRIFFIN, M. F. Parallel distributed compensation of nonlinear systems by takagi-sugeno fuzzy model. Proc. FUZZ-IEEE/IFES'95, p. 531–538, 1995.
- WANG, L. A Course in Fuzzy Systems and Control. [S.1.]: Prentice Hall International, 1997.
- WANG, W.; LIN, W. Descentralized pdc for large-scale ts fuzzy systems. IEEE Transactions on Fuzzy Systems, p. 779–786, 2011.
- WANG, Y. J. Graphical computation of gain and phase margin specifications-oriented robust PID controllers for uncertain systems with time-varying delay. Journal of Process Control, v. 21, p. 475–488, April 2011.
- WU, M.; HE, Y.; SHE, J. Stability Analysis and Robust Control of Time-Delay Systems. [S.l.]: Springer, 2010.
- WU, W.; YA, Z.; XIAO-BO, J. Discrete sliding mode control with filter for servo turntable. In: . Wuhan, China: Third Pacific-Asia Conference on Circuits, Communications and System (PACCS), 2011. p. 1–4.
- XIANGYU, G.; WEI, Y.; HAO, L. An optimal control approach to robust control of spacecraft rendezvous system on elliptical orbit. In: . Hefei, China: 31st Chinese Control Conference (CCC), 2012. p. 2321–2325.
- XIONG, M.; WANG, L. Intelligent fuzzy PID temperature controller design of drying system. In: . Sanya, China: International Conference on Information Management, Innovation Management and Industrial Engineering (ICIII), 2012. p. 54–57.
- XU, K.; ZHANG, G. Dynamic neuro-fuzzy control design for civil aviation aircraft in intelligent landing system. In: . Beijing, China: International Conference on Mechatronics and Automation (ICMA), 2011. p. 2359–2363.
- XU, Y. et al. A simple PID controller tuning strategy for first order plus dead time model. In: . Zhejiang, China: International Conference on Electronics, Communications and Control (ICECC), 2011. p. 3514–3517.
- YAN, T. An improved genetic algorithm and its blending application with neural network. In: . Wuhan, China: 2nd International Workshop on Intelligent Systems and Applications (ISA), 2010. p. 1–4.
- YONEYAMA, J. Robust stability and stabilization of fuzzy systems with discrete and distributed time-delays. In: . Munich, Germany: IEEE International Conference on Control Applications Computer Aided Control System Design, IEEE International Symposium on Intelligent Control, 2006. p. 2372–2377.
- YUAN-JAY, W. Calculation of all robust PID type controllers for unstable high-order time delay systems based on gain and phase margin specifications. In: . Hefei, China: [s.n.], 2012. p. 2775–2780.
- YUAN, Y.; SUN, F.; HU, Y. Decentralized multiobjective robust control of interconnected fuzzy singular perturbed model with multiple perturbation parameters. In: . Brisbane, Australia: IEEE International Conference on Fuzzy Systems, 2012. p. 1–8.
- ZADEH, L. A. Fuzzy sets. Information and Control, v. 8, p. 338–353, 1965.
- ZADEH, L. A. Fuzzy logic, neural networks, and soft computing. Communication of the ACM, v. 37, n. 3, p. 77–84, March 1994.
- ZHANG, J. et al. Optimal design of fuzzy logic controller for multi-body model of semi-active suspension based on genetic algorithm. In: . Taichung, China: 5th IEEE Conference on Industrial Electronics and Applications (ICIEA), 2010. p. 1478–1483.
- ZHANG, X. et al. Discrete-time sliding mode control of nonlinear time-delay systems based on t-s fuzzy model. In: . Dalian, China: International Conference on Intelligent Control and Information Processing (ICICIP), 2010. p. 304–309.
- ZHONG, Q. C. Robust Control of Time-delay Systems. USA: British Library, 2006.

## Apêndice A

# Considerações sobre os Sistemas Nebulosos

Este apêndice traz alguns considerações em relação a teoria dos conjuntos nebulosos, os quais foram utilizados no desenvolvimento desta dissertação.

## A.1 Conjuntos Nebulosos

Um conjunto nebuloso A, definido em um universo de discurso U, pode ser representado por um conjunto de pares ordenados de um elemento genérico  $x$  e os valores de pertinência, da seguinte forma:

$$
A = \{(x, \mu_A(x)) | x \in U\}
$$
 (A.1)

onde:

$$
\mu_A(x) = \begin{cases} 1 & \text{se} \quad x \in A \\ 0 & \text{se} \quad x \in A \end{cases} \tag{A.2}
$$

Se o domínio do conjunto nebuloso  $A$  é contínuo, a representação matemática é dada por:

$$
A = \int_{U} \mu_{A}(x) / x \tag{A.3}
$$

Caso seja discreto, tem-se a seguinte representação:

$$
A = \sum_{U} \mu_{A} \left(x_{i}\right) / x_{i} \tag{A.4}
$$

Em lógica nebulosa um número genérico x, pode pertencer parcialmente a um conjunto, onde o grau de pertinência encontra-se definido a partir de  $\mu_A$ , quando o mesmo assume valores entre  $0$  e 1. Na teoria de sistemas nebulosos, o termo *crisp*, geralmente é utilizado em algumas expressões (um conjunto *crisp*, um número *crisp*), representando quantidades não-nebulosas. As Figuras A.1 e A.2, representando os conjuntos *crisp* e nebuloso, repectivamente.

## A.2 Definições Básicas

#### A.2.1 Conjunto Suporte

O conjunto suporte corresponde à região, do universo de discurso  $U$ , sobre a qual a função de pertinência de  $A$  não é nula. Apresenta a seguinte notação:

$$
supp(A) = \{x \in U/\mu_A > 0\}
$$
\n
$$
(A.5)
$$

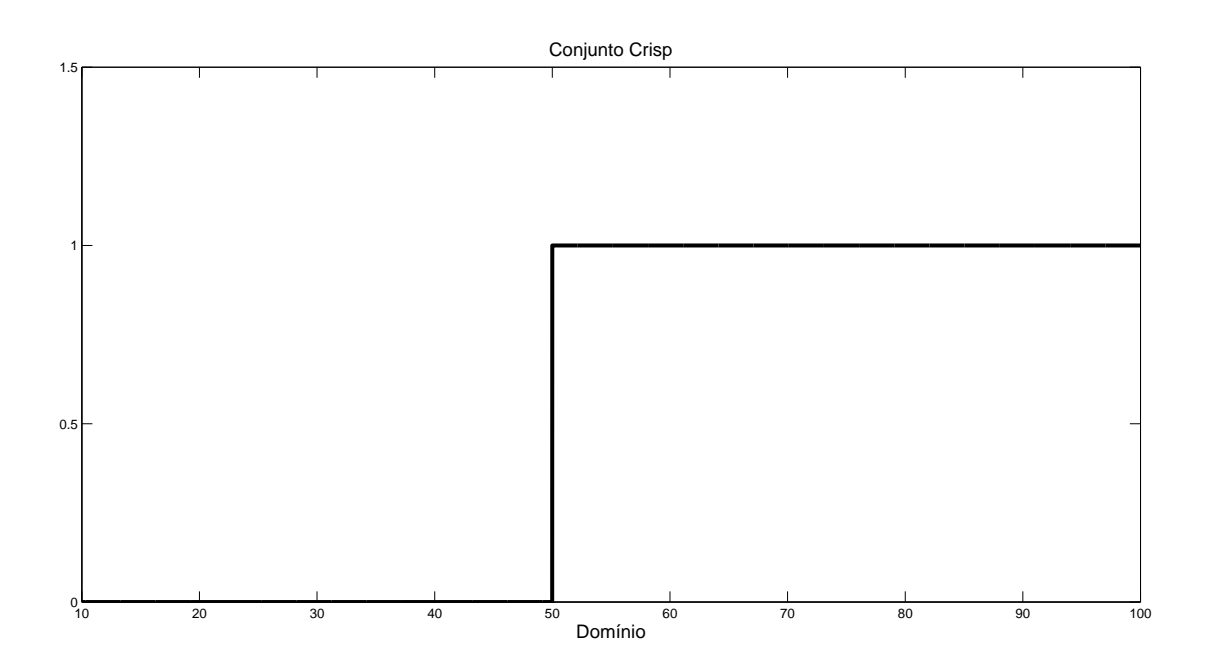

Figura A.1: Representação de um Conjunto Crisp.

## A.2.2 Conjunto Singleton

Um conjunto *singleton* corresponde a um conjunto nebuloso, cujo suporte é um único ponto em U, com grau de pertinência igual a 1, ou seja,  $\mu(x) = 1$ .

## A.2.3 Centro

O centro de um conjunto nebuloso é definido pelo valor médio de todos os pontos, nos quais a função de pertinência possui valor máximo.

#### A.2.4 Ponto de Crossover

O Ponto de *crossover* é definido para a função de pertinência, como os elementos no universo de discurso  $U$ , nos quais os valores de pertinência do conjunto nebuloso  $A$  são iguais a 0.5.

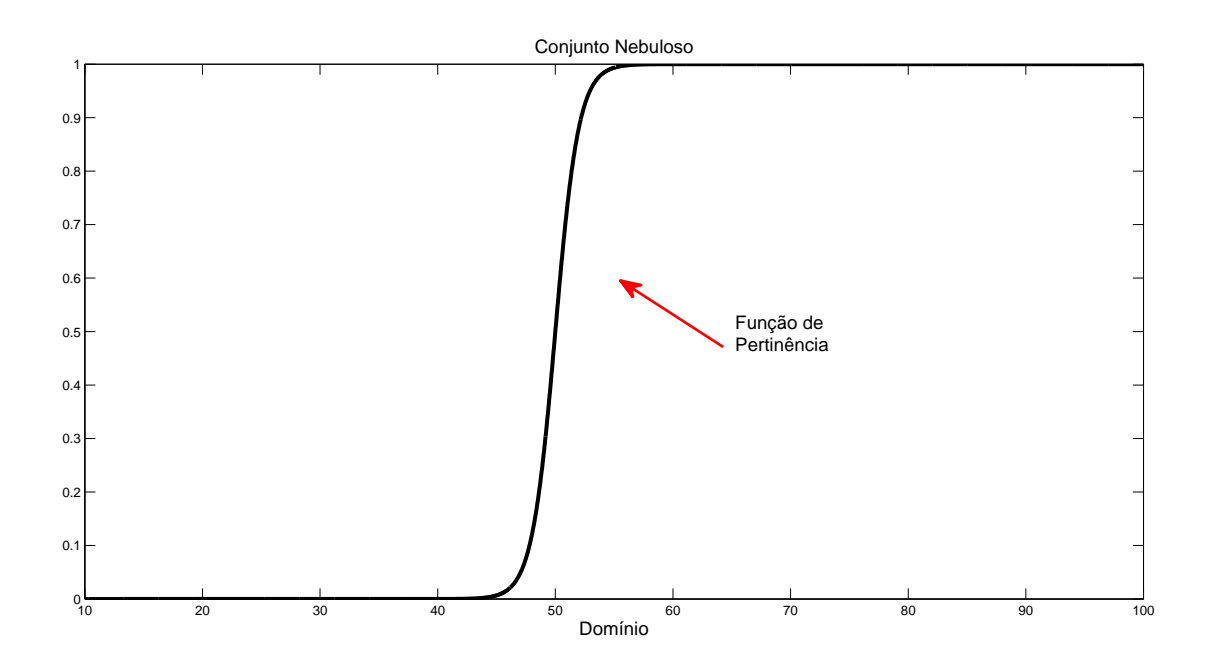

Figura A.2: Representação de um Conjunto Nebuloso.

## A.2.5 Altura

A altura de um conjunto nebuloso  $A$  é o valor máximo da função de pertinência. Um conjunto nebuloso é denominado normal quando a altura é igual a 1.

## A.2.6 Núcleo

O núcleo de um conjunto nebuloso A corresponde ao conjunto de todos os pontos  $x \in X$ , para os quais  $\mu_A(x) = 1$ .

$$
N_A = \{ x \in U / \mu_A(x) = 1 \}
$$
\n(A.6)

#### A.2.7 Conjunto de Corte  $\alpha$

O conjunto de corte  $\alpha$  (ou  $\alpha$  - corte ou corte no nível  $\alpha$ ) é definido como o conjunto  $A_{\alpha}$ , cujos valores de pertinência em A são maiores ou iguais a  $\alpha$ . O conjunto de corte  $\alpha$  é dado pela equação (A.7) e a Figura A.3, mostra o comportamento deste conjunto.

$$
A_{\alpha} = \{ x \in U / \mu_A(x) \ge \alpha \}
$$
\n(A.7)

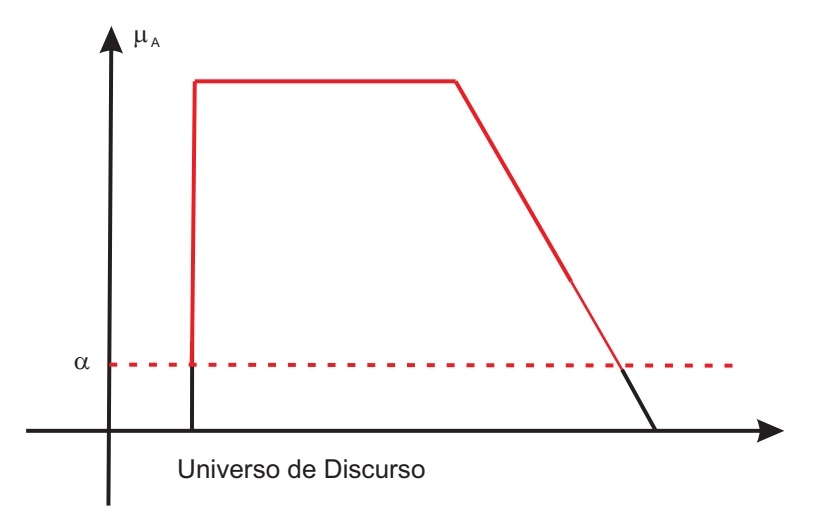

Figura A.3: Representação do Conjunto de Corte  $\alpha$ .

### A.2.8 Conjunto Nebuloso Convexo

Um conjunto nebuloso definido em $\Re^n$ é dito ser convexo, se cada um dos seus $\alpha$ - corte for um conjunto convexo. Um conjunto nebuloso  $A$  é convexo, se para qualquer valor de  $\lambda$ compreendido entre [0, 1], tem-se:

$$
\mu_{A} [\lambda x_{1} + (1 - \lambda) x_{2}] \ge \min [\mu_{A} (x_{1}), \mu_{A} (x_{2})]
$$
\n(A.8)

#### A.2.9 Igualdade

Dois conjuntos nebulosos  $A \in B$  são iguais, se e somente se:

$$
\mu_{A}\left(x\right) = \mu_{B}\left(x\right), \quad \forall \qquad x \in U \tag{A.9}
$$

## A.2.10 Contingência

Pode-se afirmar que A está contido em B, representado por  $A \subset B$ , se e somente se:

$$
\mu_A(x) \le \mu_B(x), \quad \forall \qquad x \in U \tag{A.10}
$$

## A.3 Operações em Conjuntos Nebulosos

#### A.3.1 Complemento

O complemento de um conjunto nebuloso  $A$  é dado também por um conjunto nebuloso, definido no universo de discurso  $U$ , cuja função de pertinência é dada pela equação A.11. Na Figura A.4, a linha assinalada em vermelho, representa o complemento do conjunto nebuloso, em relação ao conjunto nebuloso assinalado em preto.

$$
\mu_{A'}(x) = 1 - \mu_A(x), \quad \forall \qquad x \in U \tag{A.11}
$$

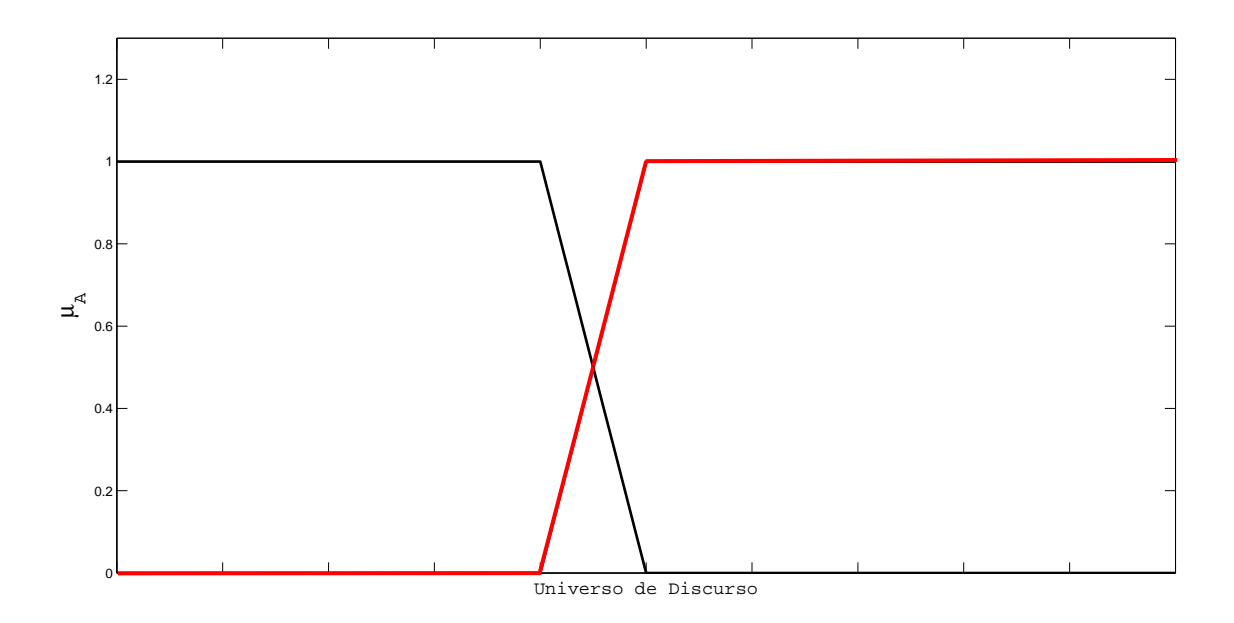

Figura A.4: Complemento de um Conjunto Nebuloso em relação a outro.

### A.3.2 União

A união de dois conjuntos nebulosos  $A e B e$  e um conjunto nebuloso, definido em  $U$ , expresso por  $A \cup B$ , cuja função depertinência é dada pela equação A.12. Na Figura A.5, a linha assinalada em vermelho, representa a região de união entre dois conjuntos nebulosos.

$$
\mu_{A \cup B}(x) = \max \left[ \mu_A(x), \mu_B(x) \right] \quad \forall \qquad x \in U \tag{A.12}
$$

#### A.3.3 Interseção

A interseção entre dois conjuntos nebulosos  $A e B e'$  um conjunto nebuloso, definido em U, expresso por  $A \cap B$ , cuja função de pertinência é dada pela equação A.13. Na Figura A.6, a linha assinalada em vermelho, representa a região de interseção entre dois conjuntos nebulosos.

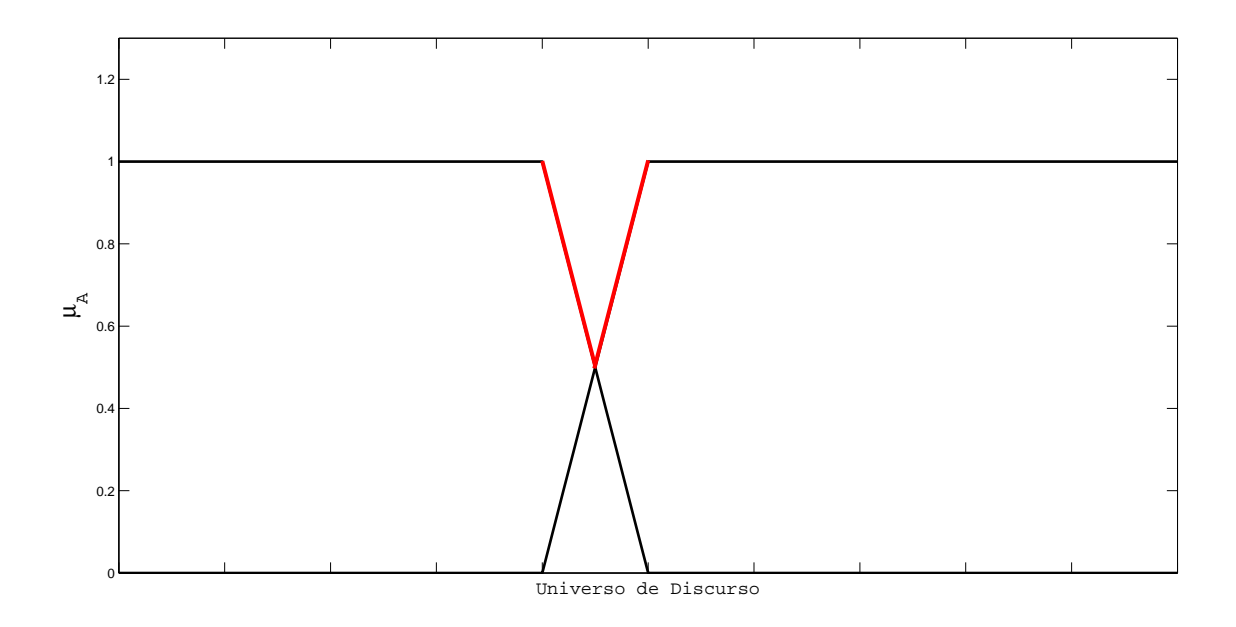

Figura A.5: União entre dois Conjuntos Nebulosos.

$$
\mu_{A \cap B}(x) = \min \left[ \mu_A(x), \mu_B(x) \right] \quad \forall \qquad x \in U \tag{A.13}
$$

## A.3.4 Norma-C (Complemento Nebuloso)

Considerando  $c:[0,1]\longrightarrow [0,1],$ o mapeamento que transforma a função de pertinência de um conjunto nebuloso  $A$ , em uma função de pertinência do complemento de  $A$ , descrito por:

$$
c\left[\mu_{A}\left(x\right)\right]=\mu_{A'}\left(x\right) \tag{A.14}
$$

Para qualquer operação que qualifique a função c como um complemento, a mesma deve satisfazer, no mínimo, os seguintes requisitos:

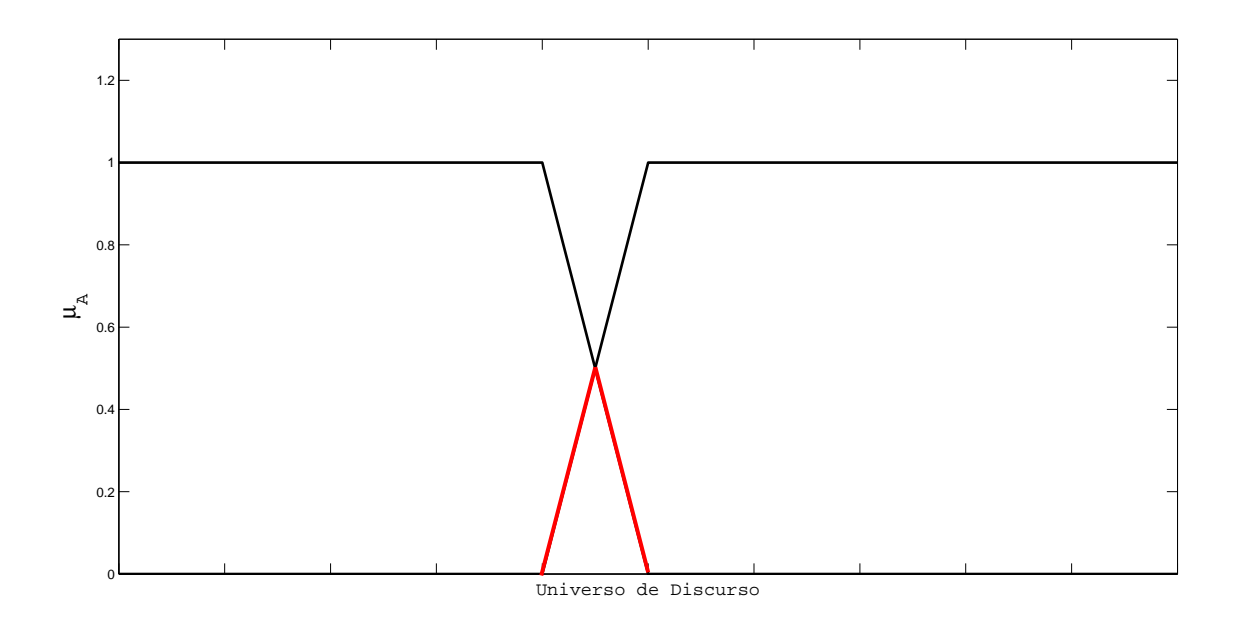

Figura A.6: Interseção entre dois Conjuntos Nebulosos.

#### Axioma c1: Condição de contorno

$$
c(0) = 1
$$
 e  $c(1) = 0$  (A.15)

#### Axioma c2: Condição decrescente

 $\forall a, b \in [0, 1],$  se  $a < b$ , então  $c(a) \ge c(b)$  (A.16)

onde  $a = \mu_A(x) e b = \mu_B(x)$ .

Como exemplos de Norma-C tem-se:

Classe Sugeno:

$$
c_{\lambda}(a) = \frac{1-a}{1+\lambda a} \tag{A.17}
$$

onde  $\lambda \in (-1, \infty)$ .

#### Classe Yager:

$$
c_w(a) = (1 - a^w)^{1/w}
$$
 (A.18)

onde  $\lambda \in (0, \infty)$ .

A Figura A.7, mostra o comportamento da Norma-C de uma Função de pertinência original, utilizando a Classe Yager, para três diferentes valores de  $w$ .

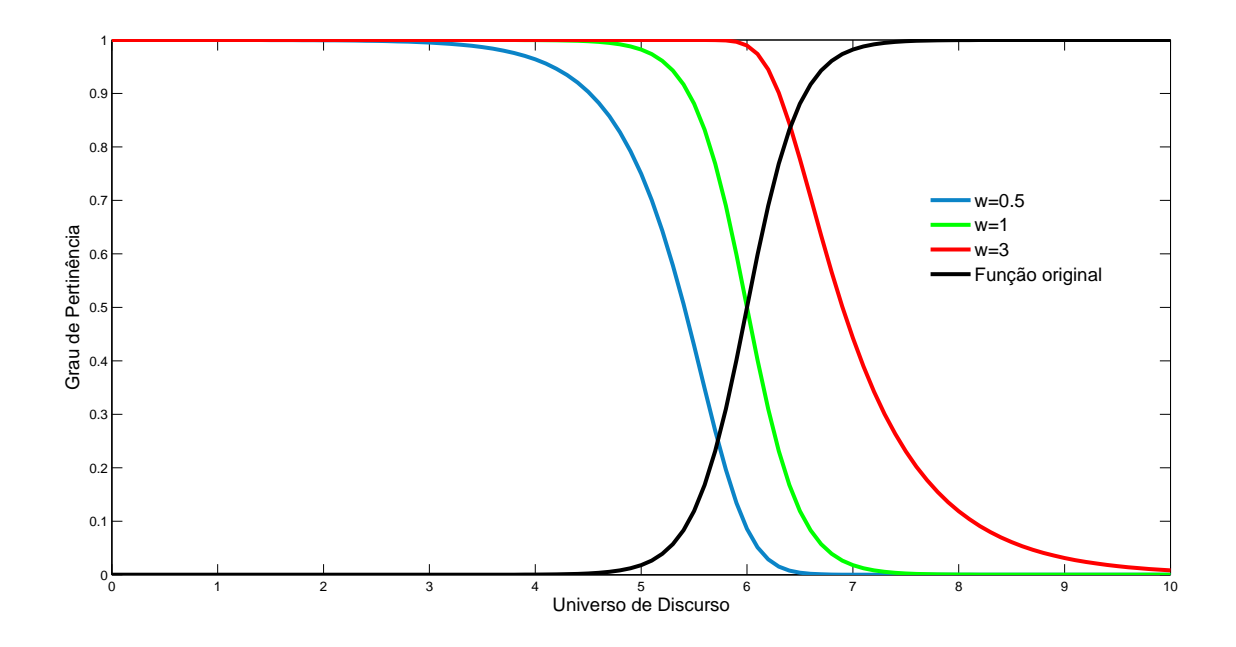

Figura A.7: Norma-C utilizando a Classe Yager.

### A.3.5 Norma-S (União Nebulosa)

Considerando  $s$  : [0, 1]  $\times$  [0, 1],  $\longrightarrow$  [0, 1], o mapeamento que transforma as funções de pertinência dos conjuntos nebulosos  $A$  e  $B$ , em uma função de pertinência da união de  $A$  e B, descrito por:

$$
s\left[\mu_{A}\left(x\right),\mu_{B}\left(x\right)\right]=\mu_{A\cup B}\left(x\right)
$$
\n(A.19)

Para qualquer operação que qualifique a função s como uma união, a mesma deve satisfazer, no mínimo, os seguintes requisitos:

Axioma s1: Condição de contorno

$$
s(1,1) = 1, \qquad s(0,a) = s(a,0) = a \tag{A.20}
$$

Axioma s2: Condição comutativa

$$
s(a,b) = s(b,a) \tag{A.21}
$$

Axioma s3: Condição crescente

se 
$$
a \le a'
$$
 e  $b \le b'$ , então  $s(a, b) \le s(a', b')$  (A.22)

Axioma s4: Condição associativa

$$
s(s(a, b), c) = s(a, s(b, c))
$$
\n(A.23)

Como exemplos de Norma-S tem-se:

#### Classe Dombi:

$$
s_{\lambda}(a,b) = \frac{1}{1 + \left[ \left( \frac{1}{a} - 1 \right)^{-\lambda} + \left( \frac{1}{b} - 1 \right)^{-\lambda} \right]^{-1/\lambda}}
$$
(A.24)

onde  $\lambda \in (0, \infty)$ .

#### Classe Dubois-Prade:

$$
s_{\alpha}(a,b) = \frac{a+b-ab - \min(a,b,1-\alpha)}{\max(1-a,1-b,\alpha)}
$$
 (A.25)

onde  $\alpha \in [0,1]$ .

#### Classe Yager:

$$
s_w(a, b) = min\left[1, (a^w + b^w)^{1/w}\right]
$$
\n(A.26)

onde  $w \in (0, \infty)$ .

#### Soma Drástica:

$$
s_{ds}(a,b) =
$$
\n
$$
\begin{cases}\na & b = 0 \\
b & a = 0 \\
1, & \text{de outro modo}\n\end{cases}
$$
\n(A.27)

Soma Einsten:

$$
s_{es}(a,b) = \frac{a+b}{1+ab}
$$
\n(A.28)

Soma Algébrica:

$$
s_{as}(a,b) = a + b - ab \tag{A.29}
$$

Máximo:

$$
s(a,b) = max(a,b) \tag{A.30}
$$

A Figura A.8, mostra o comportamento da Norma-S, utilizando a Classe Dombi, para três diferentes valores de  $\lambda$ .

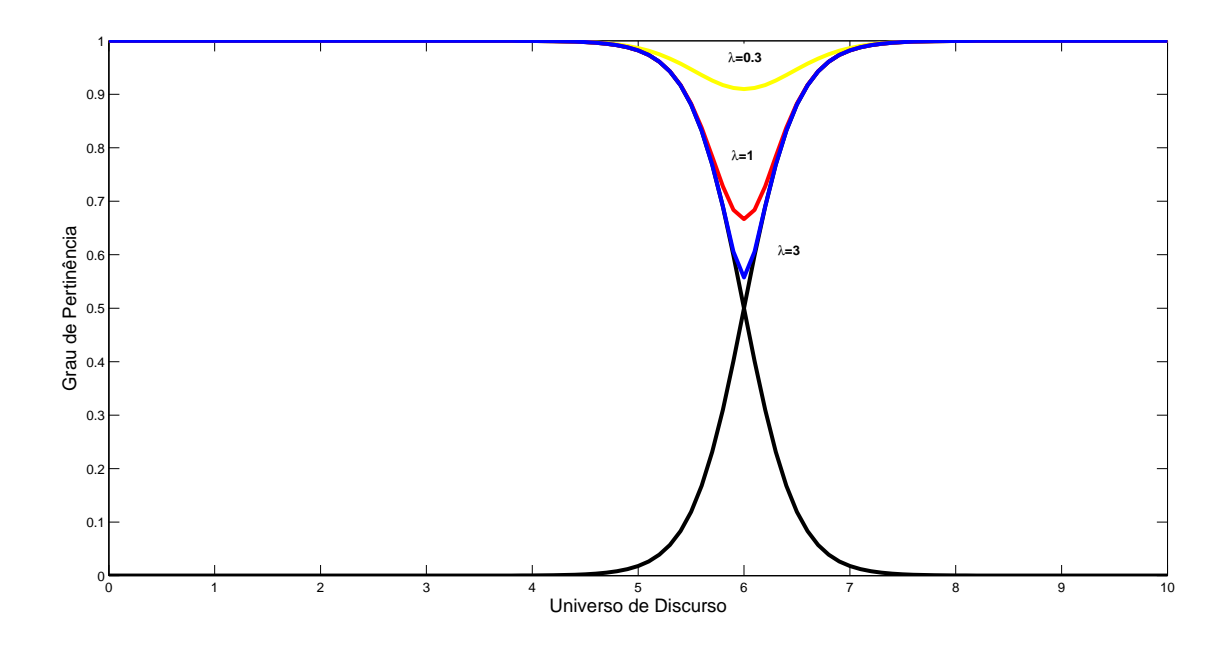

Figura A.8: Norma-S utilizando a Classe Dombi.

#### A.3.6 Norma-T (Interseção Nebulosa)

Considerando  $t$  :  $[0,1]\times[0,1]\longrightarrow[0,1],$ o mapeamento que transforma as funções de pertinência dos conjuntos nebulosos  $A$  e  $B$ , em uma função de pertinência da interseção de A e B, descrito por:

$$
t\left[\mu_{A}\left(x\right),\mu_{B}\left(x\right)\right] = \mu_{A \cap B}\left(x\right) \tag{A.31}
$$

Para qualquer operação que qualifique a função  $t$  como uma interseção, a mesma deve satisfazer, no mínimo, os seguintes requisitos:

Axioma t1: Condição de contorno

$$
t(0,0) = 0; \t t(a,1) = t(1,a) = a \t (A.32)
$$

Axioma t2: Comutatividade

$$
t (a, b) = t (b, a)
$$
 (A.33)

#### Axioma t3: Condição crescente

se 
$$
a \le a'
$$
 e  $b \le b'$ , então  $t(a, b) \le t(a', b')$  (A.34)

Axioma t4: Associatividade

$$
t(t(a,b),c) = t(a,t(b,c))
$$
\n(A.35)

Como exemplos de Norma-T tem-se:

#### Classe Dombi:

$$
t_{\lambda}(a,b) = \frac{1}{1 + \left[\left(\frac{1}{a} - 1\right)^{\lambda} + \left(\frac{1}{b} - 1\right)^{\lambda}\right]^{1/\lambda}}
$$
(A.36)

onde  $\lambda \in (0, \infty)$ .

#### Classe Dubois-Prade:

$$
t_{\alpha}(a,b) = \frac{ab}{\max(a,b,\alpha)}
$$
 (A.37)

onde  $\alpha \in [0,1]$ .

#### Classe Yager:

$$
t_w(a,b) = 1 - min\left[1, ((1-a)^w + (1-b)^w)^{1/w}\right]
$$
 (A.38)

onde  $w\in(0,\infty).$ 

#### Produto Drástico:

$$
s_{dp} (a, b) =
$$
\n
$$
\begin{cases}\n a & b = 1 \\
 b & a = 1 \\
 0, & \text{de outro modo}\n\end{cases}
$$
\n(A.39)

Produto Einsten:

$$
t_{ep}(a,b) = \frac{ab}{2 - (a + b - ab)}
$$
 (A.40)

Produto Algébrico:

$$
t_{ap}(a,b) = ab \tag{A.41}
$$

Mínimo:

$$
t(a,b) = min(a,b) \tag{A.42}
$$

A Figura A.9, mostra o comportamento da Norma-T, utilizando a Classe Dombi, para três diferentes valores de $\lambda.$ 

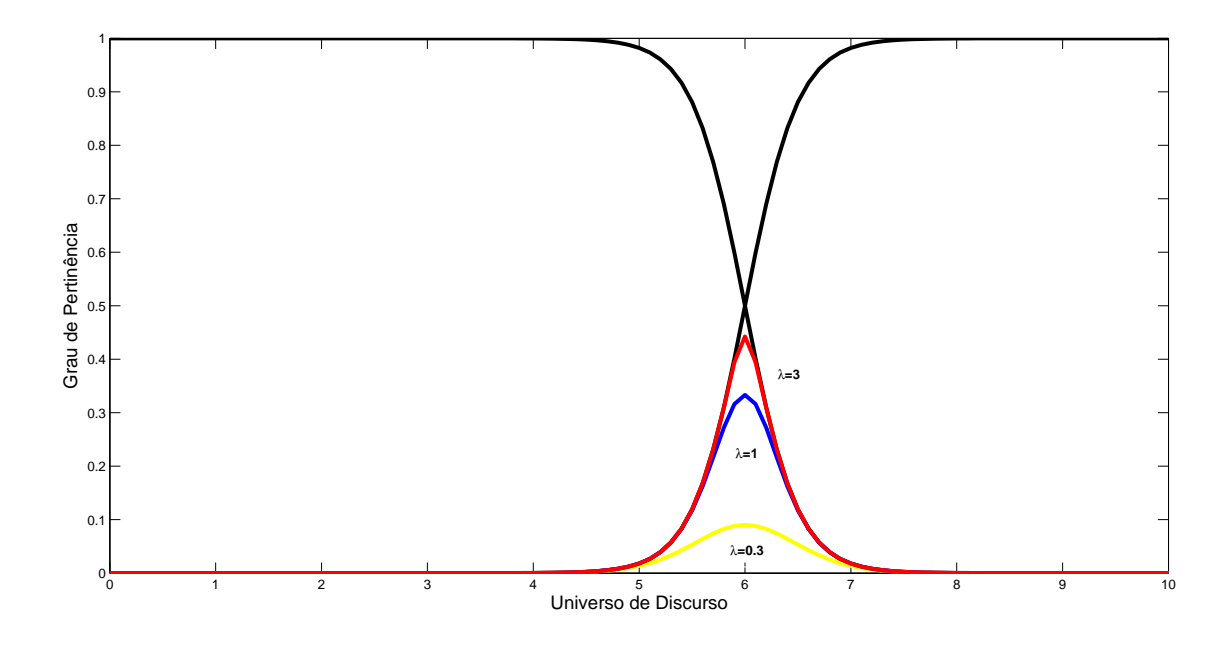

Figura A.9: Norma-T utilizando a Classe Dombi.

## A.4 Relações, Projeções e Extensões Cilíndricas em Conjuntos Nebulosos

A Relação Nebulosa Q corresponde a um conjunto nebuloso definido a partir do produto cartesiano de conjuntos *crisp*  $U_1, U_2, \ldots, U_n$ , dada por:

$$
Q = \{ ((u_1, u_2, \dots, u_n), \mu_Q(u_1, u_2, \dots, u_n)) \mid (u_1, u_2, \dots, u_n) \in U_1 \times U_2 \times \dots \times U_n \} \quad (A.43)
$$

onde  $\mu_Q: U_1 \times U_2 \times \ldots \times U_n \longrightarrow [0,1].$ 

Seja  $Q$  uma relação nebulosa definida em  $U_1 \times \ldots \times U_n$  e  $\{i_1, \ldots, i_k\}$ , uma subsequência de  $\{1, 2, \ldots, n\}$ , então a **projeção de**  $Q$  em  $\{U_{i1} \times \ldots \times U_{ik}\}$  é uma relação  $Q_P$ em  $\{U_{i1} \times \ldots \times U_{ik}\}\$ definida pela seguinte função de pertinência:

$$
\mu_{Q_P}(u_{i1},\ldots,u_{ik}) = max_{u_{j1} \in U_{j1},\ldots,u_{j(n-k)} \in U_{j(n-k)}} \mu_Q(u_1,\ldots,u_n)
$$
(A.44)

onde  $\{u_{j1},\ldots,u_{j(n-k)}\}$  corresponde ao complemento de  $\{u_{i1},\ldots,u_{ik}\}$  em relação a  $\{u_1,\ldots,u_n\}$ .

Sendo  $Q_P$  uma relação nebulosa definida em  $U_{i1} \times \ldots \times U_{ik}$  e  $\{i_1, \ldots, i_k\}$ , uma subsequência de  $\{1, 2, \ldots, n\}$ , então a extensão cilíndrica de  $Q_P$  em  $\{U_1 \times \ldots \times U_n\}$  é uma relação  $Q_{PE}$  em  $\{U_1 \times \ldots \times U_n\}$  definida por:

$$
\mu_{Q_{PE}}(u_1, \dots, u_n) = \mu_{Q_P}(u_{i1}, \dots, u_{ik})
$$
\n(A.45)

Exemplo: Considere um conjunto nebuloso  $A = \{(x, y) \in \Re^2 | (x - 1)^2 + (y - 1)^2 \le 1 \}$ , que corresponde à relação em  $U \times V = \mathbb{R}^2$ . Nas Figuras A.10 e A.11, observa-se a projeção e a extensão cilíndrica da relação nebulosa considerada.

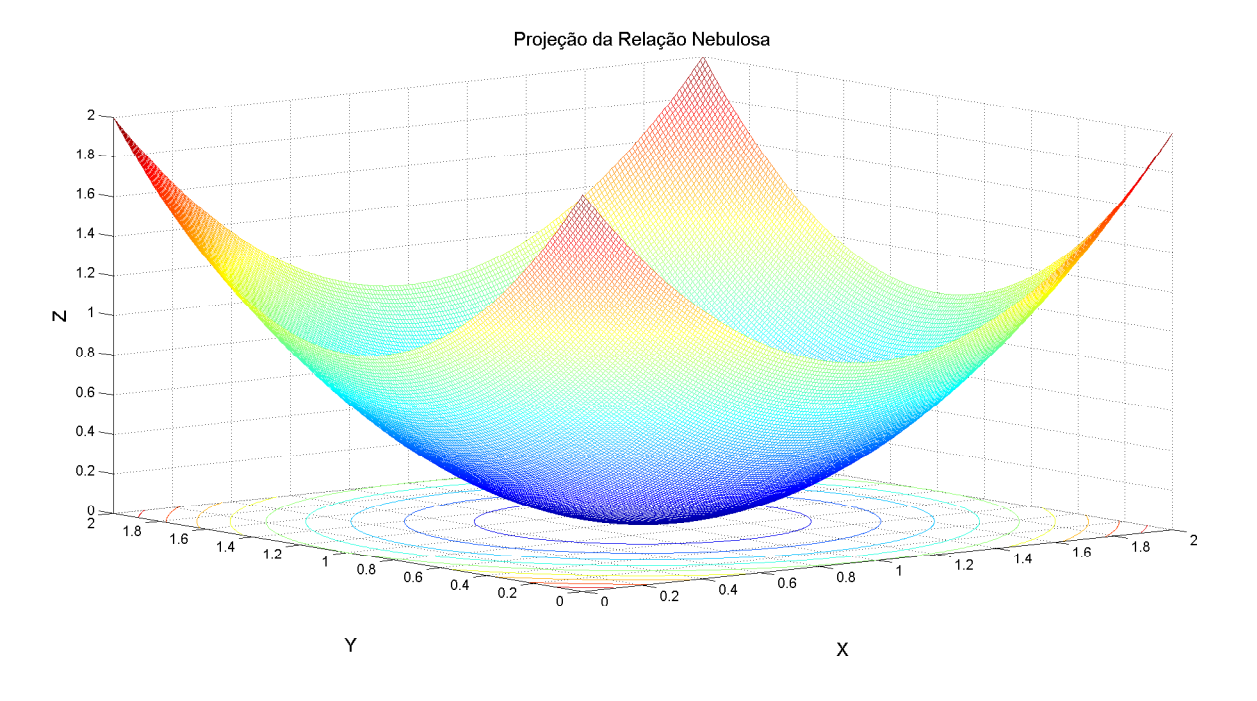

Figura A.10: Projeção da Relação Nebulosa.

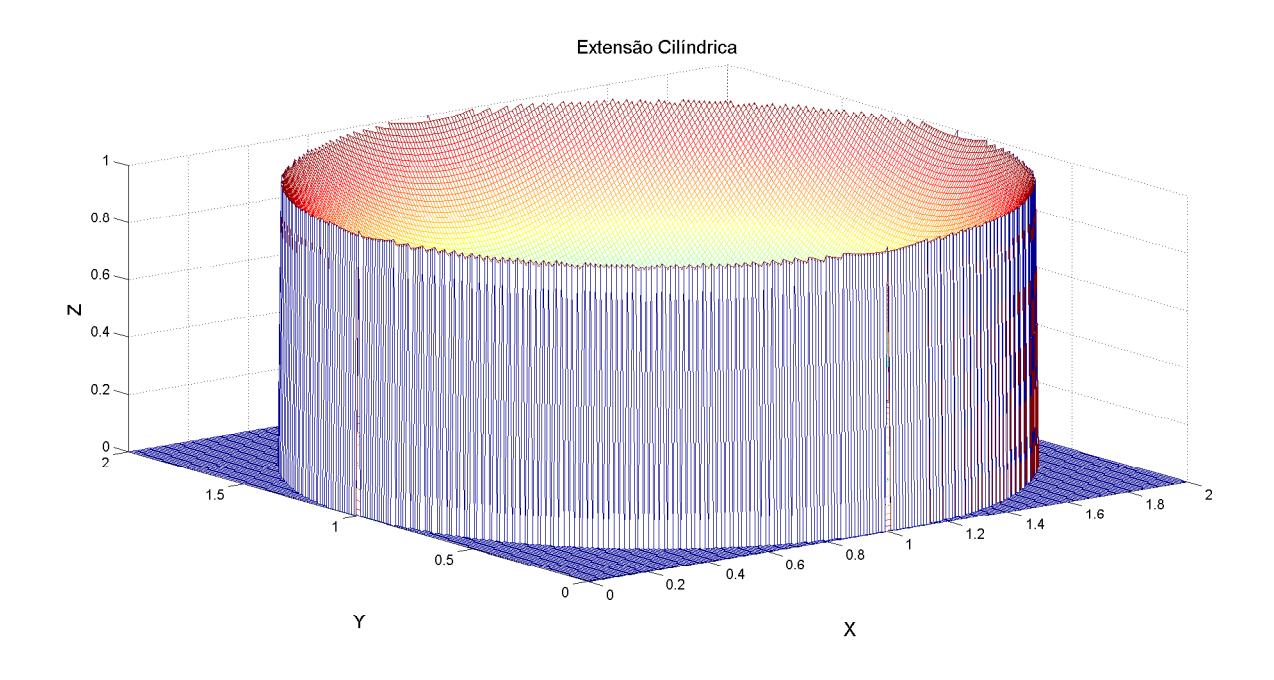

Figura A.11: Extensão Cilíndrica da Relação Nebulosa.

## Apêndice B

# Considerações sobre o Algoritmo Genético

## B.1 O Algoritmo Genético e a Otimização

A otimização, enquanto método de busca, consiste em obter variações partindo de um conceito inicial e, através das informações adquiridas, encontrar uma solução que introduza melhorias em determinado processo.

A otimização busca encontrar a "melhor solução". Esta terminologia implica que existe mais de uma solução e as mesmas não possuem valores iguais, por consequência, a definição de "melhor" é relativo ao problema, ao método de solução e a tolerância permitida na aplicação. A busca pela melhor solução, nem sempre é uma tarefa trivial e, muitas vezes, requer um grande número de avaliações da função de custo a fim de encontrar o valor ótimo.

Exemplo: Deseja-se minimizar a função definida por:

$$
f(x,y) = xsen(4x) + 1.1ysen(2y)
$$
\n(B.1)

sujeito a  $0 \le x \le 10$  e  $0 \le y \le 10$ .

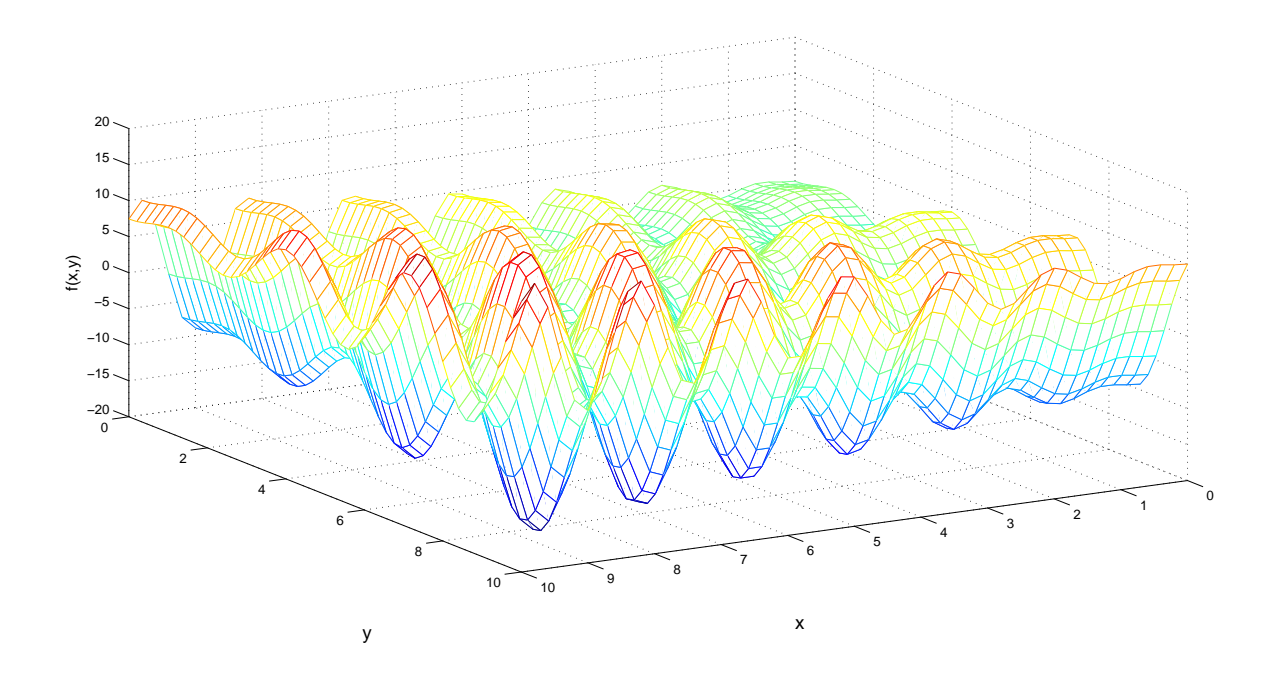

Figura B.1: Gráfico Tridimensional de  $f(x,y)$ .

As Figuras B.1 e B.2, mostram os gráficos tridimensional e de contorno de  $f(x, y)$ , respectivamente. Estes gráficos auxiliam na análise dos pontos de mínimo da função e as regiões onde estão localizados.

Nesta análise, verifica-se um grande número de soluções, porém em um espaço finito de busca, com um número de combinações de valores diferentes para as variáveis, dado por:

$$
V = \prod_{i=1}^{N_{var}} Q_i
$$
 (B.2)

onde  $V$ é o número das diferentes combinações entre as variáveis;  $N_{\mathit{var}}$ é o número total de variáveis;  $Q_i$  é o número de valores que a variável  $i$  pode assumir.

#### B.1.1 Otimização Analítica

Nos métodos analíticos clássicos, para encontrar o ponto extremo (mínimo ou máximo) de uma função, com uma única variável, deve-se igualar a zero a derivada a primeira da

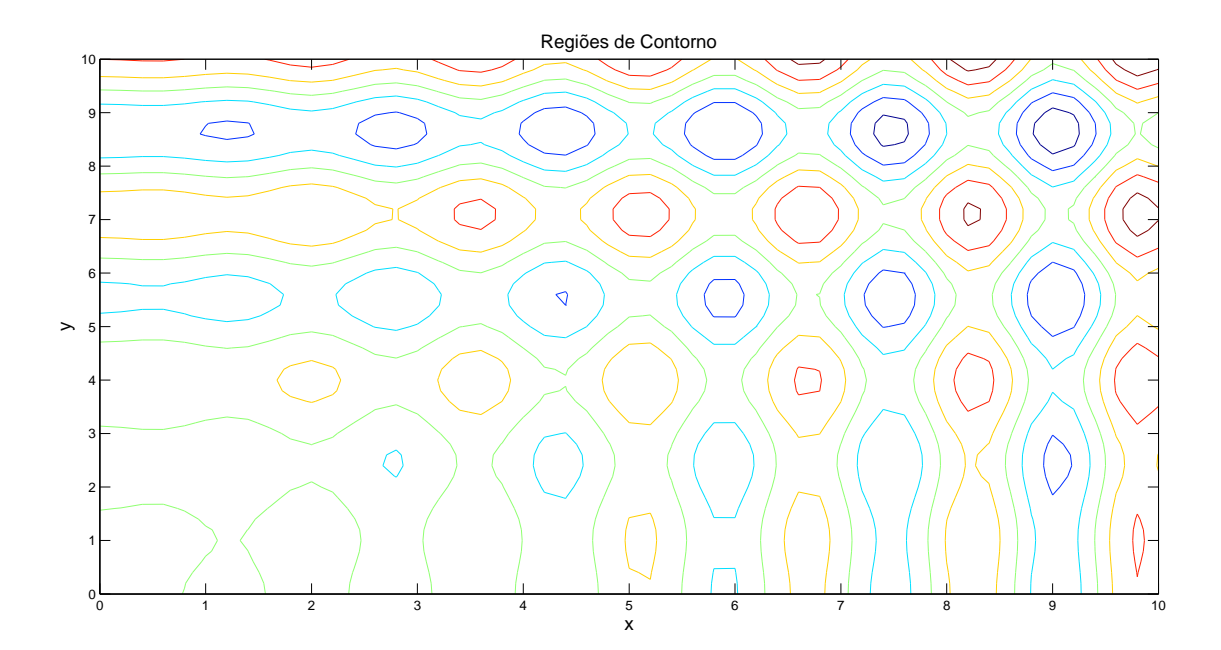

Figura B.2: Gráfico de Contorno de  $f(x,y)$ .

função de custo e, então, calcular o valor da variável. Caso a derivada a segunda seja maior que zero, o extremo é um ponto de mínimo; se for menor que zero, é ponto de máximo.

Já para uma função com mais de uma variável, para o cálculo do ponto extremo, deve-se igualar o gradiente da função a zero,  $\nabla f(x, y) = 0$ . Como exemplo, utiliza-se a função B.1, considerada anteriormente, a qual possui o gradiente dado por:

$$
\frac{\partial f}{\partial x} = sen(4x_m) + 4x\cos(4x_m) = 0, \qquad 0 \le x \le 10
$$
 (B.3)

e

$$
\frac{\partial f}{\partial y} = 1.1sen(2y_m) + 2.2y_m cos(2y_m) = 0, \qquad 0 \le y \le 10
$$
\n(B.4)

Estas equações são resolvidas através das raízes,  $x_m$  e  $y_m,$  que correspondem a uma família de linhas. O extremo ocorre na intersecção destas linhas, porém estas equações nem

sempre aparecem separadamente, o que torna ainda mais difícil o cálculo destas raízes. O Laplaciano da função é dado por:

$$
\frac{\partial^2 f}{\partial x^2} = 8\cos(4x) - 16x\sin(4x) = 0, \qquad 0 \le x \le 10
$$
 (B.5)

e

$$
\frac{\partial^2 f}{\partial y^2} = 4.4\cos(2y) - 4.4y\sin(2y) = 0, \qquad 0 \le x \le 10
$$
\n(B.6)

onde as raízes representam pontos de mínimo quando  $\nabla^2 f(x_m, y_m) > 0$ . Porém, este processo não deixa claro se o mínimo encontrado é o mínimo global, o qual é o objetivo em um processo de Otimização.

No século XVIII, Lagrange introduziu uma técnica, que incorpora as restrições de igualdade dentro da função de custo, denominada Multiplicadores de Lagrange. Para demonstrar esta técnica, considera-se novamente a equação B.1, com restrição de  $x + y = 0$ . Com a restrição aplicada à equação B.1 (função de custo), tem-se:

$$
f_{\lambda} = xsen(4x) + 1.1ysen(2y) + K(x + y) = 0
$$
 (B.7)

Aplicando o gradiente na equação B.7, resulta em:

$$
\frac{\partial f}{\partial x} = sen(4x_m) + 4x_m \cos(4x_m) + K = 0 \tag{B.8}
$$

$$
\frac{\partial f}{\partial y} = 1.1sen(2y_m) + 2.2y_m cos(2y_m) + K = 0
$$
\n(B.9)

$$
\frac{\partial f}{\partial K} = x_m + y_m = 0 \tag{B.10}
$$
Subtraindo  $(B.9)$  de  $(B.8)$  e utilizando-se a equação  $(B.10)$ , tem-se:

$$
4xmcos(4xm) + sen(4xm) + 1.1sen(2xm) + 2.2xmcos(2xm) = 0
$$
 (B.11)

onde  $(x_m, -x_m)$  representam os mínimos da equação (B.11). A solução apresenta-se novamente como uma família de linhas que atravessam o domínio. Uma das desvantagens da utilização de abordagens como essa, que envolvem análises analíticas, é que o ponto extremo (ponto de mínimo ou ponto de máximo) encontrado pode não representar uma solução viável na resolução de alguns problemas práticos que utilizem este procedimento. Embora muitas vezes impraticável, as abordagens numéricas baseiam-se em cálculos de derivadas da função de custo e os algoritmos de busca utilizados, geralmente, começam em algum ponto aleatório do espaço de busca, calcula-se o gradiente, e então segue em uma única direção, induzindo ao erro de encontrar um mínimo local, por exemplo, em vez de um mínimo global, além de ter o funcionamento comprometido quando envolvem variáveis discretas.

O Algoritmos Evolucionário (AE) surge como uma alternativa diante dessas limitações que os métodos analíticos de otimização apresentam. Através de um método de busca estatístico, baseado nas teorias biológicas evolucionistas, permite que uma população possa evoluir sob regras de seleção especificadas, para um estado que miniminize a função de custo. Em um AE, os pontos no espaço de busca representam indivíduos que interagem entre si, um conjunto de possíveis soluções da função de custo (população) é manipulado a cada iteração  $(geracão)$ .

Um AG é um tipo de abordagem utilizada em AE, desenvolvida conforme a teoria evolucionista do neo-Darwinismo, a qual descreve que os quatro procedimentos essenciais na evolução biológica das espécies, são: competição, reprodução, mutação e seleção. E são justamente esses procedimentos que são utilizados na manipulação dos indivíduos de cada população, a cada geração, em um AG. Além de não requerer propriedades de convexidade e diferenciabilidade, os AGs, fornecem uma lista de possiveis soluções (não uma única solução) e podem convergir com variáveis contínuas e discretas.

### B.2 Processo de Implementação de um Algoritmo Genético

Tanto o algoritmo binário quanto o contínuo utilizam a modelagem genética de recombinação e seleção natural. No início de um algoritmo genético, alguns parâmetros devem ser informados pelo usuário, tais como: número de indivíduos da população inicial (cromossomos), número de genes, função de custo, número de gerações, taxa de cruzamento, taxa de mutação e parâmetro de convergência.

Um AG inicia definindo o número de cromossomos, com seu respectivo número de genes, representado como segue:

$$
cromosomo = [g_1, g_2, \dots, g_n]
$$
\n(B.12)

onde q representa cada gene associado ao cromossomo, e  $n \in \mathbb{N}$  um número inteiro.

Cada cromossomo tem um custo associado à função de custo  $f$ , definida por:

$$
Custo = f(cromos somo) = f(g_1, g_2, \dots, g_n)
$$
\n(B.13)

A população inicial é definida através de indivíduos gerados aleatoriamente, com soluções factíveis dentro do espaço de busca considerado. Logo na primeira iteração (geração), os custos associados a cada indivíduo são obtidos através da função de custo do AG. Os indivíduos que possuem as melhores soluções são selecionados para permanecer e interagir com os demais indivíduos (através dos procedimentos de cruzamento e mutação). Dentre estes indivíduos que foram selecionados, uma parcela é utilizada para cruzamento. O número de indivíduos selecionados para cruzamento é definido pela seguinte função:

$$
I_c = T_c N \tag{B.14}
$$

onde  $T_c$  é a taxa de seleção para cruzamento e N corresponde ao número de indivíduos que permanecem na população.

A partir daí é realizado o processo de cruzamento com os indivíduos selecionados para este fim. Dentre os descendentes provenientes do cruzamento, são selecionados alguns indivíduos para sofrer a mutação. O número de indivíduos selecionados para mutação é definido como segue:

$$
I_M = T_M * descendentes
$$
 (B.15)

onde  $T_M$  é a taxa de seleção de indivíduos para o processo de mutação.

Após as mutações, os custos associados aos descendentes e os indivíduos que sofreram mutações são calculados. O processo descrito é iterativo, descrevendo cada geração, como uma iteração. A cada nova geração, nova população de descendentes é avaliada, sendo tal resultante de operações de cruzamento e mutação da geração anterior. A convergência está relacionada ao número de gerações que evoluem, a qual é definida a partir de que a solução aceitável seja encontrada ou determinado número de iterações seja alcançado.

#### B.2.1 Parâmetros de um AG

Alguns parâmetros, descritos anteriormente, que compõem um AG, merecem atenção no processo de implementação, pois influenciam diretamente no desempenho do algoritmo, são eles:

•Tamanho da população: determina o número de cromossomos na população, o que afeta diretamente o desempenho e a eficiência de um AG. Com uma população pequena, o desempenho do AG pode não ser satisfatório, pois a população limitada diminui o espaço de busca do problema. Uma grande população geralmente abrange um espaço maior de busca, além de prevenir convergências prematuras para soluções locais ao inv´es de globais, no entanto, um maior n´umero de cromossomos requer maior recurso computacional ou um período de tempo maior de processamento;

- •Taxa de Cruzamento: determina a porcentagem de indivíduos a serem selecionados para o processo de cruzamento. Quando o valor desta taxa é muito alto, a maior parte da população pode ser substituída, o que pode acarretar na perda de pontenciais indivíduos com valor ótimo, porém o valor baixo desta taxa, pode aumentar o tempo de convergência do algoritmo;
- •Taxa de Mutação: trata-se da probabilidade de ocorrer o processo de mutação. A mutação é utilizada para inserir novo material genético à população, ou seja, fornecer novas informações aos cromossomos, além de prevenir que a população se sature com cromossomos semelhantes (Convergência Prematura). Um baixa taxa de mutação previne que um valor permaneça como melhor solução durante várias gerações, além disso evita que se chegue em qualquer ponto do espaço de busca. Porém, quando esta taxa tem um valor alto a busca se torna excessivamente aleatória, o que pode acarretar na perda de soluções ótimas. Caso não houvesse as mutações, depois de um tempo todos os cromossomos e os custos associados aos indivíduos seriam os mesmos.

#### B.2.2 Operadores Genéticos

São os operadores genéticos que proporcionam a evolução de um AG nas sucessivas gerações, fazendo com que o mecanismos de busca alcance um resultado satisfatório. Um algoritmo genético padrão evolui, mediante o uso de três operadores básicos:

Seleção: este operador permite que os melhores indivíduos permaneçam, ou seja, é-lhes dada a preferência no processo de cruzamento. A caracterização deste indíviduo, enquanto solução ótima, é dado através da função de custo. É importante ressaltar que este operador não cria nenhuma nova solução, apenas enfatiza as melhores soluções que constituem uma população. Dentre os operadores de seleção, podemos citar os seguintes:

 $\bullet$ Seleção Proporcional: utiliza uma distribuição de probabilidade de tal forma que a seleção de um dado indivíduo para reprodução é proporcional à função de custo do indivíduo. Assim, dada a função de custo de cada indivíduo em uma dada geração, a representação do somatório dos custos totais da população de uma dada geração é dada por:

$$
F_T = \sum_{s=1}^{N_{ind}} f_s(x)
$$
 (B.16)

onde  $N_{ind}$  é o número total de indivíduos da população considerada e  $f_s$  é a função de custo relacionada a cada indivíduo desta população. Assim, a propabilidade de seleção,  $p_s$  é atribuída para cada indivíduo através da seguinte equação:

$$
p_s(x) = \frac{f_s(x)}{F_T} \tag{B.17}
$$

A probabilidade acumulada para cada indivíduo é obtida através da soma das funções de custo dos membros da população com classificação inferior à sua:

$$
c_s = \sum_{V=1}^{s} p_V, \qquad s = 1, 2, \dots, N_{ind}
$$
 (B.18)

ou seja, um número R uniformemente distribuído em  $[0, 1]$  é obtido  $N_{ind}$  vezes e a cada tempo o s-ésimo valor de  $p$ é selecionado tal que  $c_{s-1} < r \leq c_s$ . Caso  $r < c_1$ , o primeiro indivíduo é selecionado. Este procedimento pode ser visualizado por meio de uma roleta com  $N_{ind}$  partes, onde cada parte tem tamanho proporcional ao custo do indivíduo.

Uma variante da seleção proporcional é através do *ranking*, ou seja, o enfileiramento ou organização dos indivíduos em ordem crescente, em relação aos custos que apresentam, a cada geração. Os métodos de *ranking* requerem somente o valor da função de custo, para mapear as soluções em um conjunto parcialmente ordenado. Um exemplo desta forma de seleção é a seleção por *ranking* geométrico normalizado, dado por:

$$
p(x_s) = q'(1-q)^{R_a-1}
$$
 (B.19)

$$
q' = \frac{q}{1 - (1 - q)^{N_{ind}}}, \qquad s = 1, 2, \dots, N_{ind}
$$
 (B.20)

onde q é a probabilidade de selecionar o melhor indivíduo e  $R_a(s)$  é a posição que o indivíduo ocupa no enfileiramento, ou seja,  $R_a(s) = 1$  é a melhor posição.

- $\bullet$ Seleção elitista com truncamento: consiste na seleção, dos melhores indivíduos da popula¸c˜ao atrav´es de um coeficiente de truncamento, cujo valor encontra-se no intervalo entre  $[0, 1]$ . Este coeficiente determina os melhores indivíduos, através do valor de custo que apresentam, que serão mantidos na próxima geração, e dentre estes serão selecionados os indivíduos que passarão pela operação de cruzamento.
- $\bullet Selecte\tilde{a}o\ por\ torneio: nesta seleção um grupo de individuos é escolhido aleatoriamente.$ O grupo de indivíduos ocupa parte de um torneio, onde o indivíduo vencedor é determinado mediante a função de custo que apresenta. O melhor indivíduo pode ser escolhido deterministicamente ou através de processos estocásticos. Somente o vencedor da cada grupo deve ser inserido na população da próxima geração. O número de indivíduos de cada grupo a participarem do torneio, bem como o n´umero de vezes que o procedimento será realizado, devem ser definidos pelo usuário no início do AG.

Cruzamento: O operador de cruzamento é o operador do AG que efetua a troca de partes dos cromossomos entre os indivíduos. O/os ponto/pontos de cruzamento são escolhidos aleatoriamente. A parte de dois cromossomos ancestrais, à direita do ponto de cruzamento são trocadas, para a formação de dois cromossomos descendentes. A frequência do cruzamento entre os indivíduos de uma dada geração é determinada a partir da taxa de cruzamento indicada pelo usuário do AG. O operador de cruzamento com um ou mais pontos de corte s˜ao representados na Figura B.3.

O cruzamento uniforme é um outro tipo de operador muito utilizado, onde selecionase genes de um cromossomo para a troca de material genético, a quantidade de genes a serem trocados é determinada pelo usuário através de porcentagem. A Figura B.4 mostra a realização de um operador de cruzamento uniforme entre dois indivíduos, onde há a troca de dois genes no cromossomo.

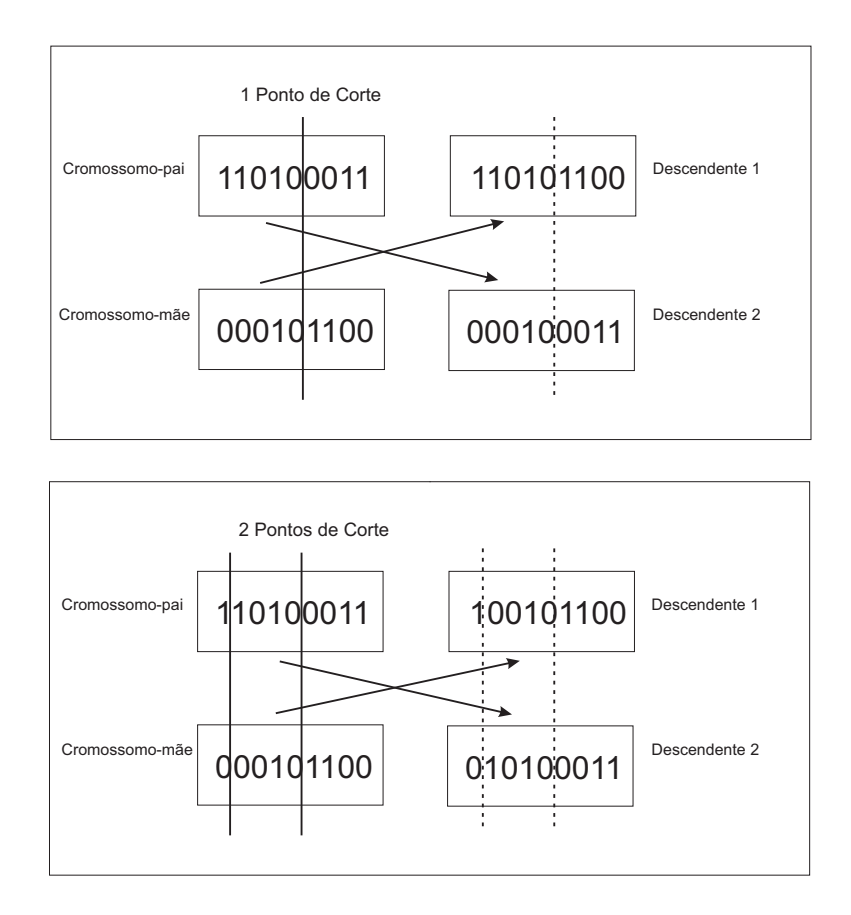

Figura B.3: Operadores de Cruzamento com Pontos de Corte.

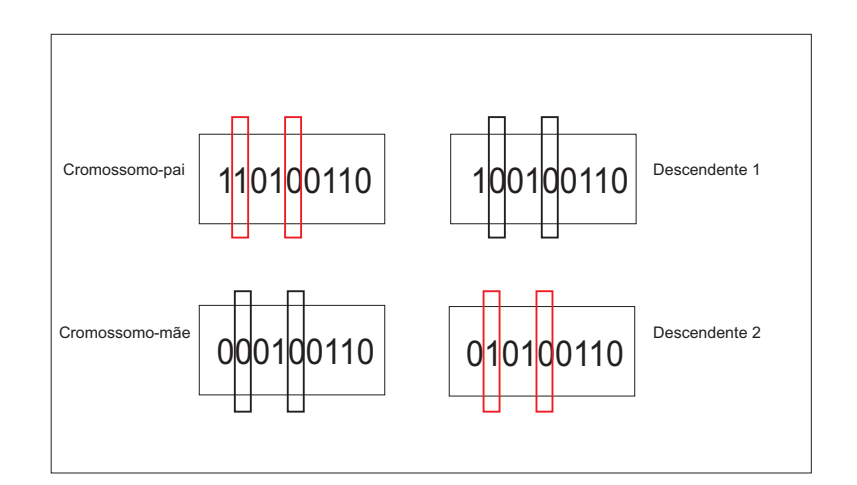

Figura B.4: Operador de Cruzamento Uniforme.

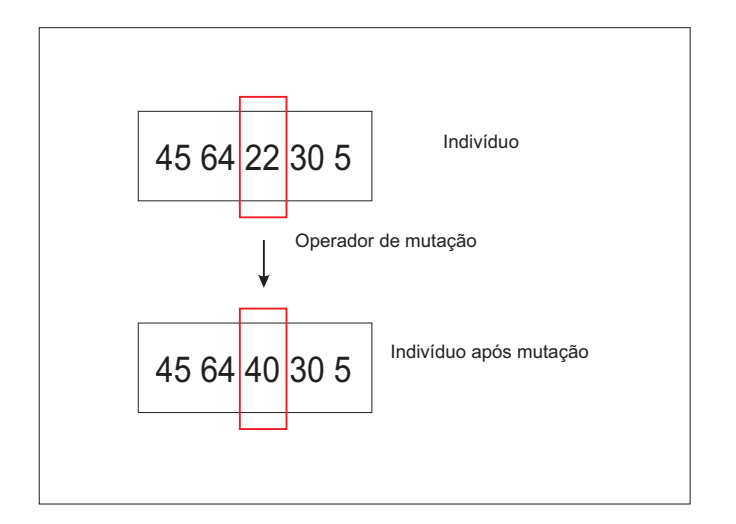

Figura B.5: Operador de Mutação.

O operador de cruzamento também pode ser realizado através de uma soma ponderada entre dois indivíduos selecionados, um operador de cruzamento simples com fator de ponderação é dado como segue:

$$
descendente_1 = \eta * cromos somo_1 + (1 - \eta) * cromos somo_2
$$
  

$$
descendente_2 = \eta * cromos somo_2 + (1 - \eta) * cromos somo_1
$$
 (B.21)

onde o  $(cromosomo<sub>1</sub>)$  e o  $(cromosomo<sub>2</sub>)$ , representam os indivíduos selecionados e utilizados no operador de cruzamento, *descendente*<sub>1</sub> e *descendente*<sub>2</sub> correspondem aos indivíduos obtidos a partir da operação de cruzamento realizada entre os dois cromossomos selecionados e  $\eta$  é o fator de ponderação, cujo valor aleatório está compreendido entre 0 e 1.

Mutação: este operador permite a introdução de material genético à população, evitando convergência prematura do algoritmo a ótimos locais, porém não pode ser muito alto, pois pode provocar a perda de boas soluções dentro da população considerada. A definição do grau de mutação em um AG é definido através da taxa de mutação. A posição, bem como o número de genes a ser modificado em um cromossomo é definida pelo usuário de um AG. Na Figura B.5 pode ser observado um operador de mutação em um cromossomo, onde dois genes sofrem a mudança de material genético.

Em alguns AGs o gene selecionado par mutação é definido através de uma poderação definida pela seguinte equação:

$$
g'_{n} = g_{n} + \sigma N_{n} (0, 1)
$$
 (B.22)

onde $g_n$ é a variável selecionada para a mutação, $\sigma$  corresponde ao desvio padrão da distribuição normal e $N_{n} \left( 0, 1 \right)$ é a distribuição padrão normal, com média igual a zero e variância igual a 1.

## Apêndice C

# Tabelas dos resultados da análise do Critério de Jury

Neste apêndice, comprova-se o Teorema 1 proposto nesta dissertação, no capítulo 3, na seção 3.3, para a equação (4.14). Desde que, os primeiros valores das linhas ímpares da equação característica dos submodelos são positivos e com as restrições, também descritas no capítulo 3, na seção 3.3, através das equações (3.18) e (3.19), garante-se a estabilidade do sistema de controle em malha fechada segundo o Critério de Jury.

| Linha          | $z^{140}$      | $\gamma^{139}$ | $\sim$ 138                                                   | and the state of the state of the state |                                                                                          | $\gamma^1$ | $\gamma^0$                                   |
|----------------|----------------|----------------|--------------------------------------------------------------|-----------------------------------------|------------------------------------------------------------------------------------------|------------|----------------------------------------------|
| 1              | $\mathbf{1}$   |                | $-1.5815$ 0.1638                                             |                                         | $\mathbf{r}$ , and $\mathbf{r}$ , and $\mathbf{r}$ , and $\mathbf{r}$ , and $\mathbf{r}$ |            | $-0.002836$ 6.5225 $\times$ 10 <sup>-5</sup> |
| $\mathfrak{D}$ |                |                | $6.5225 \times 10^{-5}$ $-0.002836$ $-1.1611 \times 10^{-4}$ |                                         | $\mathbf{r}$ , and $\mathbf{r}$ , and $\mathbf{r}$ , and $\mathbf{r}$ , and $\mathbf{r}$ | $-1.5815$  | $\mathbf{1}$                                 |
| 3              | $\overline{1}$ | $-1.5815$      | $\sim$ $\sim$ $\sim$                                         | and the state of the state              | $-0.0001$                                                                                | $-0.0027$  |                                              |
| 4              | $-0.0027$      | $-0.0001$      | $\ldots$ .                                                   | $\cdots$ $-1.5815$ 1                    |                                                                                          |            |                                              |
| 5              | 1              | $-1.5815$      | $\sim$ $\sim$ $\sim$                                         |                                         | $0.0033 - 0.0044$                                                                        |            |                                              |
| 6              | $-0.0044$      | 0.0033         | $\ldots$                                                     | $-1.5815s$ 1                            |                                                                                          |            |                                              |
| 7              | $\overline{1}$ | $-1.5815$      | $\ldots$                                                     |                                         | $0.0019 - 0.0037$                                                                        |            |                                              |
| 8              | $-0.0037$      | 0.0019         | $\sim$ $\sim$ $\sim$                                         | $-1.5815$                               | - 1                                                                                      |            |                                              |

Tabela C.1: Análise de Estabilidade por Critério de Jury para  $G_p^1 G_c^1 z^{-\tau/T}$ 

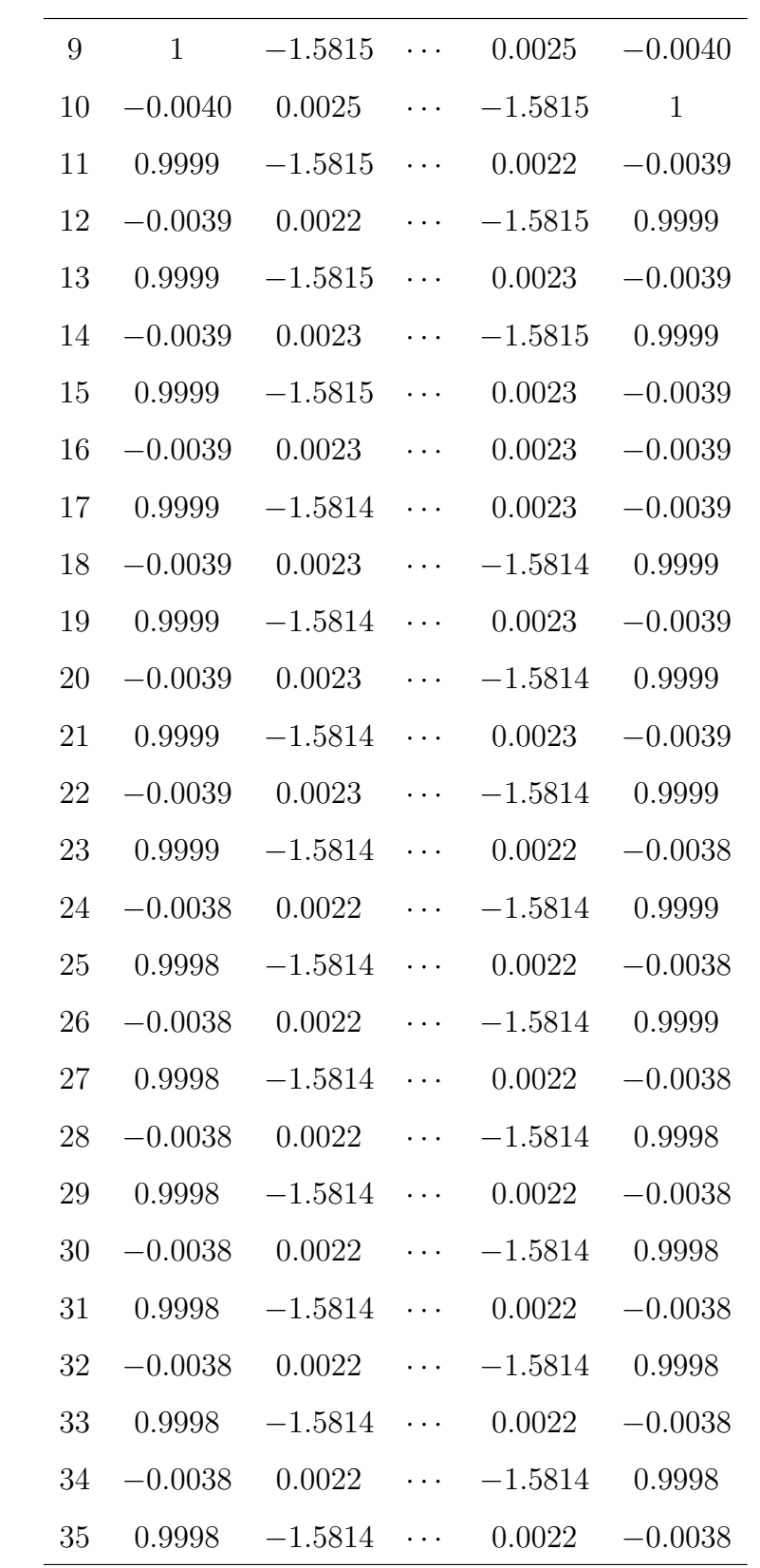

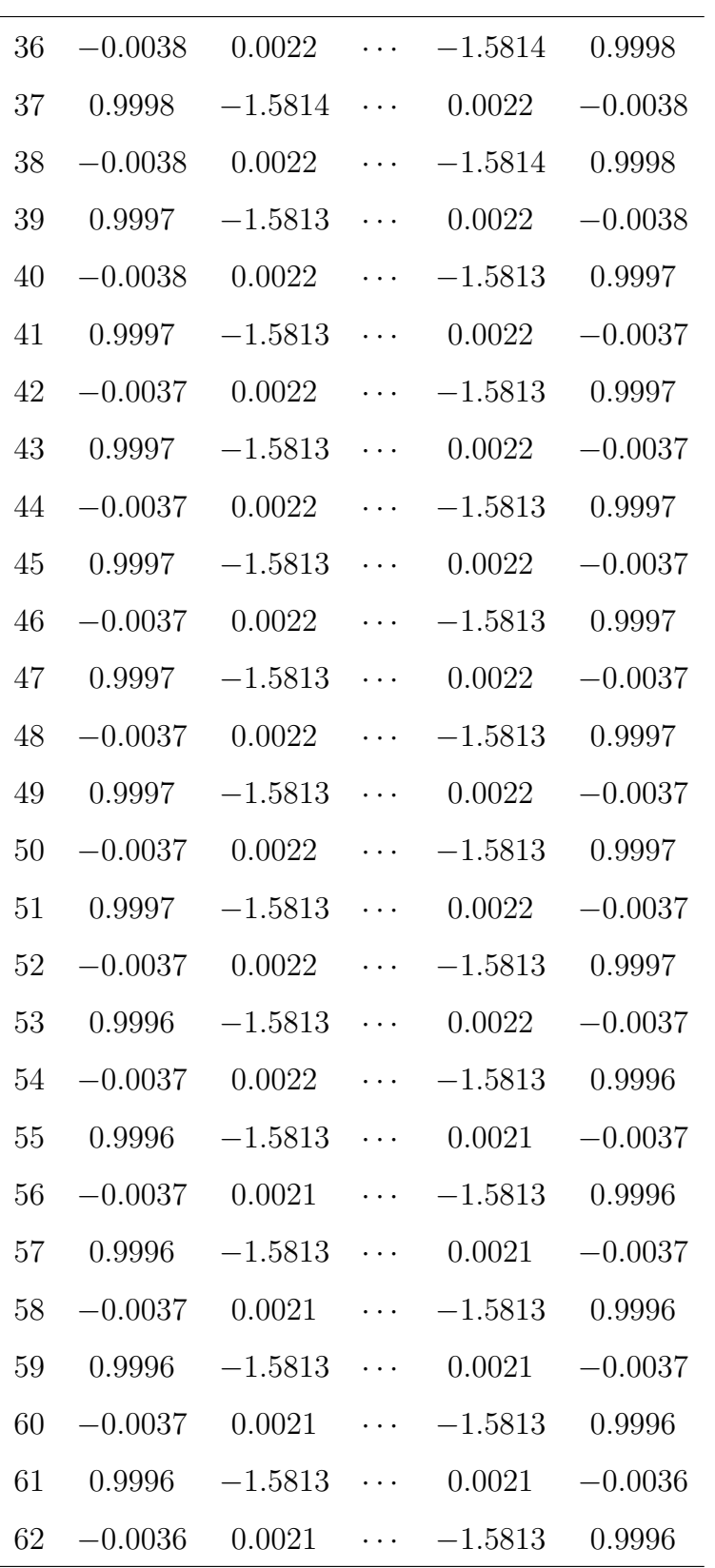

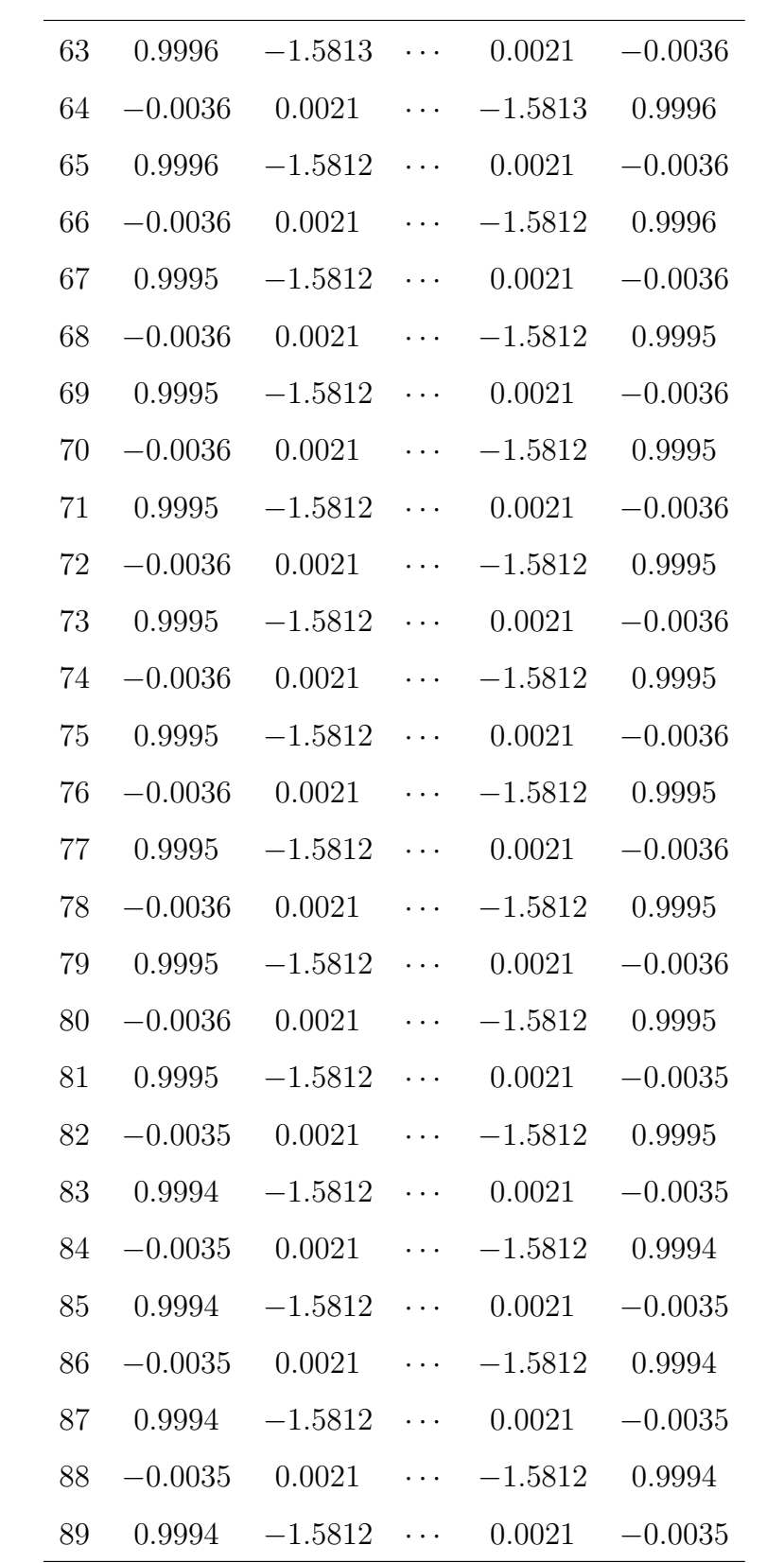

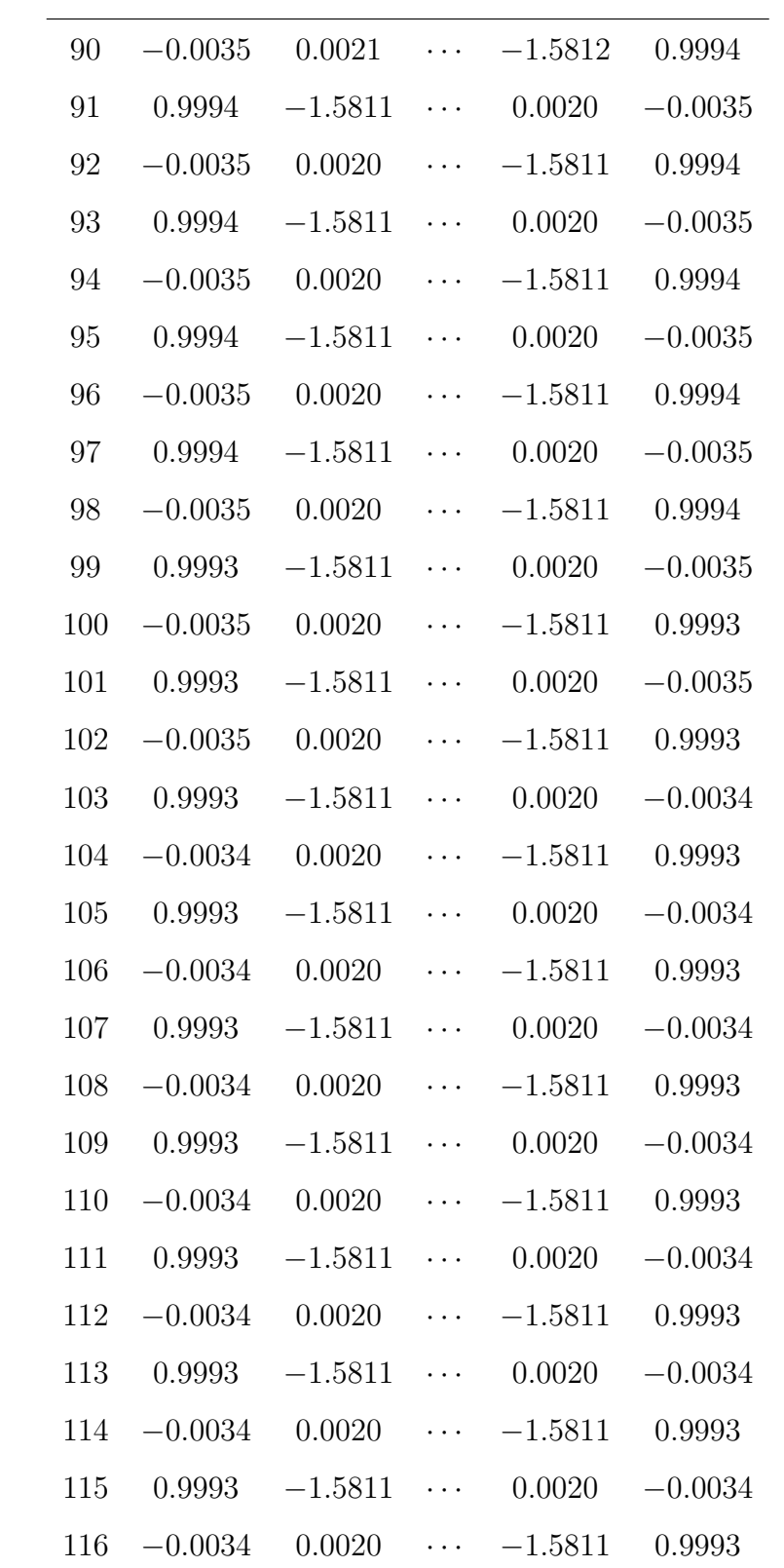

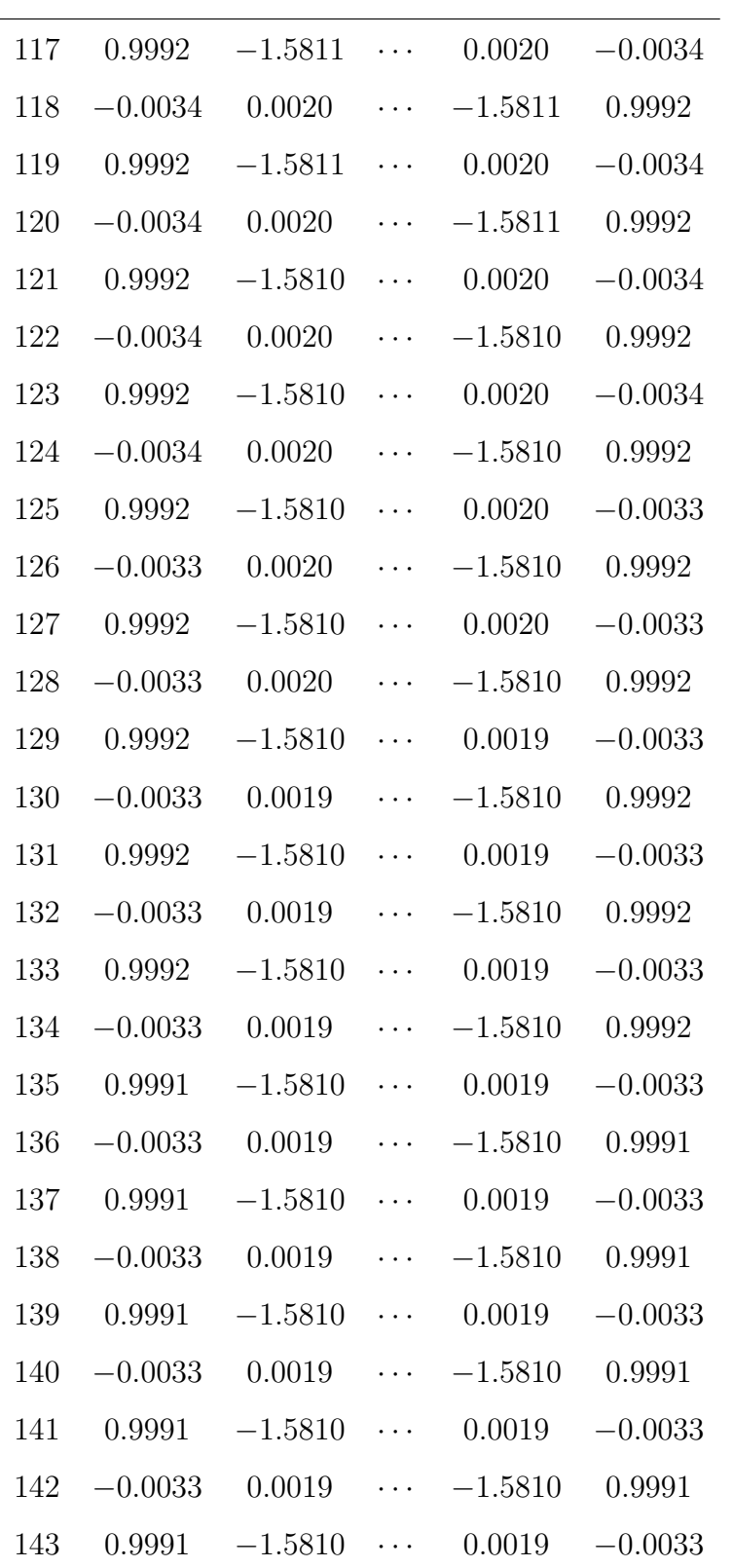

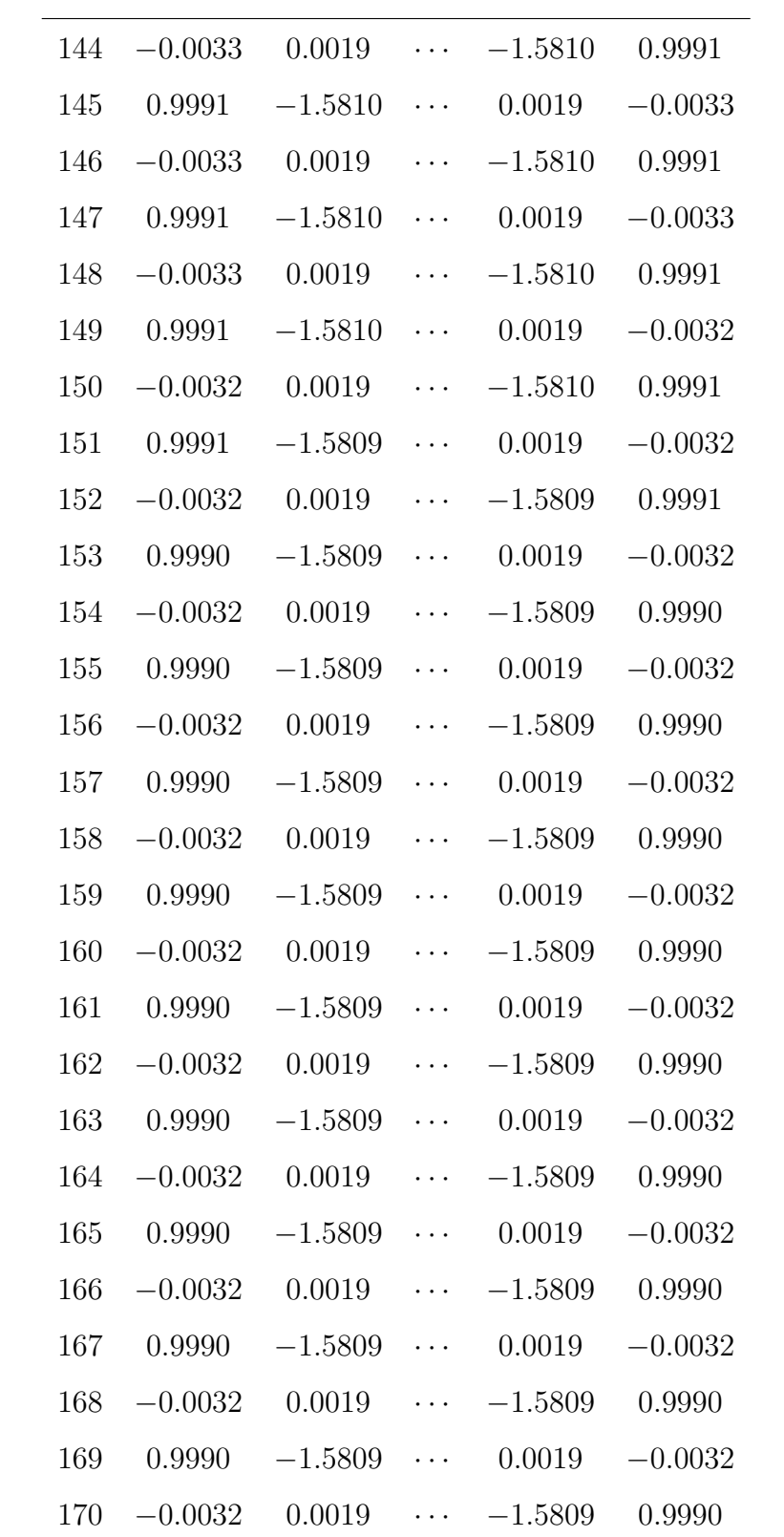

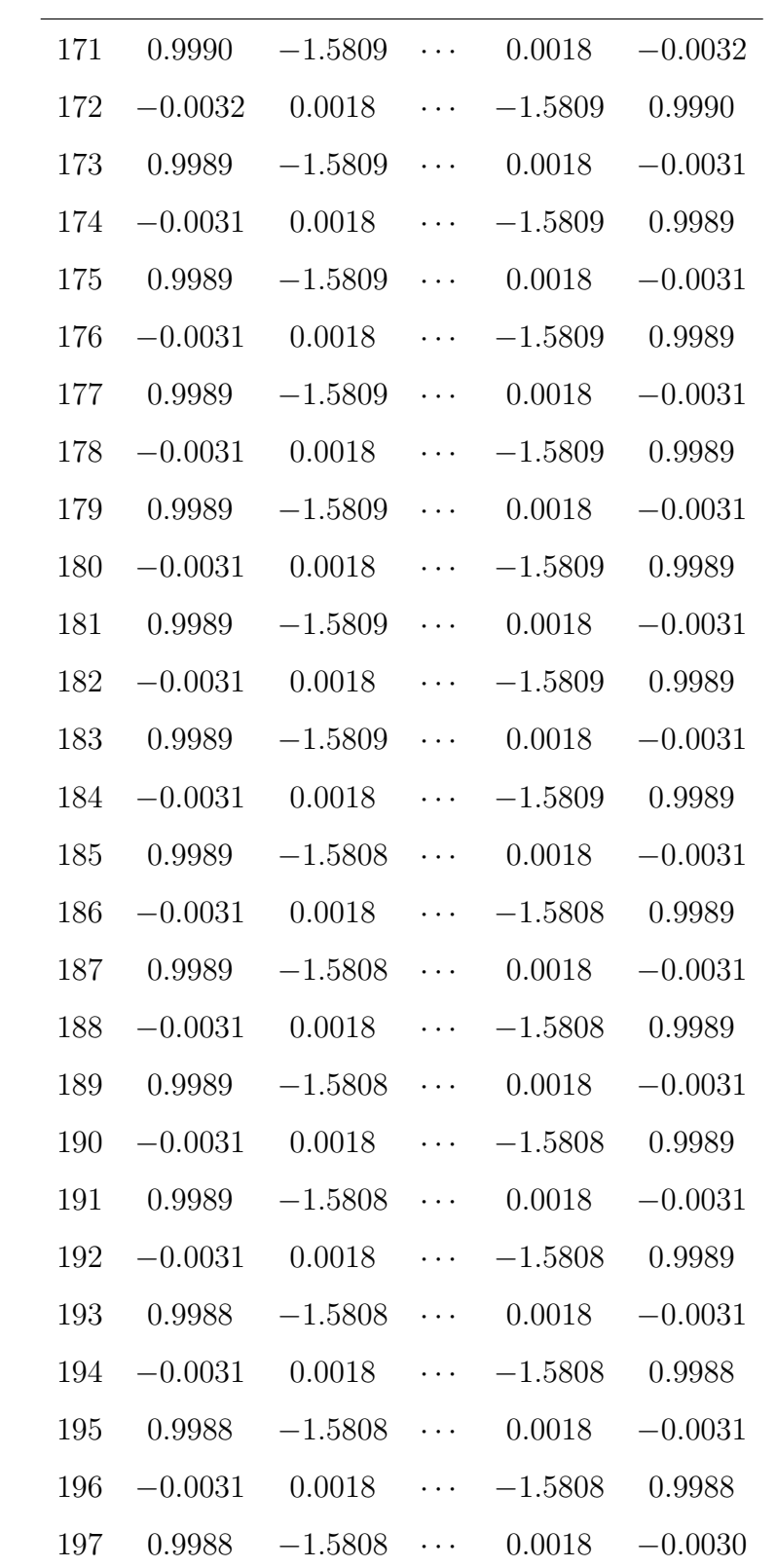

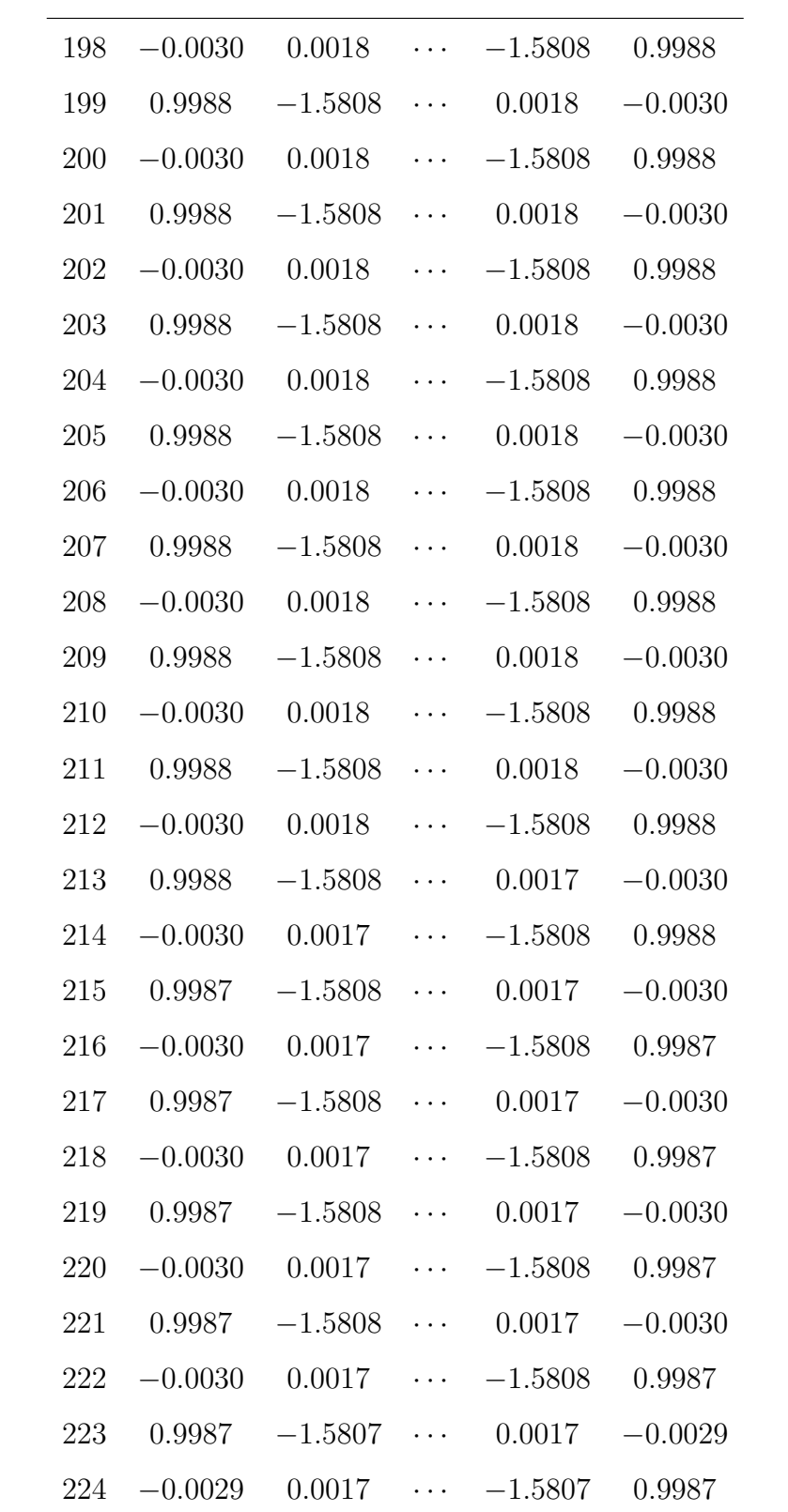

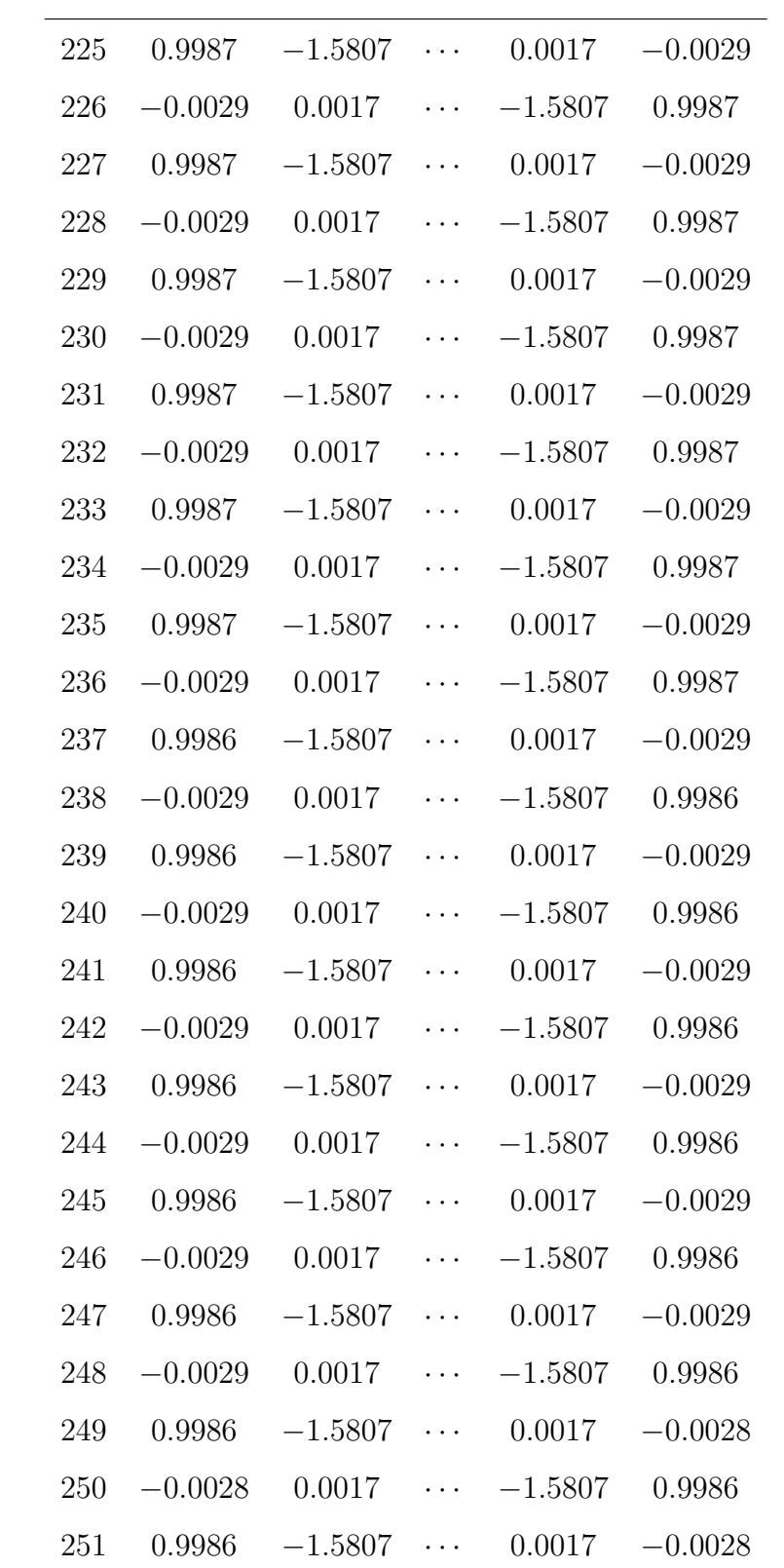

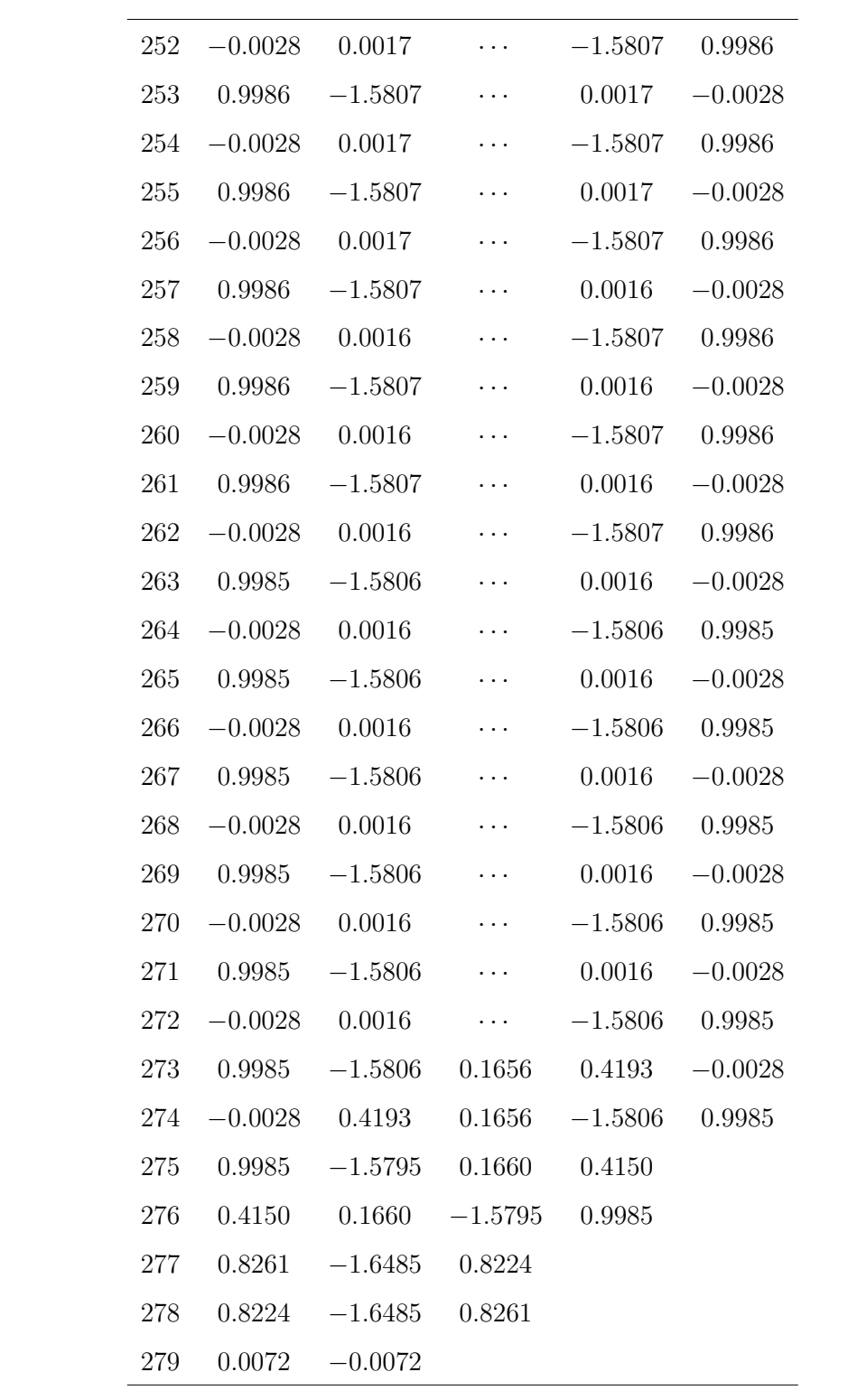

| Linha            | $z^{140}$    | $z^{139}$  | $z^{138}$                                                 |           |            | $z^1$     | $z^0$        |
|------------------|--------------|------------|-----------------------------------------------------------|-----------|------------|-----------|--------------|
| $\mathbf{1}$     | $\mathbf{1}$ | $-1.5920$  | 0.1849                                                    |           |            | 0.2345    | $-0.0071$    |
| $\overline{2}$   | $-0.0071$    | 0.2345     | $-0.4497$                                                 |           |            | $-1.5920$ | $\mathbf{1}$ |
| 3                | 0.9999       | $-1.59031$ | $\ddotsc$                                                 |           | $-0.4484$  | 0.2231    |              |
| $\overline{4}$   | 0.2231       | $-0.4484$  | $\ddotsc$                                                 | .         | $-1.59031$ | 0.9999    |              |
| $5\,$            | 0.9502       | $-1.4903$  | $\ddotsc$                                                 | 0.1847    | $-0.0935$  |           |              |
| $\,6$            | $-0.0935$    | 0.1847     | $\ddotsc$                                                 | $-1.4903$ | 0.9502     |           |              |
| $\overline{7}$   | 0.9410       | $-1.4721$  | $\ddotsc$                                                 | $-0.0783$ | 0.0380     |           |              |
| $8\,$            | 0.0380       | $-0.0783$  | $\cdots$                                                  | $-1.4721$ | 0.9410     |           |              |
| $\boldsymbol{9}$ | 0.9394       | $-1.4689$  | $\cdots$                                                  | 0.0353    | $-0.0188$  |           |              |
| 10               | $-0.0188$    | 0.0353     |                                                           | $-1.4689$ | 0.9394     |           |              |
| 11               | 0.9390       | $-1.4682$  | $\ddotsc$                                                 | $-0.0141$ | 0.0058     |           |              |
| 12               | 0.0058       | $-0.0141$  |                                                           | $-1.4682$ | 0.9390     |           |              |
| 13               | 0.9390       | $-1.4681$  | $\cdots$                                                  | 0.0075    | $-0.0050$  |           |              |
| 14               | $-0.0050$    | 0.0075     | $\cdots$                                                  | $-1.4681$ | 0.9390     |           |              |
| 15               | 0.9390       | $-1.4681$  | $\ddotsc$                                                 | $-0.0019$ | $-0.0003$  |           |              |
| 16               | $-0.0003$    | $-0.0019$  | $\ddots$                                                  | $-1.4681$ | 0.9390     |           |              |
| 17               | 0.9390       | $-1.4681$  | $\ldots$                                                  | 0.0022    | $-0.0024$  |           |              |
| 18               | $-0.0024$    | 0.0022     | $\bullet$ , $\bullet$ , $\bullet$ , $\bullet$ , $\bullet$ | $-1.4681$ | 0.9390     |           |              |
| 19               | 0.9390       | $-1.4681$  | $\ldots$                                                  | 0.0004    | $-0.0016$  |           |              |
| <b>20</b>        | $-0.0016$    | 0.0004     | $\ldots$                                                  | $-1.4681$ | 0.9390     |           |              |
| 21               | 0.9390       | $-1.4681$  | $\ldots$                                                  | 0.0012    | $-0.0020$  |           |              |
| 22               | $-0.0020$    | 0.0012     | $\ldots$                                                  | $-1.4681$ | 0.9390     |           |              |
| 23               | 0.9390       | $-1.4681$  | $\ldots$                                                  | 0.0009    | $-0.0018$  |           |              |
| $24\,$           | $-0.0018$    | 0.0009     | $\cdots$                                                  | $-1.4681$ | 0.9390     |           |              |

Tabela C.2: Análise de Estabilidade por Critério de Jury para  $G_p^2 G_c^2 z^{-\tau/T}$ 

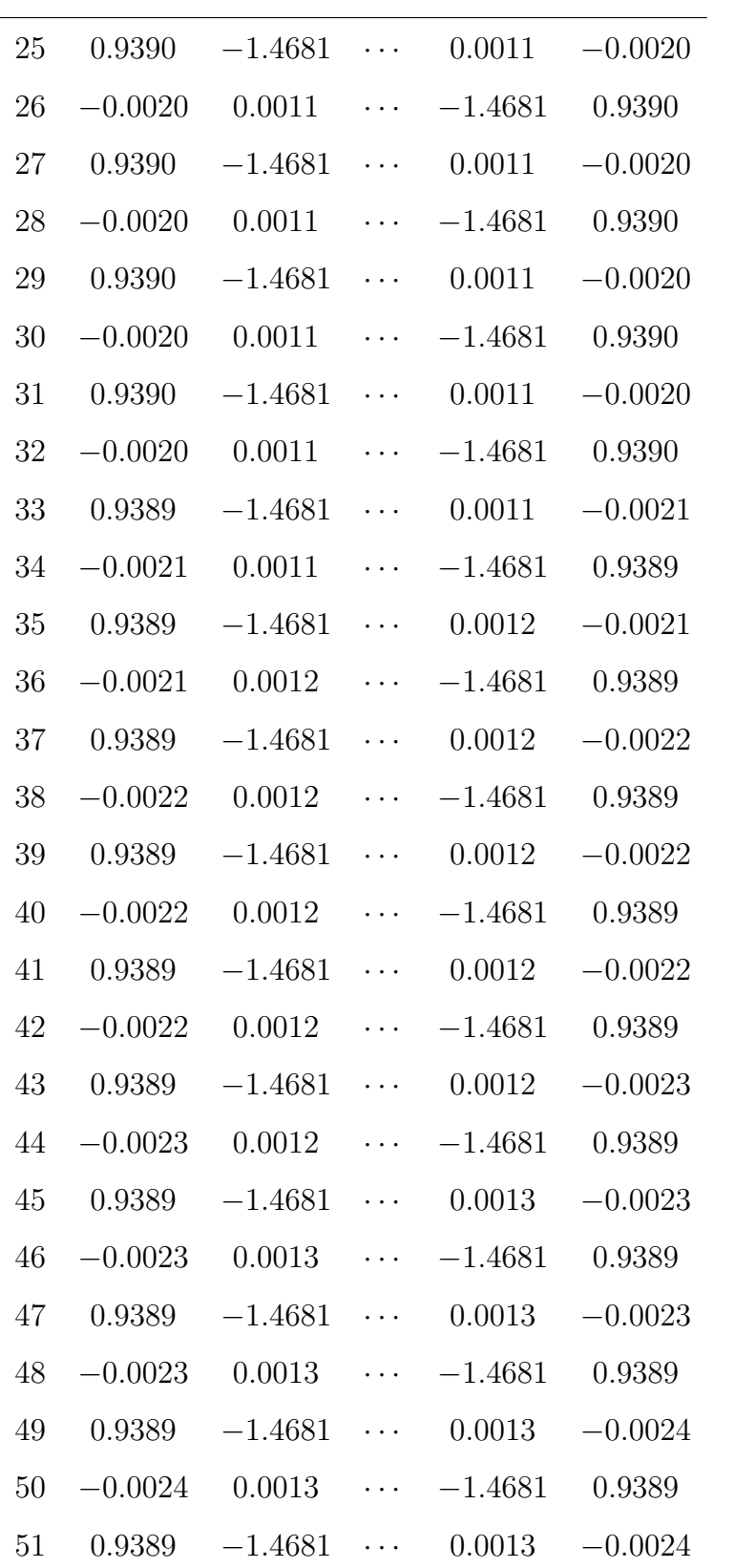

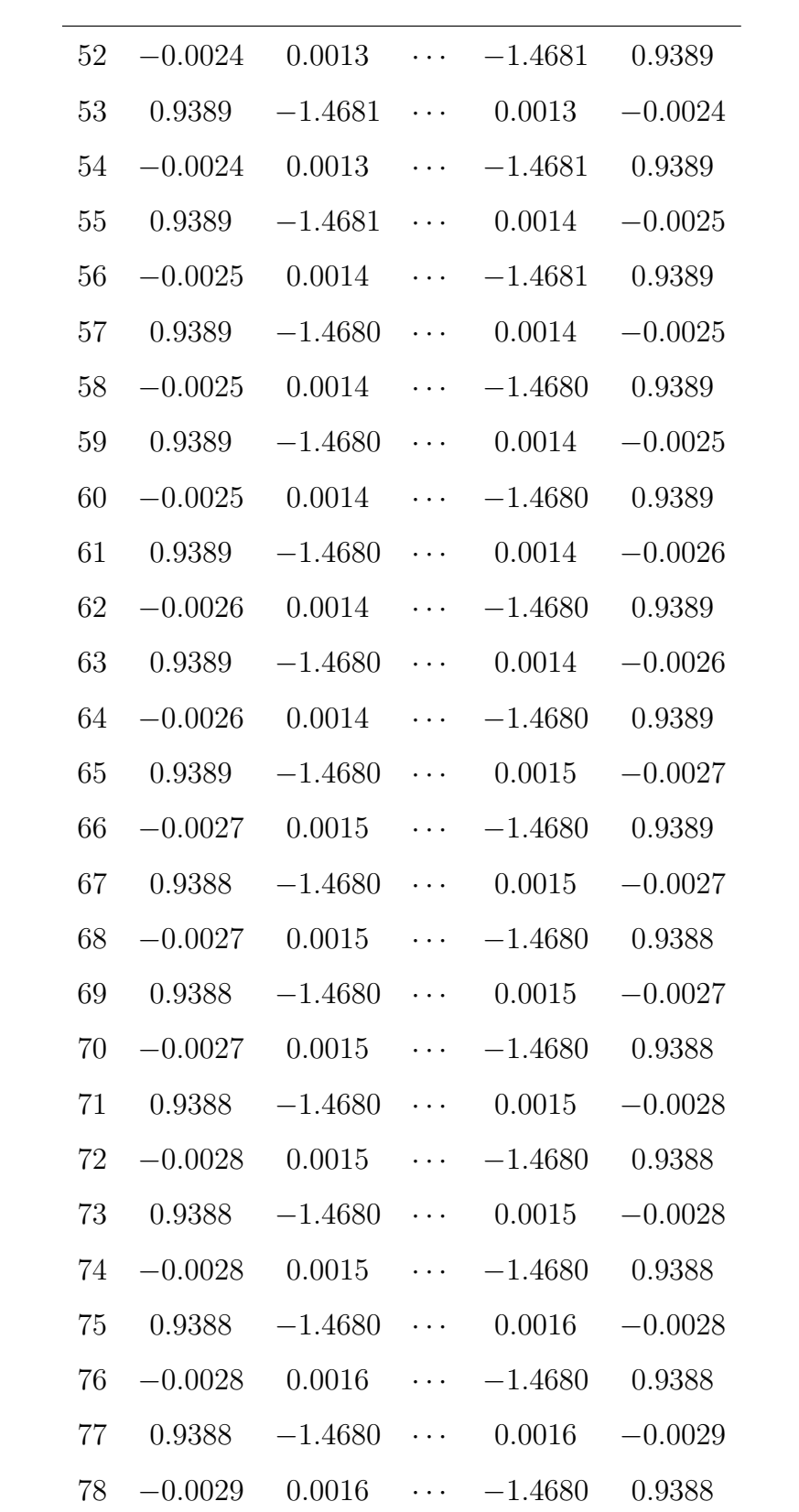

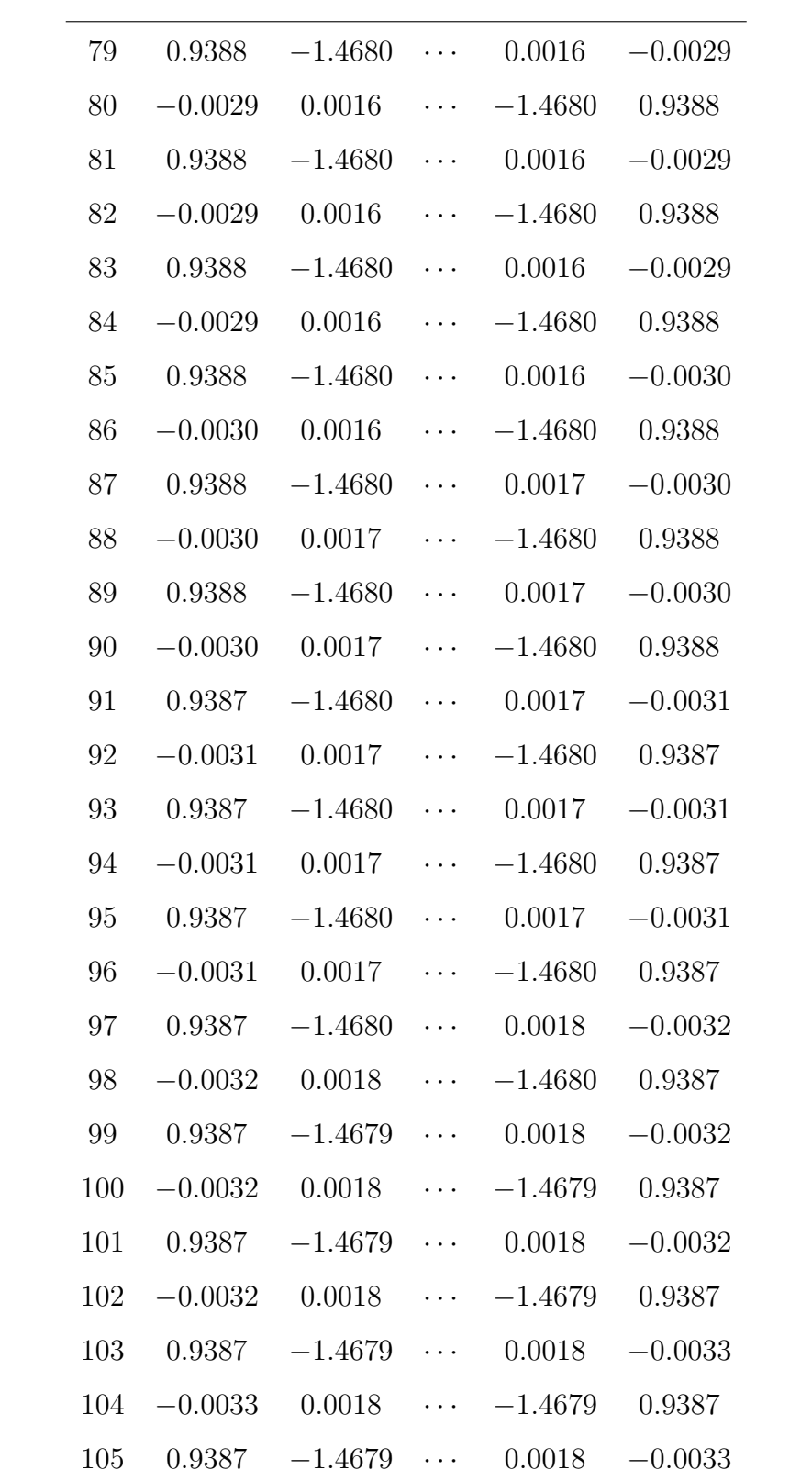

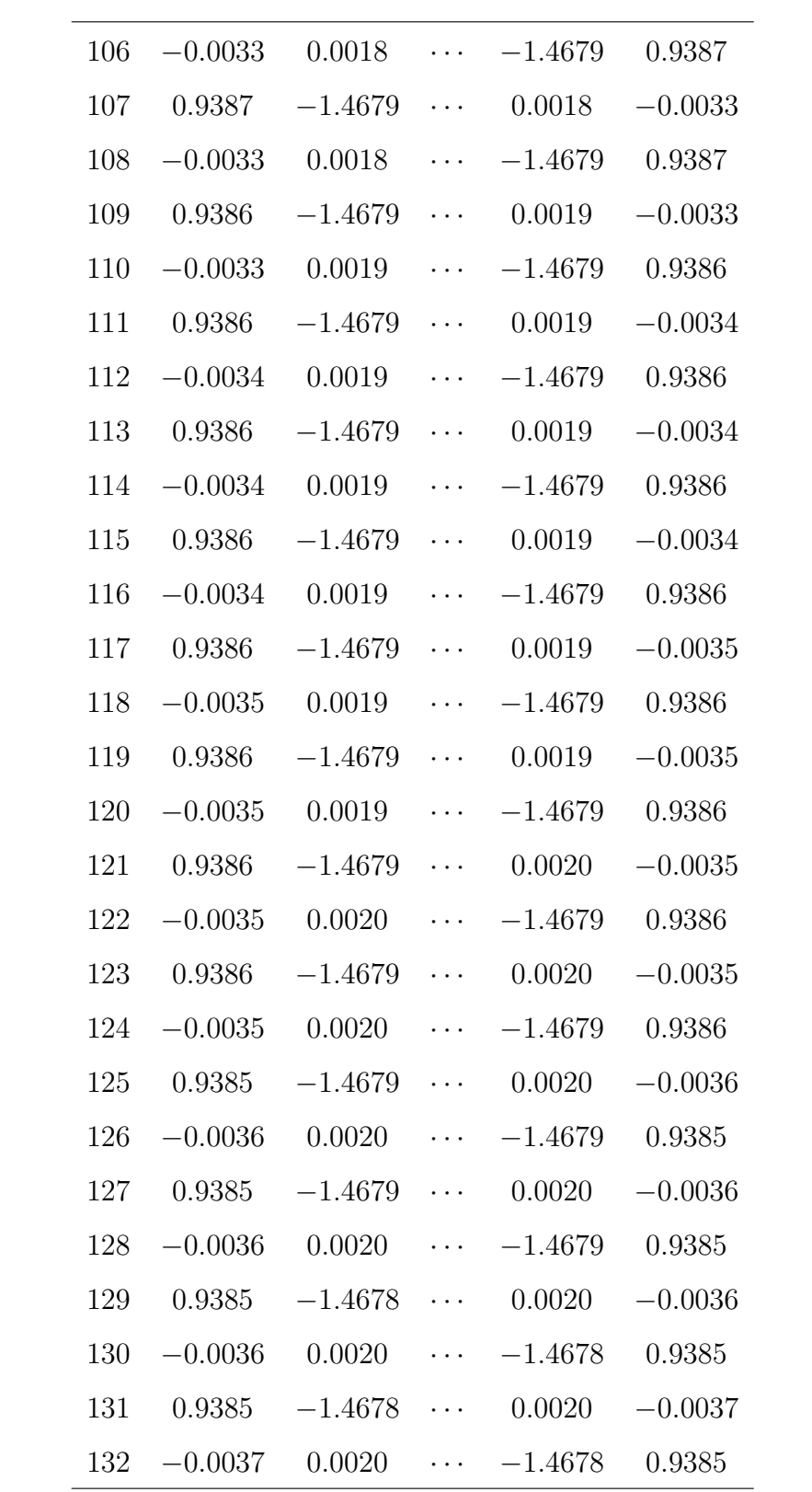

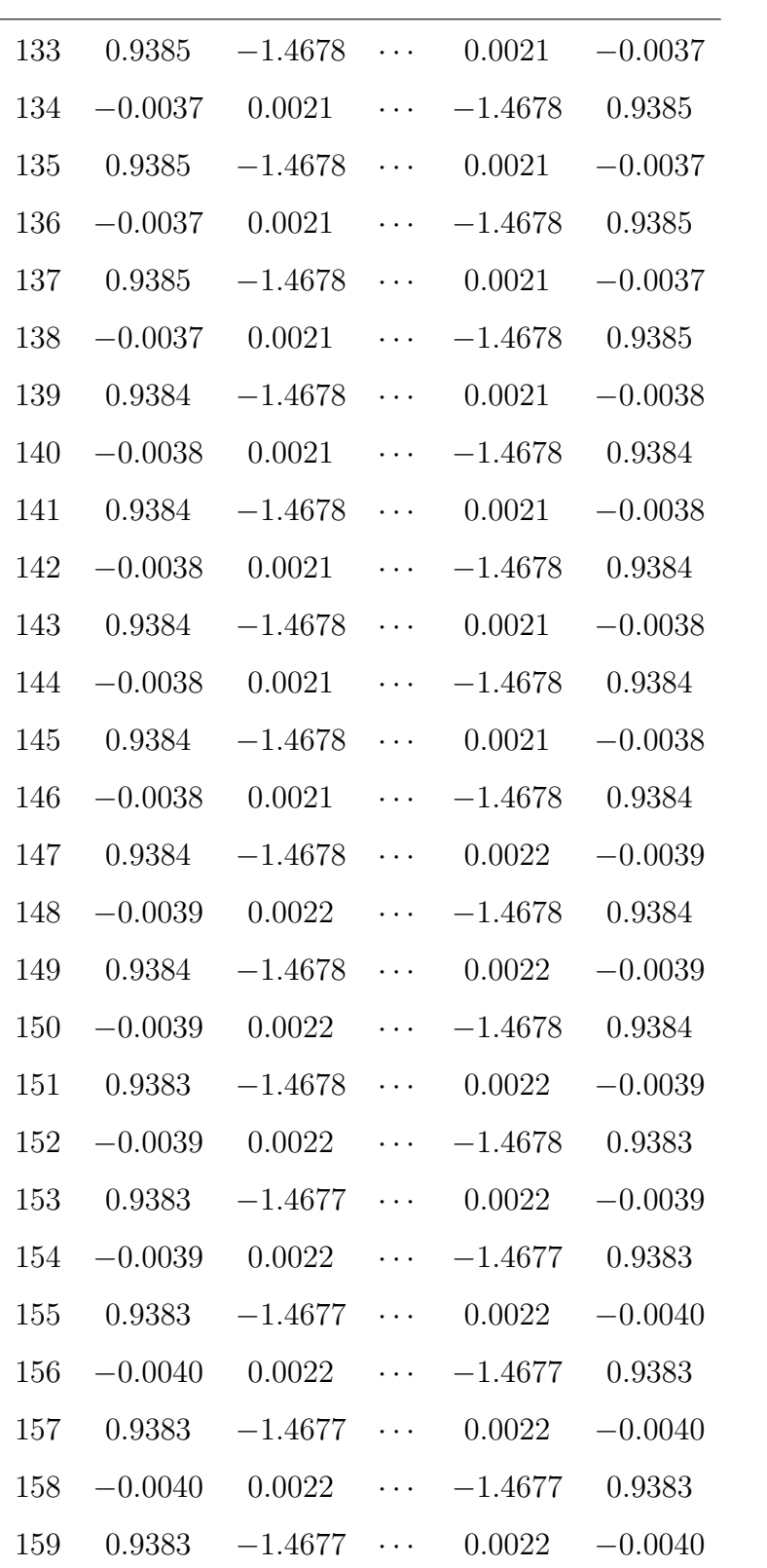

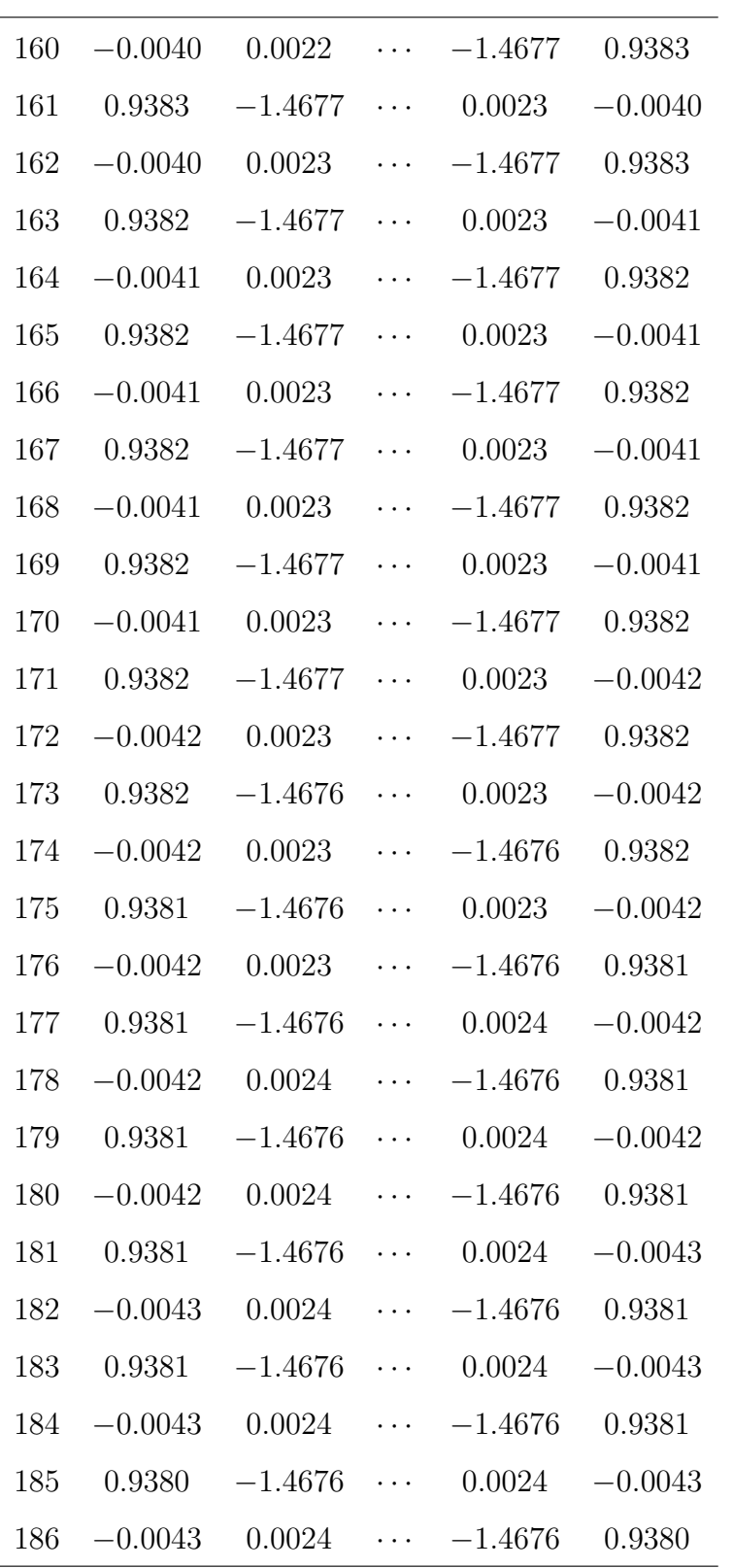

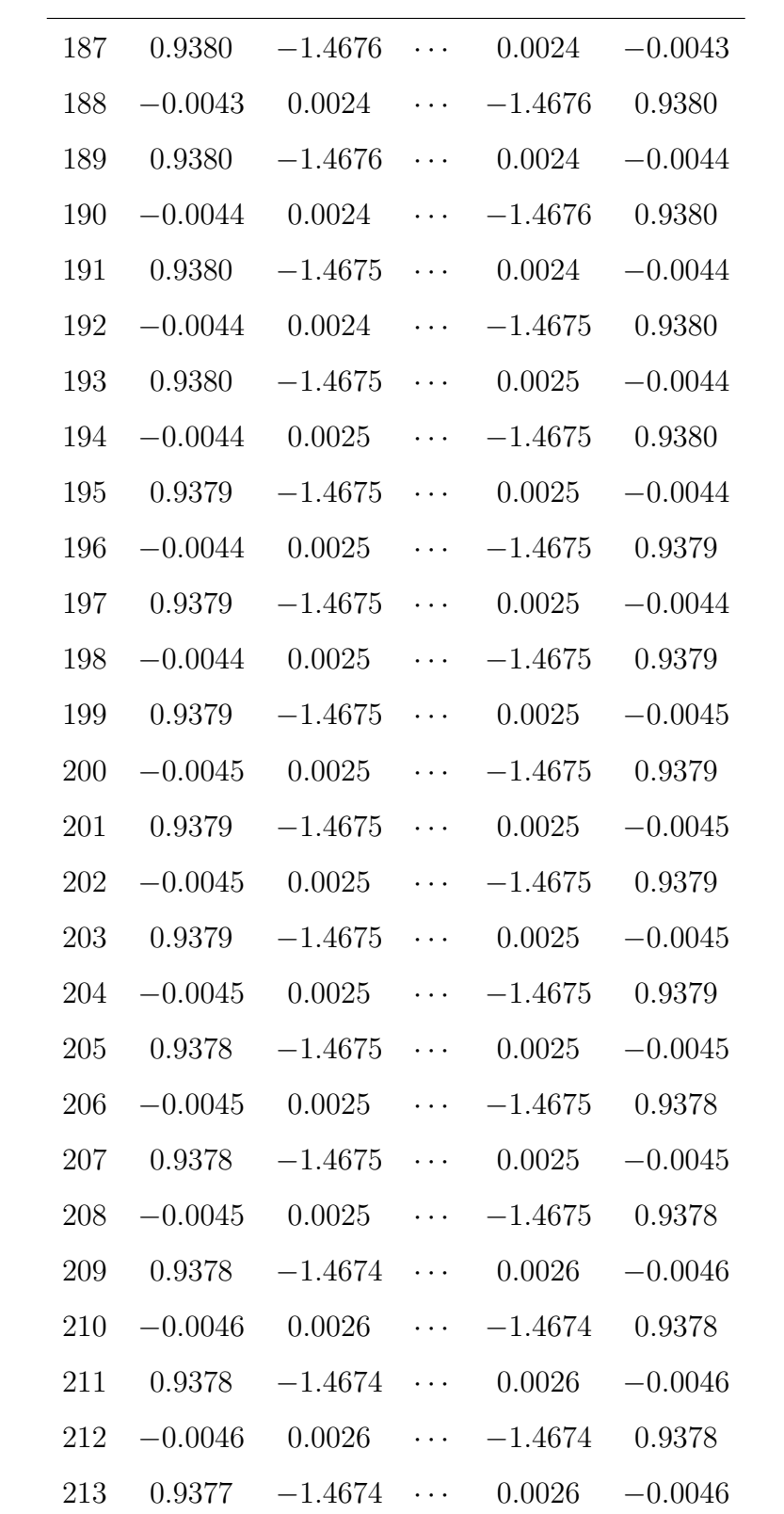

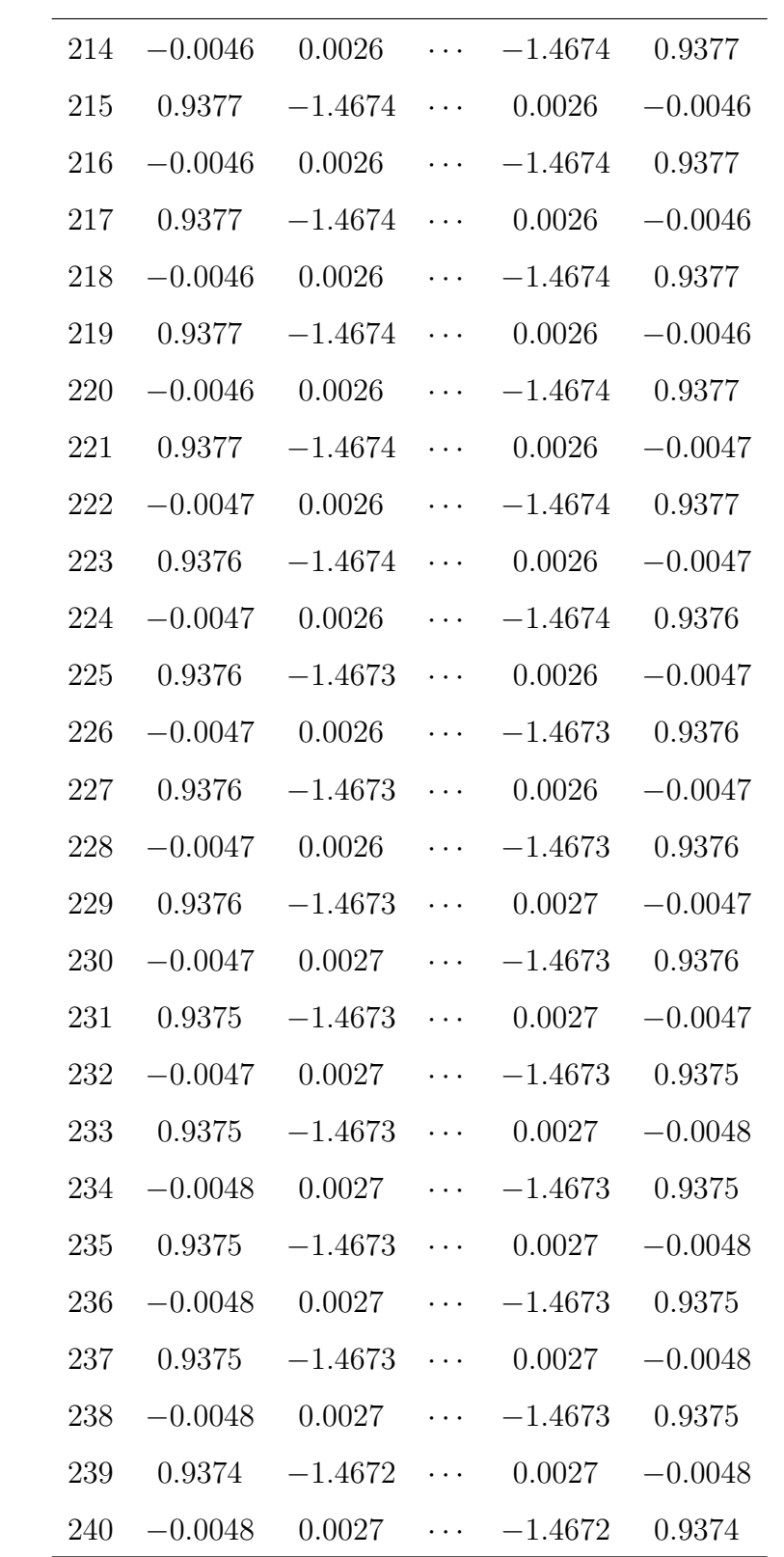

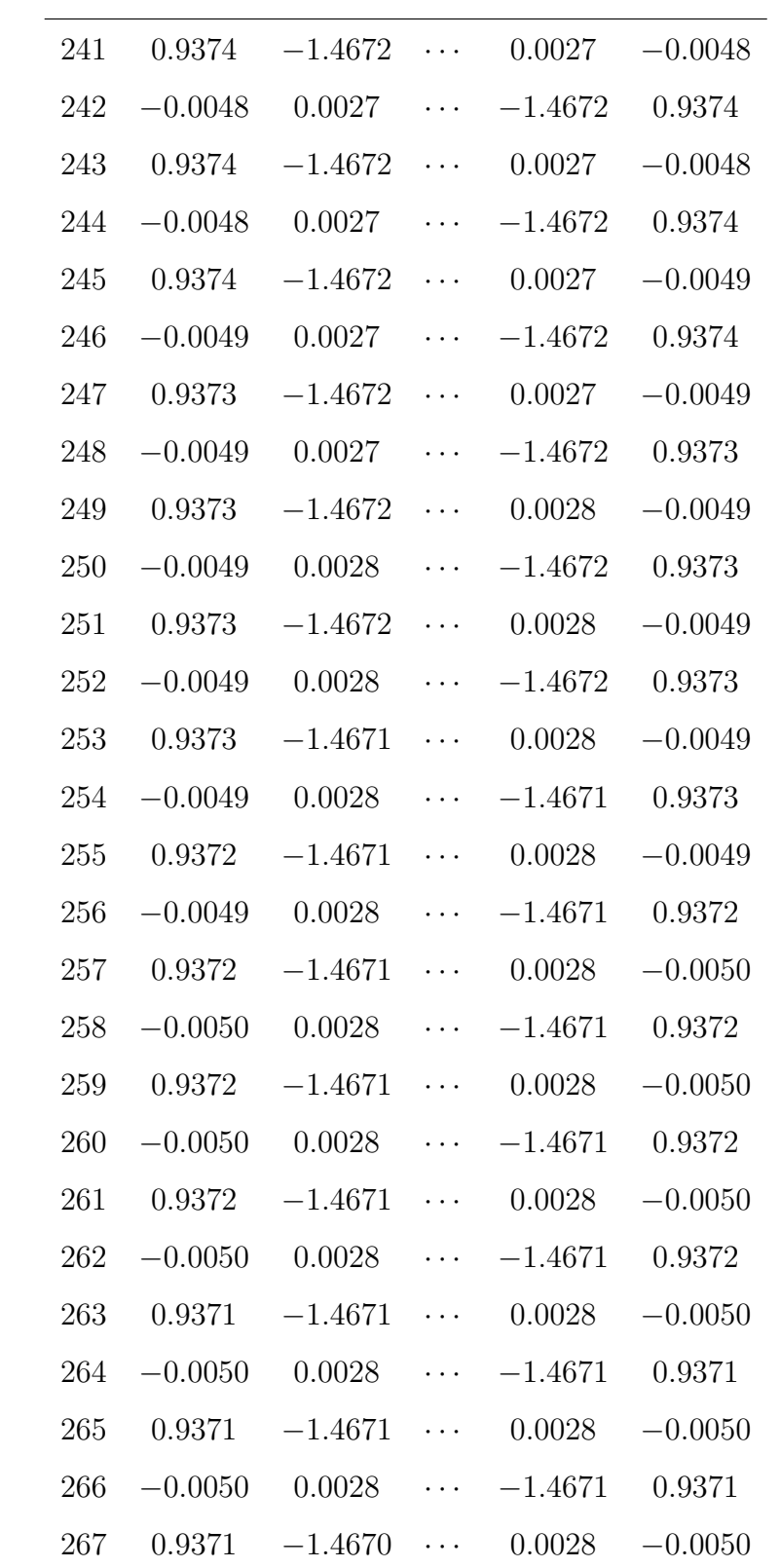

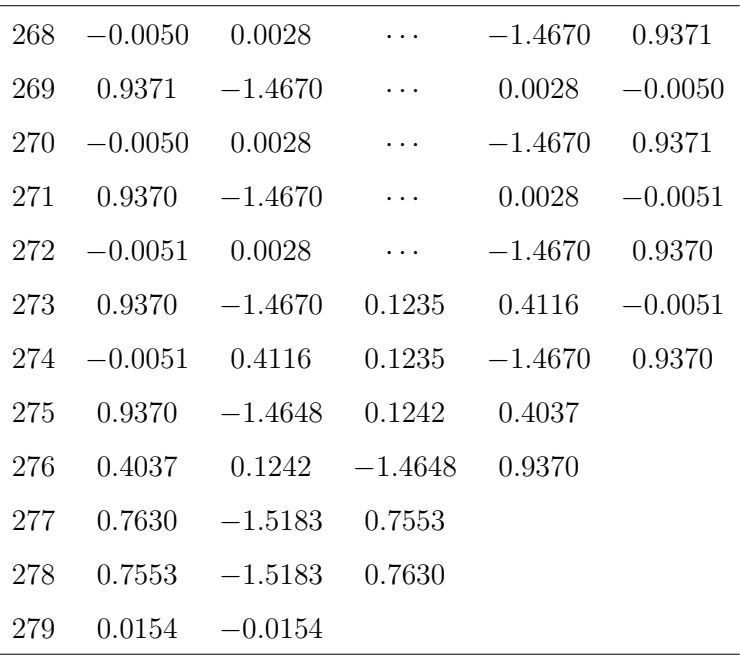